МИНИСТЕРСТВО ОБРАЗОВАНИЯ И НАУКИ РОССИЙСКОЙ ФЕДЕРАЦИИ федеральное государственное бюджетное образовательное учреждение высшего образования «Тольяттинский государственный университет» Институт машиностроения Кафедра «Оборудование и технологии машиностроительного производства» Направление 15.03.05 «Конструкторско-технологическое обеспечение машиностроительных производств» Профиль «Технология машиностроения»

# **ВЫПУСКНАЯ КВАЛИФИКАЦИОННАЯ РАБОТА (БАКАЛАВРСКАЯ РАБОТА)**

на тему Разработка технологического процесса изготовления обоймы трехкулачкового патрона\_\_\_\_\_\_\_\_\_\_\_\_\_\_\_\_\_\_\_\_\_\_\_\_\_\_\_\_\_\_\_\_\_\_\_\_\_\_\_\_\_\_\_\_\_

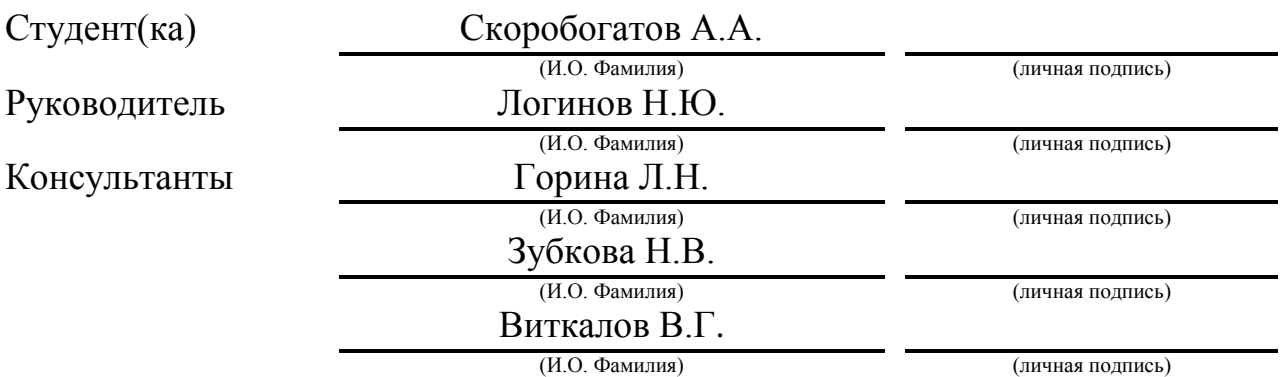

## **Допустить к защите**

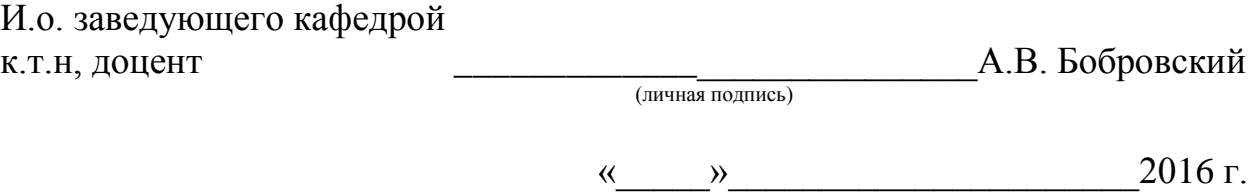

Тольятти 2016

### МИНИСТЕРСТВО ОБРАЗОВАНИЯ И НАУКИ РОССИЙСКОЙ ФЕДЕРАЦИИ

федеральное государственное бюджетное образовательное учреждение

высшего образования

«Тольяттинский государственный университет»

Институт машиностроения

Кафедра «Оборудование и технологии машиностроительного производства»

#### УТВЕРЖДАЮ

И.о. зав. зав. кафедрой

\_\_\_\_\_\_\_\_\_\_\_\_\_\_А.В.Бобровский

 $\frac{1}{2016}$  r.

#### **ЗАДАНИЕ**

#### **на выполнение выпускной квалификационной работы**

#### **(уровень бакалавра)**

#### **направление подготовки 15.03.05 «Конструкторско-технологическое обеспечение**

#### **машиностроительных производств»**

#### **профиль «Технология машиностроения»**

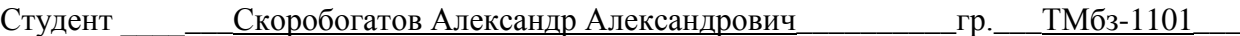

1. Тема **Разработка технологического процесса изготовления обоймы** 

трехкулачкового патрона токарного станка

2. Срок сдачи студентом законченной выпускной квалификационной работы « » 2016 г.

3. Исходные данные к выпускной квалификационной работе *материалы преддипломной практики, чертеж детали программа выпуска Nг=5000 дет./год\_\_\_\_\_\_\_\_*

4. Содержание выпускной квалификационной работы (объем 40-60 с.)

*Титульный лист.* 

*Задание. Аннотация. Содержание.*

*Введение, цель работы*

*1) Описание исходных данных*

*2) Технологическая часть работы*

*3) Проектирование станочного приспособления*

*4) Проектирование режущего инструмента*

*5) Безопасность и экологичность технического объекта*

*6) Экономическая эффективность работы*

*Заключение. Список используемой литературы.* 

*Приложения: технологическая документация*

# АННОТАЦИЯ

Выпускная квалификационная работа направлена на проектирование технологического процесса изготовления обоймы трехкулачкового патрона. Выполнено оснащение техпроцесса современными технологическими средствами. На токарную операцию разработано автоматизированное зажимное устройство. Спроектирован режущий инструмент – концевая фреза. Техпроцесс сопровождается технологической документацией.

Работа состоит из …………. страниц расчетно-пояснительной записки. Графическая часть работы составляет 7 листов формата А1.

# СОДЕРЖАНИЕ

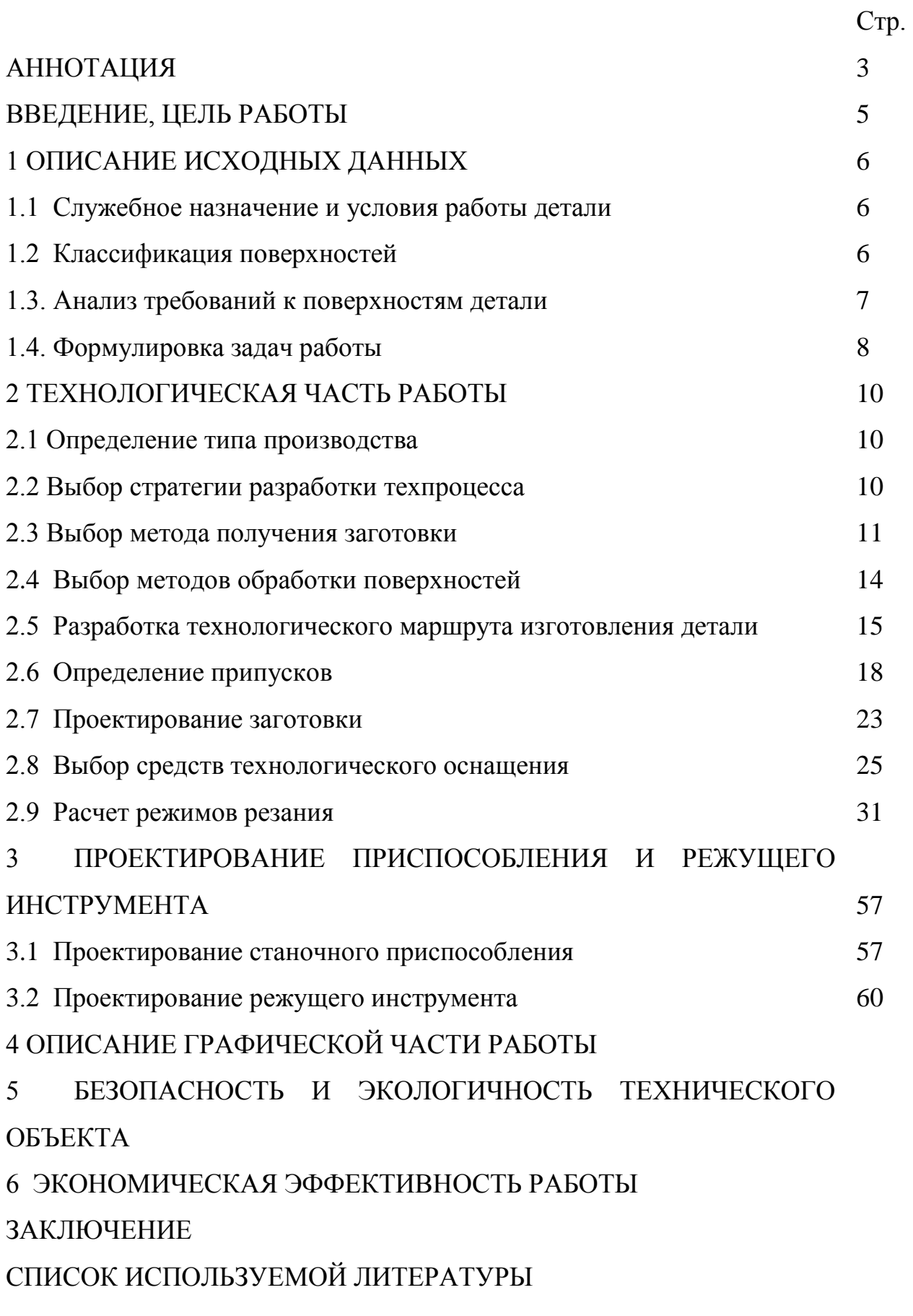

### ВВЕДЕНИЕ, ЦЕЛЬ РАБОТЫ

Машиностроение является важнейшей отраслью промышленности. Рост промышленности, а также темпы перехода их на новые технологии и технику в значительной степени зависят от уровня развития промышленности.

Перед технологами-машиностроителями стоят задачи дальнейшего развития и увеличения выпуска машин, повышения их качества, снижения трудоемкости, себестоимости и металлоемкости их изготовления, внедрения переменно-поточных методов работы, механизации и автоматизации производства, а также сокращения сроков подготовки производства новых объектов.

Серийный тип производства машин стал возможным в связи с развитием высокопроизводительных методов производства, а дальнейшее повышение точности, мощности, КПД, износостойкости и других показателей работы машин было достигнуто в результате разработки новых технологических методов и процессов. Именно поэтому важно, чтобы на предприятиях серийного производства технологические процессы были более совершенными. Отсюда вытекает цель работы: разработка технологического процесса изготовления обоймы трехкулачкового патрона, согласно современного состояния науки и техники.

5

# 1 ОПИСАНИЕ ИСХОДНЫХ ДАННЫХ

1.1 Служебное назначение и условия работы детали.

Данная деталь является втулкой, устанавливается в узле зажимного приспособления и предназначена для установки сопрягаемых деталей.

Деталь работает в условиях радиальных и осевых нагрузок.

Места установки сопрягаемых деталей – три наклонных отверстия под тяги, торцовые пазы для установки кулачков, резьбовая поверхность для крепления тяги, три резьбовых отверстия а также шесть ступенчатых отверстия под крепежи.

1.2 Классификация поверхностей.

Пронумеруем все поверхности детали и систематизируем их по назначению.

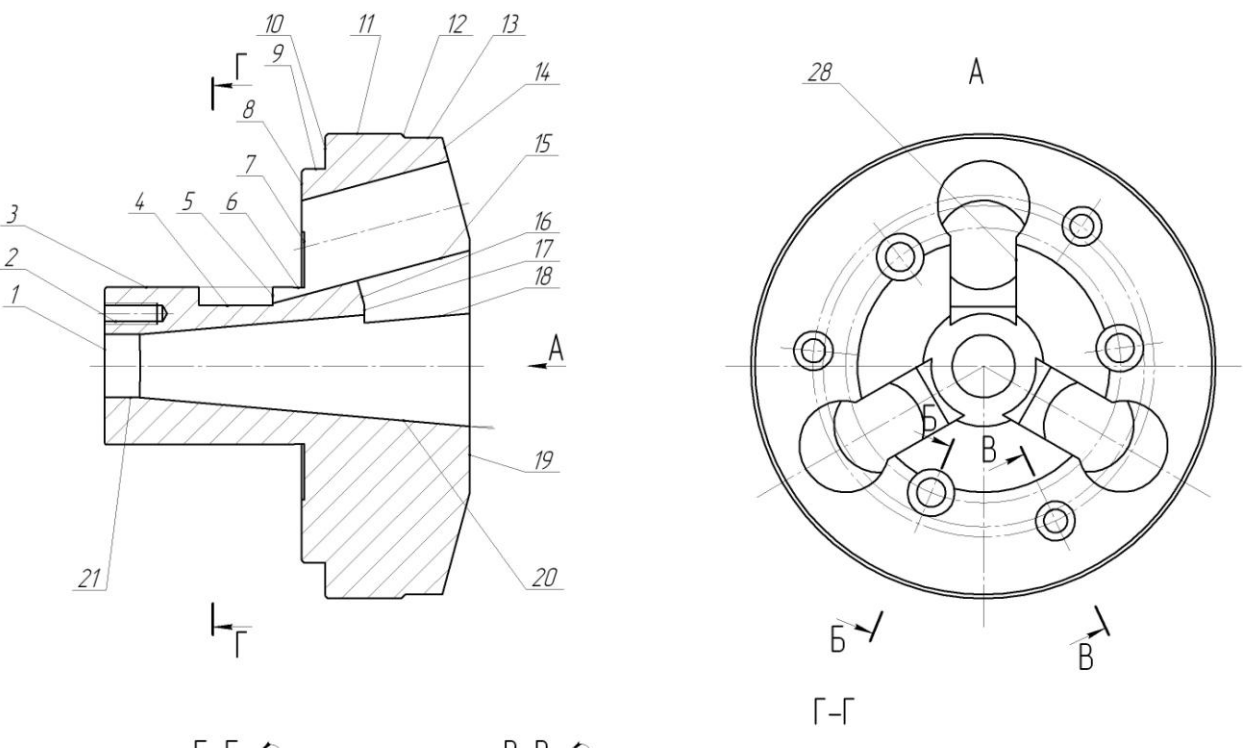

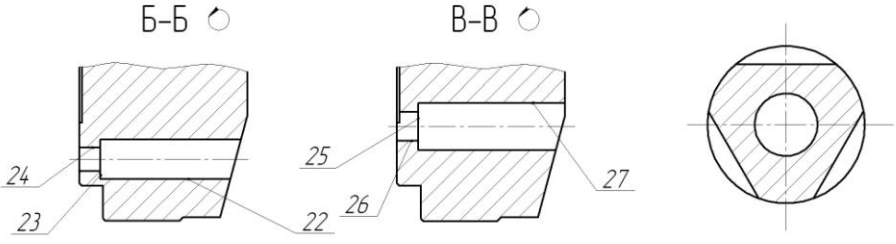

Рисунок 1.1. Эскиз детали.

Цель систематизации поверхностей детали – выявить, какие из них имеют определяющие значения для качественного выполнения деталью своего служебного назначения.

Эскиз детали и нумерация поверхностей представлены на рис. 1.1, результаты систематизации заносим в табл. 1.1.

Таблица 1.1 - Систематизация поверхностей

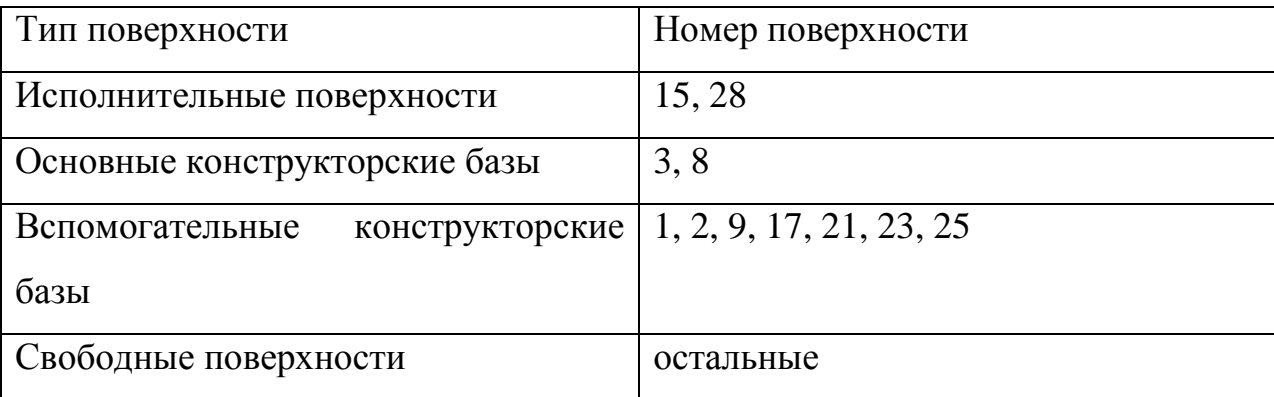

1.3. Анализ требований к поверхностям детали.

Опираясь на данные [1] составим табл. 1.2, занося в нее данные о материале детали.

Таблица 1.2 - Химический состав стали 19ХГН по ТУ 14-1-2252-90 (в %).

|       | ັ                      | не более |             |      |           |           |             |  |
|-------|------------------------|----------|-------------|------|-----------|-----------|-------------|--|
| Сталь |                        |          | $\sim$<br>ັ |      | Mn        | Ni        | ນ⊥          |  |
| 19XFH | $0,17-023$   0,45-0,75 | 0,035    |             | U, J | $0,7-1,1$ | $1,0-1,4$ | $0,17-0,37$ |  |

Таблица 1.3 - Механические свойства стали 19ХГН по ТУ 14-1-2252-90.

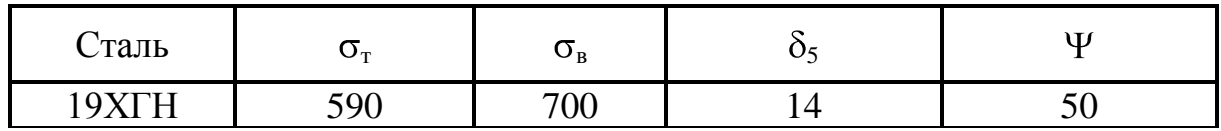

Сталь 19ХГН – среднелегированная.

Физико-химические и механические свойства материала обеспечивают нормальную работу обоймы в патроне. Материал не является дефицитным.

Заготовку можно получить как прокатом, так и штамповкой на ГКМ. В обоих случаях форма заготовки достаточно проста.

Точность и шероховатость рабочих поверхностей определяются условиями работы обоймы. Уменьшение точности приведет к снижению точности установки обоймы в патроне и надежности его работы. Увеличение шероховатости этих поверхностей приведет к снижению надежности сопряжений и интенсивному изнашиванию поверхностей.

Для выхода резца и шлифовального круга предусмотрена канавка.

Конструкция детали обеспечивает в целом свободный доступ инструмента в любом виде механической обработки к обрабатываемым поверхностям. Это позволяет в основном стандартный, а реже унифицированный тип инструмента.

Также форма расположения поверхностей обоймы обеспечивает свободный доступ к обрабатываемым поверхностям измерительных инструментов.

Проанализировав требования к поверхностям детали можно сделать вывод о достаточно высокой степени технологичности детали.

1.4. Формулировка задач работы.

На базе анализа технических требований к детали можно сформулировать следующие задачи дипломной работы, которые необходимо решить для достижения цели работы, сформулированной во введении – разработка технологического процесса изготовления обоймы трехкулачкового патрона, согласно современного состояния науки и техники.

Эти задачи, как правило, сводятся к следующим:

1) Определить тип производства и выбрать стратегию разработки техпроцесса.

2) Выбрать оптимальный метод получения заготовки, рассчитать маршруты на обработку поверхностей.

3) Разработать технологический маршрут, выбрать схемы базирования заготовок и составить план обработки.

8

4) Выбрать средства технологического оснащения техпроцесса – оборудование, приспособления, режущие и мерительные инструменты.

5) Рассчитать припуски на обработку и спроектировать заготовку.

6) Разработать технологические операции – определить их содержание, рассчитать режимы резания и нормы времени.

Решению этих задач посвящены следующие разделы работы.

## 2 ТЕХНОЛОГИЧЕСКАЯ ЧАСТЬ РАБОТЫ

2.1 Определение типа производства.

Тип производства зависит от двух факторов: заданного программы выпуска и трудоемкости изготовления детали. Не редко трудоемкость (при определении типа производства) выражают через массу детали.

В данном случае, исходными данными, определяющими тип производства, являются масса детали и заданная программа выпуска. Масса нашей детали – 8,95 кг, заданная программа выпуска детали – 5000 штук в год.

По таблице 2.1 определим тип производства

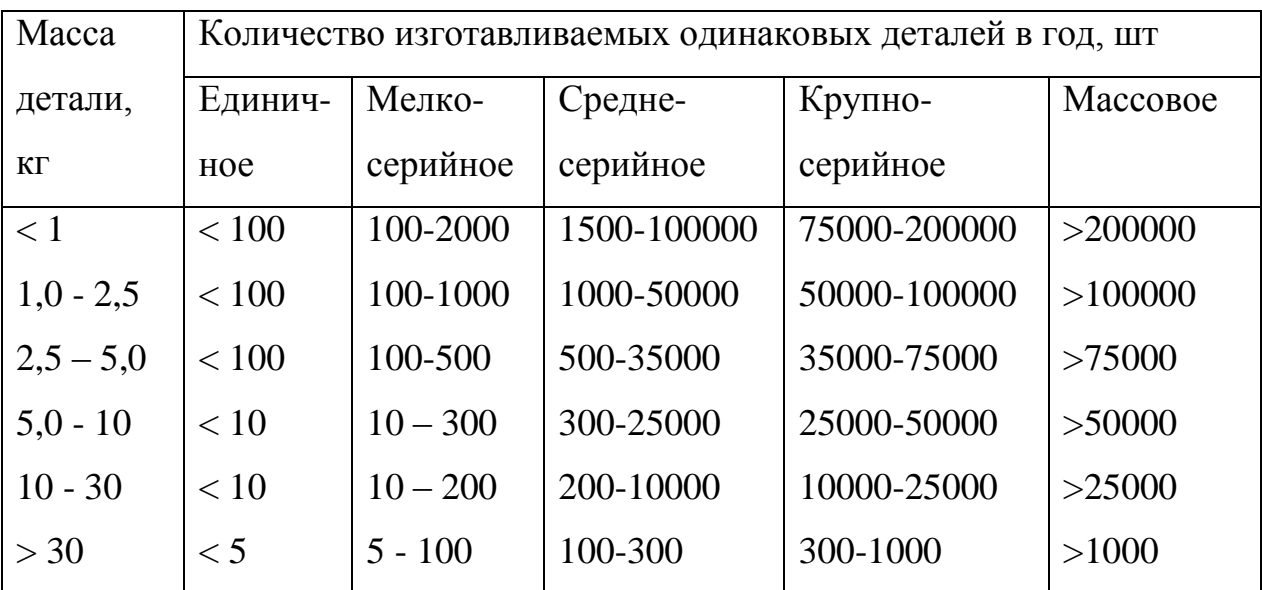

Таблица 2.1 – Определение типа производства

Для массы детали до 10 кг и при годовой программе выпуска 200-10000 штук в год получаем среднесерийное производство.

2.2 Выбор стратегии разработки техпроцесса.

Задача раздела – в зависимости от типа производства выбрать оптимальную стратегию разработки техпроцесса – принципиальный подход к определению его составляющих (показателей техпроцесса), способствующий обеспечению заданного выпуска деталей, заданного качества с наименьшими затратами.

Согласно рекомендациям [1] принимаем следующую стратегию разработки техпроцесса:

1) Форма организации техпроцесса – переменно-поточная.

2) Повторяемость изделий – периодическое повторение партий.

3) Заготовка – штамповка на ГКМ или прокат.

4) Припуск на обработку – незначительный.

5) Расчет припусков – подробный по переходам.

6) Оборудование – универсальное, специализированное с ЧПУ.

7) Загрузка оборудования – периодическая смена деталей на станках.

8) Коэффициент закрепления операций –  $K_{30}$ =1...40.

9) Настройка станков – по измерительным инструментам и приборам.

10) Оснастка – универсальная и специальная.

11) Подробность разработки – операционные и маршрутные карты.

12) Расчет режимов резания – по отраслевым нормативам и эмпирическим формулам.

13) Нормирование – детальное пооперационное.

14) Квалификация рабочих – различная.

15) Использование достижений науки – значительное.

2.3 Выбор метода получения заготовки.

Метод получения заготовки определим в зависимости от свойств обрабатываемого материала, типа детали, сложности, типа производства. Согласно выбранной стратегии, определяем, что для данной детали целесообразно применить в качестве заготовки прокат или штамповку на ГКМ. Эти методы получения заготовок в одинаковой степени позволяют достичь заданной точности, однако себестоимости получения заготовок будут разными. Для окончательного выбора метода получения заготовки

11

выполним сравнительный экономический анализ. Исходные данные представлены в табл. 2.2.

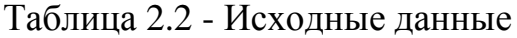

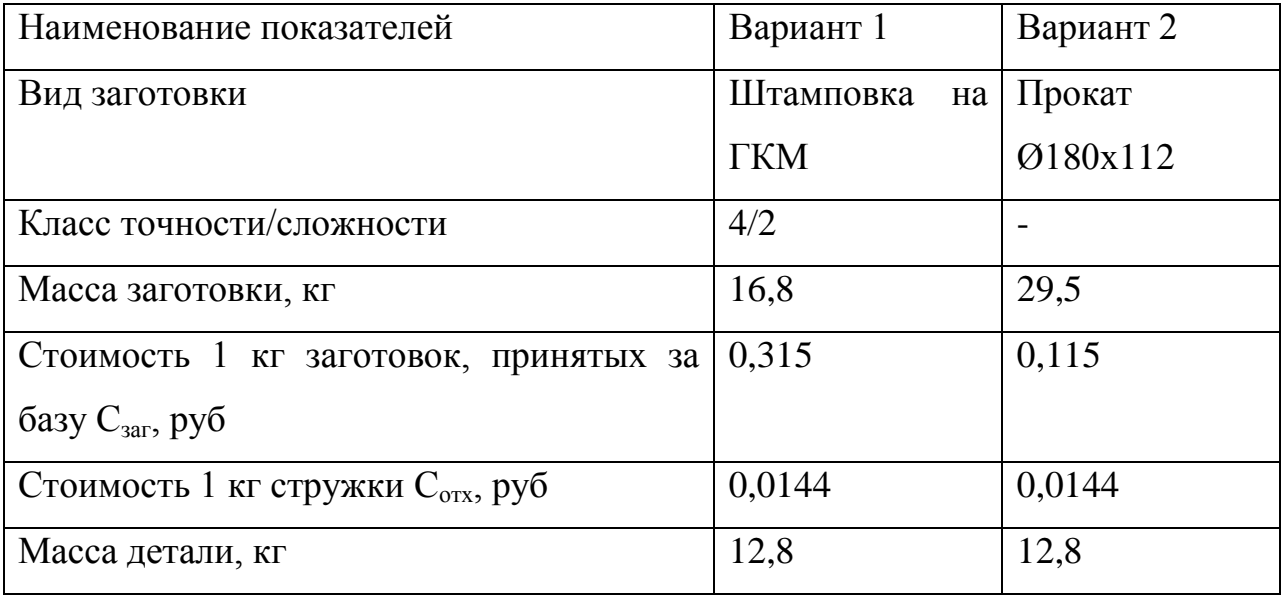

Определим стоимость срезания 1 кг стружки при механической обработке [2].

$$
C_{\text{max}} = C_c + E_n \cdot C_\kappa, \tag{2.1}
$$

где Е<sub>н</sub> – нормальный коэффициент эффективности капитальных вложений;

 $C_c$  – текущие затраты на 1 кг стружки, руб/кг;

 $C_{\kappa}$  – капитальные затраты на 1 кг стружки, руб/кг.

Принимаем

 $C_c = 0,495$  руб/кг – для машиностроения в целом [2];

 $E_{\text{H}} = 0.15$  [2];

 $C_{\kappa} = 1.085$  руб/кг – для машиностроения в целом [2].

Тогда по формуле (2.1) имеем:

 $C_{\text{max}} = 0.495 + 0.15 \cdot 1.085 = 0.6578 \text{ py} \cdot 6/\text{kT}.$ 

Определяем стоимость 1 кг заготовки, полученной штамповкой [2].

$$
C_{\text{3a2}} = C_{\text{num}} \cdot k_{\text{m}} \cdot k_{\text{c}} \cdot k_{\text{s}} \cdot k_{\text{m}} \cdot k_{\text{n}},\tag{2.2}
$$

где  $C_{\text{III}}$  – базовая стоимость 1 кг штампованных заготовок, руб;

 $k_{\rm r}$  – коэффициент, зависящий от класса точности;

 $k_c$  - коэффициент, зависящий от группы сложности;

 $k_B$  - коэффициент, зависящий от массы заготовки;

 $k_M$  - коэффициент, зависящий от марки материала;

 $k_{\text{n}}$ - коэффициент, зависящий от объема производства.

Принимаем

 $C_{\text{unr}} = 0.315 \text{ py} 6$  [2];

 $k<sub>r</sub> = 0.9 - \mu m$  четвертого класса точности [2];

 $k_c = 0.84 - \mu\text{m}$  второй группы сложности [2];

 $k_B = 1,14 - \text{для затотовки массой } 1,6...2,5 \text{ кг } [2];$ 

 $k_{M} = 1,0 - \text{для стали } 45$  [2];

$$
k_{\scriptscriptstyle \rm II}=1.0~[2].
$$

Тогда по формуле (2.2) имеем:

 $C_{\textit{3a2}} = 0.315 \cdot 0.9 \cdot 0.84 \cdot 1.14 \cdot 1.0 \cdot 1.0 = 0.2715 \text{ py6}.$ 

Далее определяем технологическую себестоимость изготовления детали, полученной штамповкой [2].

$$
C_{\text{mu}} = C_{\text{3a2}} \cdot Q_{\text{u}\text{m}} + C_{\text{max}} \mathbf{Q}_{\text{u}\text{m}} - q \left[ -C_{\text{om}x} \mathbf{Q}_{\text{u}\text{m}} - q \right],
$$
 (2.4)

где Qшт – масса заготовки, кг;

q – масса детали, кг;

 $C_{\text{or}x}$  – цена 1 кг отходов, руб/кг.

Принимаем

 $Q_{\text{III}}$ =16,8 кг – по расчету;

q=8,95 кг – по условию;

 $C_{\text{or}x}$ =0,0144 руб/кг – для стальной стружки [2].

Тогда по формуле (2.4) имеем:

 $C_{mu} = 0.2715 \cdot 16,8 + 0.6578$  (6,8 - 8,95  $\rightarrow$  (6,8 - 8,95 0,0144 = 9,71 py 6.

Определяем технологическую себестоимость изготовления детали, полученную прокатом [2].

$$
C_{mn} = C_{\text{3a2}} \cdot Q_{np} + C_{\text{aex}} \mathbf{Q}_{np} - q - C_{\text{0mx}} \mathbf{Q}_{np} - q \tag{2.5}
$$

$$
\mathcal{F}_{\scriptscriptstyle e} = \mathbf{C}_{\scriptscriptstyle mn} - C_{\scriptscriptstyle mu} \, \mathcal{Y}_{\scriptscriptstyle e} = (6.82 - 9.71 \, \text{S}000 = 35550 \, \text{py6}.
$$

|                                                         | $C_{mn} = C_{3az} \cdot Q_{np} + C_{nex} \oint_{np} -q - C_{omx} \oint_{np} -q ,$<br>(2.5)                      |            |    |                                                                           |  |  |  |  |
|---------------------------------------------------------|----------------------------------------------------------------------------------------------------|------------|----|---------------------------------------------------------------------------|--|--|--|--|
|                                                         | где $Q_{np}$ – масса заготовки из проката, кг.                                                                  |            |    |                                                                           |  |  |  |  |
|                                                         | Принимаем                                                                                                    |            |    |                                                                           |  |  |  |  |
|                                                         | $Q_{np}$ =29,5 кг – по расчету.                                                                                 |            |    |                                                                           |  |  |  |  |
|                                                         | Тогда по формуле (2.5) имеем:                                                                                   |            |    |                                                                           |  |  |  |  |
|                                                         | $C_{_{mn}} = 0.1219 \cdot 29.5 + 0.6578 \cdot 9.5 - 8.95 - 0.0144 \cdot 9.5 - 8.95 = 16.82 \text{ py6}.$        |            |    |                                                                           |  |  |  |  |
|                                                         | технологической себестоимости<br>наиболее экономичным<br>Итак,<br>$\Pi 0$                                       |            |    |                                                                           |  |  |  |  |
|                                                         |                                                                                                    |            |    | является вариант изготовления детали из заготовки, полученной штамповкой. |  |  |  |  |
|                                                         | При этом мы наблюдаем годовую экономию:                                                                         |            |    |                                                                           |  |  |  |  |
|                                                         | $\mathcal{L}_{2} = \mathbf{C}_{mn} - C_{mu} \mathcal{V}_{2} = 6.82 - 9.71 \, \bar{5}000 = 35550 \, \text{py6}.$ |            |    |                                                                           |  |  |  |  |
|                                                         |                                                                                                    |            |    |                                                                           |  |  |  |  |
|                                                         |                                                                                                    |            |    |                                                                           |  |  |  |  |
|                                                         | 2.4 Выбор методов обработки поверхностей.<br>В зависимости от шероховатости поверхности, а также от служебного  |            |    |                                                                           |  |  |  |  |
|                                                         | назначения поверхности определяют последовательность обработки.                                                 |            |    |                                                                           |  |  |  |  |
|                                                         | Последовательность обработки каждой<br>поверхности<br>детали                                                    |            |    |                                                                           |  |  |  |  |
|                                                         | представлена в таблице 2.3.                                                                                     |            |    |                                                                           |  |  |  |  |
|                                                         |                                                                                                    |            |    |                                                                           |  |  |  |  |
| Таблица 2.3 - Последовательность обработки поверхностей |                                                                                                    |            |    |                                                                           |  |  |  |  |
| $N_{\Omega}$                                            | № пов-ти                                                                                                    | Ra,        | IT | Маршрут обработки поверхности                                             |  |  |  |  |
|                                                         |                                                                                                    | <b>MKM</b> |    |                                                                           |  |  |  |  |
| $\mathbf{1}$                                            | 6,7,10,12,13,14,20                                                                                              | 6,3        | 14 | Токарная черновая, Токарная                                               |  |  |  |  |
|                                                         |                                                                                                    |            |    | чистовая                                                                  |  |  |  |  |
| $\overline{2}$                                          | 1                                                                                                    | 0,8        | 9  | Токарная черновая, Токарная                                               |  |  |  |  |
|                                                         |                                                                                                    |            |    | чистовая, Шлифование черновое,                                            |  |  |  |  |
|                                                         |                                                                                                    |            |    | Шлифование чистовое                                                       |  |  |  |  |
| 3                                                       | $\overline{2}$                                                                                                  | 6,3        | 10 | Сверлильная, Резьбонарезная                                               |  |  |  |  |
| $\overline{4}$                                          | 3,9                                                                                                    | 0,8        | 6  | Токарная черновая, Токарная                                               |  |  |  |  |
|                                                         |                                                                                                    |            |    | чистовая, Шлифование черновое,                                            |  |  |  |  |
|                                                         |                                                                                                    |            |    | Шлифование чистовое                                                       |  |  |  |  |
|                                                         |                                                                                                    |            |    |                                                                           |  |  |  |  |
|                                                         |                                                                                                    |            | 14 |                                                                           |  |  |  |  |

Таблица 2.3 - Последовательность обработки поверхностей

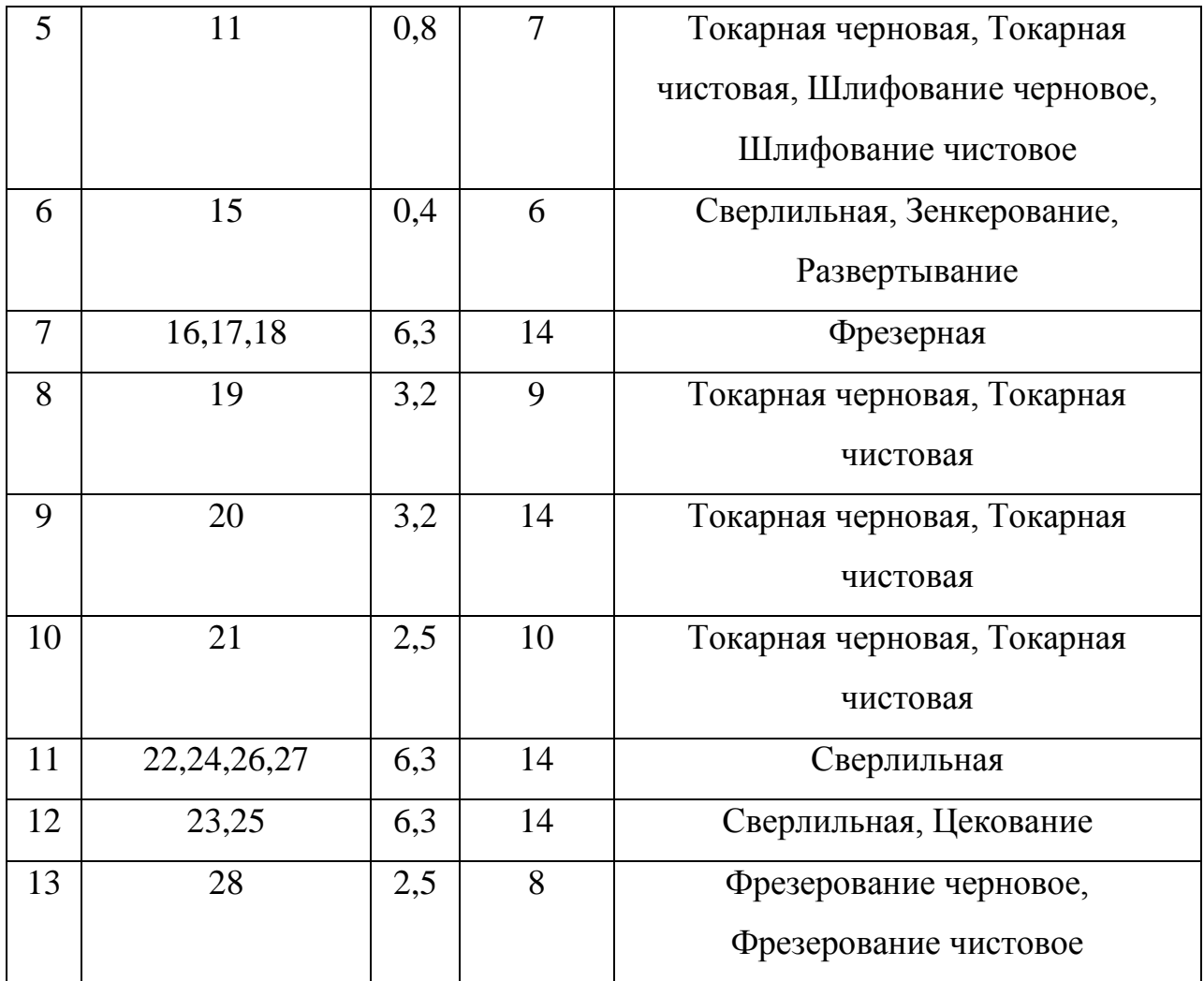

2.5 Разработка технологического маршрута изготовления детали.

В зависимости от методов обработки поверхностей выполним маршрут обработки, представленный в виде таблицы 2.4.

Таблица 2.4 - Технологический маршрут обработки детали

| $N_2$ | содержание   Точность<br>опе-   Наименование<br>И |    | Шероховатость |
|-------|---------------------------------------------------|----|---------------|
| рации | операции                                          | IT | Ra            |
|       |                                                   |    |               |
| 000   | Заготовительная<br>(штамповка<br>на               | 15 | 40            |
|       | TKM                                               |    |               |

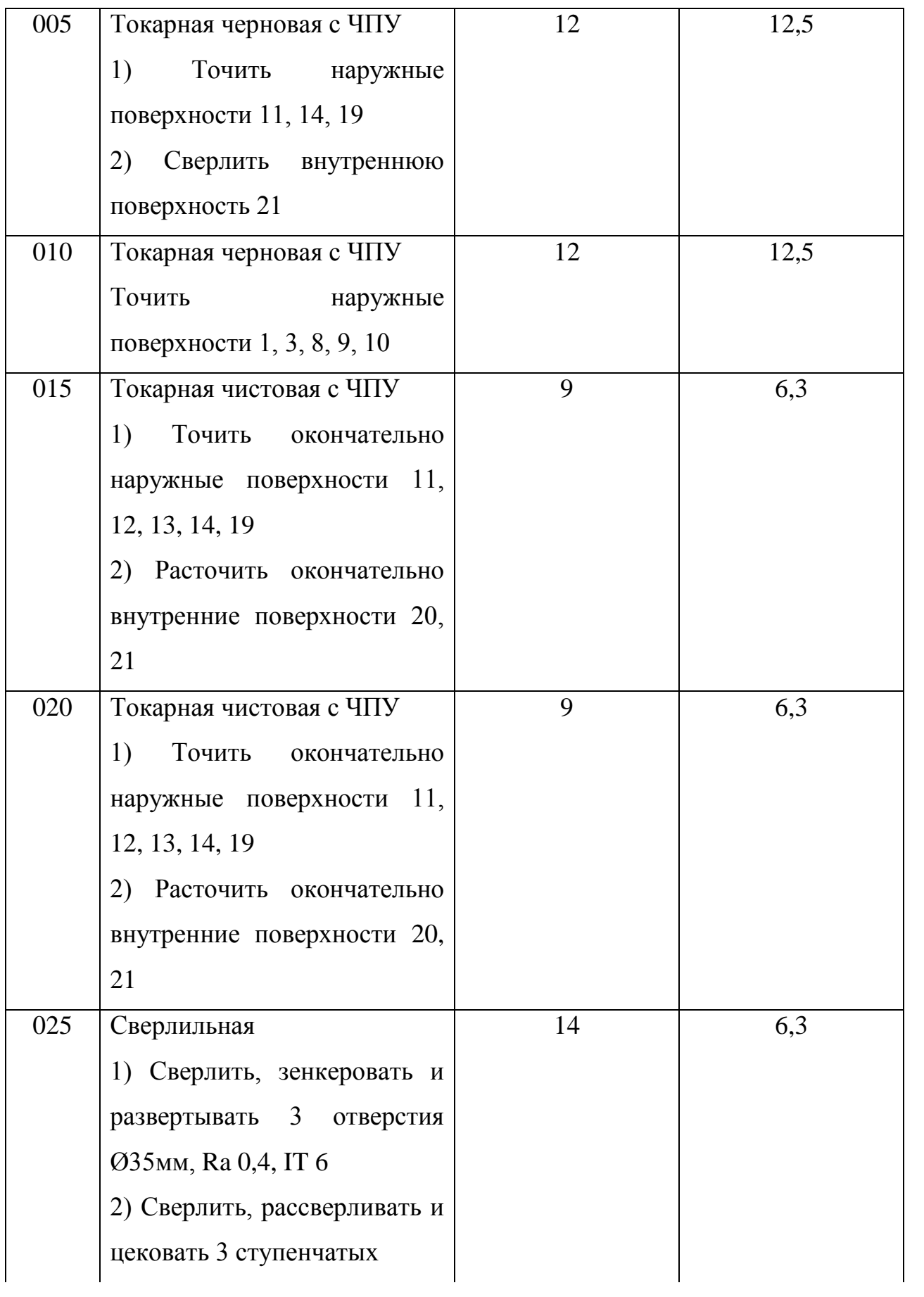

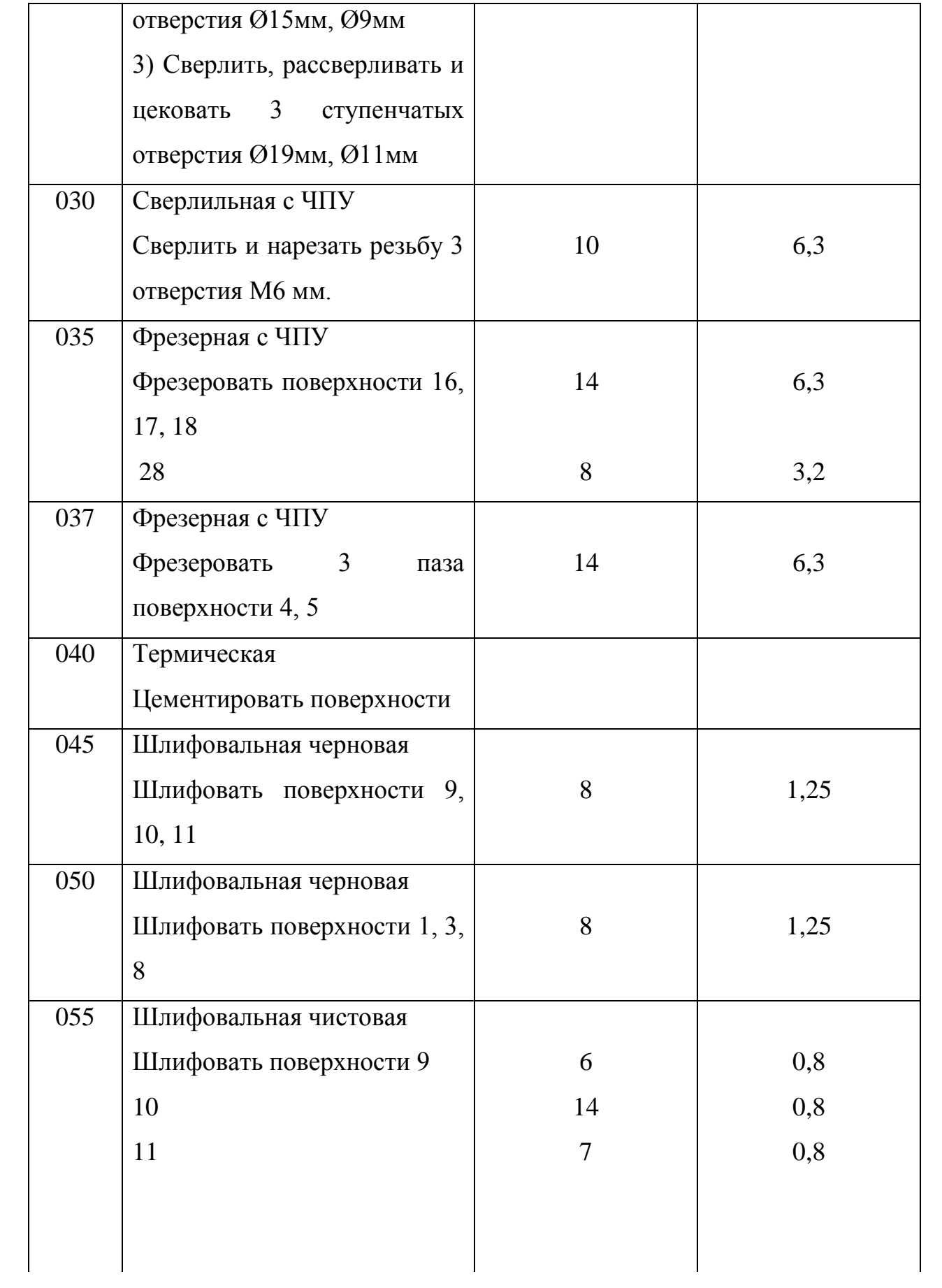

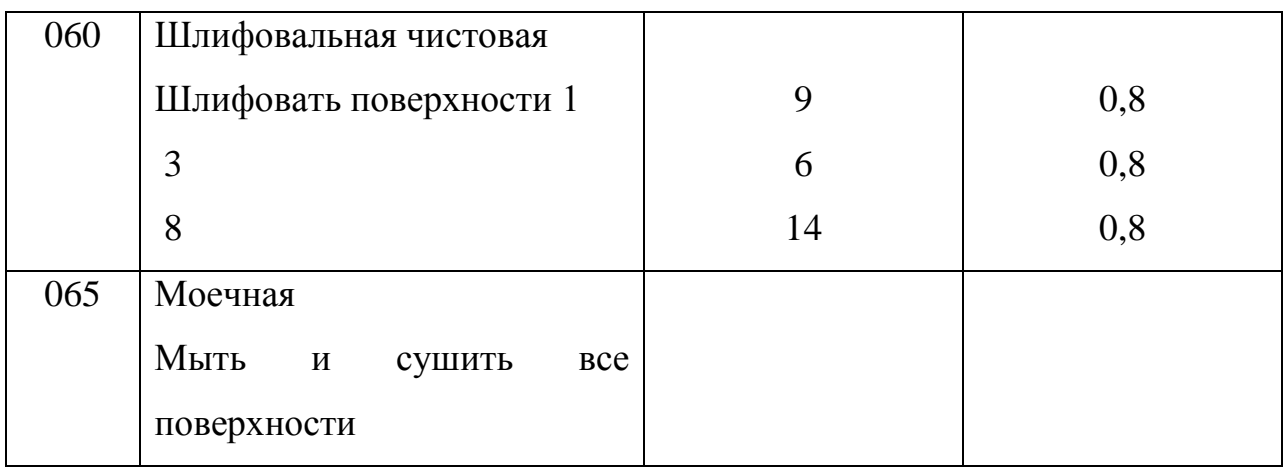

2.6 Определение припусков.

Припуск – слой материала, удаляемый с поверхности заготовки при обработке. Расчет припусков состоит в определении толщины этого слоя. Припуск должен быть минимальным, чтобы уменьшить количество снимаемого материала и расходы на обработку, и в то же время достаточным, чтобы исключить появление на обработанной поверхности дефектов (повышенной шероховатости, черноты, отбеленного слоя и т.п.) черновых операций.

При данном способе получения заготовки – штамповка, на базовый размер наружной поверхности ø177JS7( $^{+0,020}_{-0.020}$  $_{0,020}^{0,020}$ ), который является основным, определяем припуск на цилиндрическую поверхность расчетноэкономическим способом, а остальные припуски назначаем по таблицам.

Исходные данные:

1. D =  $177(^{+0.020}_{-0.020}$  $_{0,020}^{0,020}$ ) мм; L = 30; Ra = 0,8 мкм.

На данную поверхность назначаем переходы:

1) токарная черновая обработка;

2) токарная чистовая обработка;

3) шлифование черновое;

4) шлифование чистовое.

Результаты расчетов занесем в таблицу 2.5, начиная с заготовительной операции.

Для каждого перехода определяем суммарную величину

 $a = R_{Z} + h_{\ddot{a}}$ 

где  $R_{z}$  – максимальная высота неровностей профиля поверхности, мм;

h*<sup>д</sup>* – глубина дефектного слоя, мм.

Значения заносим в графу 5 таблицы 2.5.

По формуле

0,25 *Td* определяем суммарное отклонение формы и расположения поверхностей после обработки на каждом переходе:

 $_0 = 0,25 \cdot 6,3 = 1,575$ , MM.

 $_{01} = 0.25 \cdot 0.40 = 0.10$ , MM.

 $_{02} = 0,25 \cdot 0,100 = 0,025$ , MM.

 $T_O = 0,25 \cdot 0,16 = 0,040$ , MM.

 $_{03} = 0,25 \cdot 0,063 = 0,016$ , MM.

 $_{04} = 0.25 \cdot 0.040 = 0.010$ , MM.

Определяем погрешность установки ε заготовки в приспособлении на каждом переходе. В нашем случае до термообработки заготовка устанавливается в трехкулачковом самоцентрирующем патроне, так как присутствуют большие силы резания и обеспечивается достаточная точность.

Определяем предельные значения припусков на обработку для каждого перехода, кроме О и ТО.

 $Z_{\min} = a_{i-1} + \sqrt{\sum_{i=1}^{2} \mathcal{F}^2 + \varepsilon_i^2}$ .

Здесь i – параметр, который указывает на выполняющийся в настоящее время переход;

$$
(i-1) - \text{orthocurcs }\kappa \text{ inequality } \text{mepcxogy.}
$$
\n
$$
Z_{1\min} = a_0 + \sqrt{\Phi_0{}^2 + \varepsilon_1^2} = 0.4 + \sqrt{1.575^2 + 0.025^2} = 1.983 \text{ , MM.}
$$
\n
$$
Z_{2\min} = a_1 + \sqrt{\Phi_1{}^2 + \varepsilon_2^2} = 0.2 + \sqrt{0.10^2 + 0} = 0.30 \text{ , MM.}
$$
\n
$$
Z_{3\min} = a_2 + \sqrt{\Phi_{00}{}^2 + \varepsilon_3^2} = 0.1 + \sqrt{0.040^2 + 0^2} = 0.14 \text{ , MM.}
$$

$$
Z_{4\text{min}} = a_3 + \sqrt{\blacklozenge_3^2 + \varepsilon_4^2} = 0.03 + \sqrt{0.016^2 + 0} = 0.046
$$
, MM.

Максимальное значение припуска определяем по формуле

$$
Z_{4min} = a_3 + \sqrt{\Phi_3}^2 + \varepsilon_4^2 = 0.03 + \sqrt{0.016^2 + 0} = 0.046
$$
, MM.  
\nМаксимапьное значение припуска определяем по формуле  
\n
$$
Z_{i_{max}} = Z_{i_{min}} + 0.5 \blacketh d_{i-1} + 7d_{i-1}^2
$$
\n
$$
Z_{i_{max}} = Z_{i_{min}} + 0.5 \blacketh d_{i-1} + 7d_{i-1}^2
$$
\n
$$
Z_{i_{max}} = Z_{i_{min}} + 0.5 \blacketh d_{i-1} + 7d_{i-1}^2 = 1.575 + 0.5 \blacketh d_{i-1} + 0.10^2 = 0.55
$$
, MM.  
\n
$$
Z_{2max} = Z_{2min} + 0.5 \blacketh d_{i-1} + 7d_{i-1}^2 = 0.30 + 0.5 \blacketh d_{i-1} + 0.10^2 = 0.55
$$
, MM.  
\n
$$
Z_{3max} = Z_{3min} + 0.5 \blacketh d_{i-1} + 7d_{i-1}^2 = 0.14 + 0.5 \blacketh d_{i-1} + 0.046^2 = 0.098
$$
, MM.  
\n
$$
Z_{4max} = Z_{4min} + 0.5 \blacketh d_{i-1} + T_{4}^2 = 0.046 + 0.5 \blacketh d_{i-1} + 0.040^2 = 0.098
$$
, MM.  
\n
$$
Z_{4min} = 176,980
$$
 MM.  
\n
$$
d_{4min} = 176,980
$$
 MM.  
\n
$$
d_{4min} = 177,020
$$
 MM.  
\n
$$
d_{4min} = 177,020
$$
 MM.  
\n
$$
d_{4min} = 4_{max} + 2Z_{4min} = 177,152 + 2 0,14 = 177,152
$$
, MM.  
\n
$$
d_{4min} = d_{4max} + 2Z_{4min} = 177,152 + 2 0,14 = 177,152
$$
, MM.  
\n<math display="block</math>

Значения заносим в графы 8 и 9 таблицы, округляя их в сторону увеличения до того знака после запятой, с каким задан допуск на размер для данного квалитета точности.

 $d_{4min} = 176,980$  MM.

 $d_{4max}$ =177,020 мм.

 $d_{3min}=d_{4max}+2Z_{4min}=177,020+2,0046=177,112, \text{MM}.$ 

 $d_{3max}=d_{3min}+Td_4=177,112+0,040=177,152,$  MM.

 $d_{\text{TOmin}}=d_{\text{3max}}+2Z_{\text{3min}}=177,152+20,14=177,432, \text{MM}.$ 

 $d_{\text{TOmax}}=d_{\text{TOmin}}+Td_{\text{TO}}=177,432+0,160=177,592, \text{MM}.$ 

 $d_{2min}=d_{T0min}$  0,999=177,592 0,999=177,414, мм.

 $d_{2max}=d_{2min}+Td_2=177,414+0,100=177,514,$  мм.

 $d_{1min}=d_{2max}+2Z_{2min}=177,514+20,30=178,114,$  мм.

 $d_{1max}=d_{1min}+Td_1=178,114+0,400=178,914, \text{MM}.$ 

 $d_{0min}=d_{1max}+2Z_{1min}=178,914+21,983=182,88, \text{MM}.$ 

 $d_{0max}=d_{0min}+Td_0=182,88+6,3=189,18, \text{MM}.$ 

Округляем значения  $d_{min}$  и  $d_{max}$  в сторону увеличения и заносим в графы 11 и 12 таблицы.

Определяем средние значения размера для каждого перехода по формуле

$$
d_{cpi} = 0.5 \mathbf{Q}_{i_{\text{max}}} + d_{i_{\text{min}}}.
$$
  
\n
$$
d_{cp0} = 0.5 \mathbf{Q}_{0_{\text{max}}} + d_{0_{\text{min}}} = 0.5 \mathbf{Q} 89,18 + 182,88 = 186,03, \text{MM}.
$$
  
\n
$$
d_{cp1} = 0.5 \mathbf{Q}_{1_{\text{max}}} + d_{1_{\text{min}}} = 0.5 \mathbf{Q} 78,914 + 178,114 = 178,5140, \text{MM}.
$$

$$
d_{cp2} = 0.5 \mathbf{Q}_{2\text{max}} + d_{2\text{min}} = 0.5 \mathbf{Q}77,514 + 177,414 = 177,464, \text{MM}.
$$
  

$$
d_{cp3} = 0.5 \mathbf{Q}_{3\text{max}} + d_{3\text{min}} = 0.5 \mathbf{Q}77,152 + 177,112 = 177,132, \text{MM}.
$$
  

$$
d_{cp4} = 0.5 \mathbf{Q}_{4\text{max}} + d_{4\text{min}} = 0.5 \mathbf{Q}77,020 + 176,980 = 177,000, \text{MM}.
$$

Значения заносим в графу 13 таблицы.

Определяем общий припуск на обработку по формулам

$$
d_{cp2} = 0.5 \mathbf{Q}_{2\text{max}} + d_{2\text{min}} \div 0.5 \mathbf{C}77,514 +177,414 \div 177,414
$$
\n
$$
d_{cp3} = 0.5 \mathbf{Q}_{3\text{max}} + d_{3\text{min}} \div 0.5 \mathbf{C}77,152 +177,112 \div 177,132
$$
\n
$$
d_{cp4} = 0.5 \mathbf{Q}_{4\text{max}} + d_{4\text{min}} \div 0.5 \mathbf{C}77,020 +176,980 \div 177,000
$$
\n
$$
3 \text{Haquenna} 3 \text{ahocum} \text{ B} \text{ r} \text{p} \text{a} \text{d} \text{d} \text{y} 13 \text{ ra} \text{f} \text{J} \text{m} \text{L} \text{L}.
$$
\n
$$
\text{On} \text{p} \text{p} \text{p} \text{p} \text{a} \text{p} \text{a} \text{m} \text{d} \text{m} \text{m} \text{d} \text{m} \text{d} \text{m} \text{d} \text{d} \text{m} \text{d} \text{L} \text{L}.
$$
\n
$$
\text{On} \text{p} \text{p} \text{p} \text{e} \text{p} \text{e} \text{p} \text{a} \text{m} \text{d} \text{q} \text{m} \text{d} \text{m} \text{d} \text{m} \text{d} \text{d} \text{L} \text{L} \text{L}.
$$
\n
$$
2 \text{Z}_{\text{min}} = d_{\text{min}} - d_{4\text{max}}.
$$
\n
$$
2 \text{Z}_{\text{max}} = 2 \text{Z}_{\text{min}} + 2 \text{Z}_{\text{max}}.
$$
\n
$$
2 \text{Z}_{\text{max}} = 5.86 + 6.3 + 0.040 = 12, 2, \text{MM}.
$$
\n
$$
2 \text{Z}_{\text{max}} = 0.5 \mathbf{C} \text{L} \text{2} + 5.86 \div 9.03, \text{MM}.
$$
\n<

Значения  $2Z_{\text{min}}$ ,  $2Z_{\text{max}}$  и  $2Z_{\text{cp}}$  заносим в нижнюю строку в графы 8, 9 и 10 таблицы.

Схема расположения допусков приведена на рисунке 2.1.

| N <sub>0</sub> | Наименов.            | Точность       |           | Составляющие |       | Припуск, мм    |                    |                           | Предельные размеры, мм   |            |           |          |
|----------------|----------------------|----------------|-----------|--------------|-------|----------------|--------------------|---------------------------|--------------------------|------------|-----------|----------|
| ПОВ.           | перехода             |                |           | припуска     |       |                |                    |                           |                          |            |           |          |
|                |                      | IT             | Td,       | a            | Δ     | $\mathcal{E}$  | $Z_{\text{min}}$   | $Z_{\text{max}}$          | $Z_{cp}$                 | $d_{\min}$ | $d_{max}$ | $d_{cp}$ |
|                |                      |                | <b>MM</b> |              |       |                |                    |                           |                          |            |           |          |
| $\overline{0}$ | Штамповка            | 16             | 6,3       | 0,4          | 1,575 | Ξ.             | -                  | $\overline{\phantom{0}}$  | $\overline{\phantom{a}}$ | 182,88     | 189,18    | 186,03   |
|                | Точение              | 12             | 0,40      | 0,2          | 0,10  | 0,025          | 1,98               | 4,925                     | 3,459                    | 178,114    | 178,914   | 178,514  |
|                | черновое             |                |           |              |       |                |                    |                           |                          |            |           |          |
| $\overline{2}$ | Точение              | 9              | 0,100     | 0,1          | 0,025 | $\overline{0}$ | 0,30               | 0,550                     | 0,425                    | 177,414    | 177,514   | 177,464  |
|                | чистовое             |                |           |              |       |                |                    |                           |                          |            |           |          |
| 3              | Термическая          | 10             | 0,160     | 0,25         | 0,040 |                |                    |                           |                          | 177,432    | 177,592   | 177,512  |
|                | обработка            |                |           |              |       |                |                    |                           |                          |            |           |          |
| $\overline{4}$ | Шлифование           | 8              | 0,063     | 0,03         | 0,016 | $\overline{0}$ | 0,140              | 0,222                     | 0,181                    | 177,112    | 177,152   | 177,132  |
|                | черновое             |                |           |              |       |                |                    |                           |                          |            |           |          |
| 5              | Шлифование           | $\overline{7}$ | 0,040     | 0,02         | 0,010 | $\overline{0}$ | 0,046              | 0,098                     | 0,072                    | 176,980    | 177,020   | 177,000  |
|                | чистовое             |                |           |              |       |                |                    |                           |                          |            |           |          |
|                | Суммарный припуск 2Z |                |           |              |       |                | $2Z_{min} = 4,773$ | $2Z_{\text{max}} = 9,795$ | $2Z_{cp} = 7,284$        |            |           |          |

Таблица 2.5 - Припуски и операционные размеры на пов. ø177JS7( $^{+0,020}_{-0.020}$  $_{0,020}^{0,020}$  ) MM.

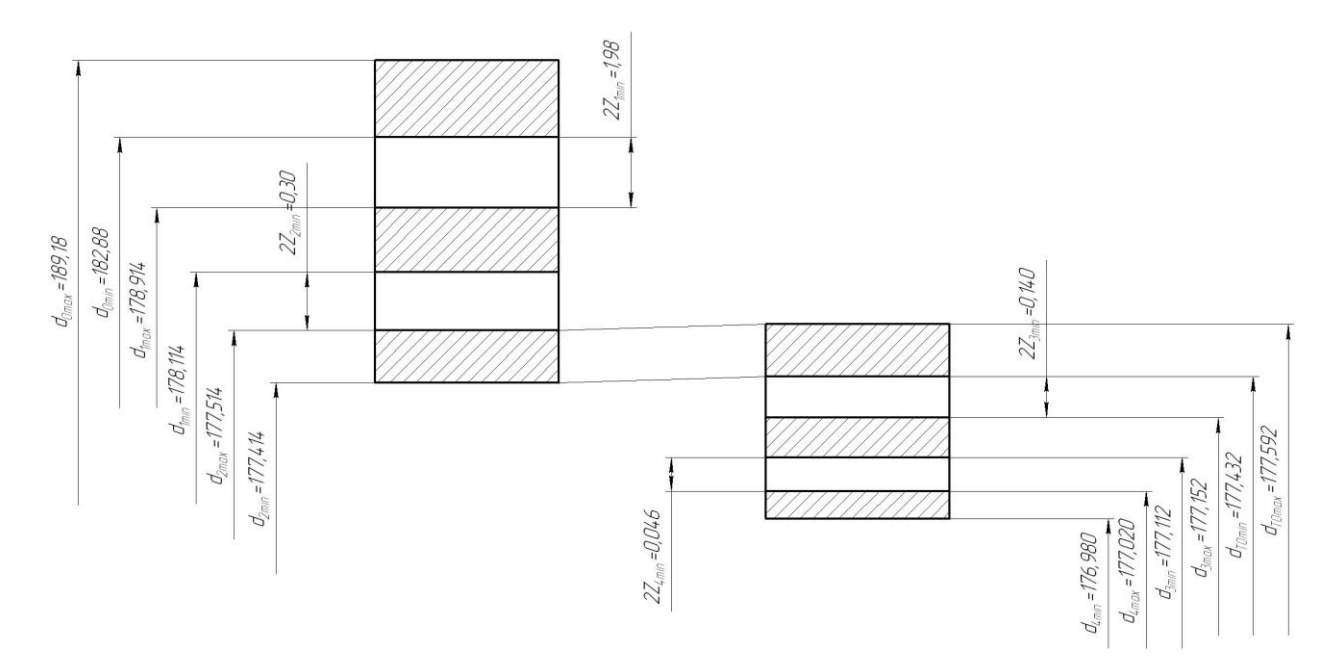

Рисунок 2.1. Схема расположения припусков и полей допусков на поверхность ø177JS7( $^{+0.020}_{-0.020}$  $_{0,020}^{0,020}$ ).

2.7 Проектирование заготовки.

При проектировании заготовки необходимо учитывать следующие пункты:

1) необходимые припуски под обработку;

2) наличие черновых баз (в данном случае на операции 005 «Токарная черновая» в качестве черновых баз берутся наружная цилиндрическая и торцовая поверхности 3 и 1);

3) технические требования, предъявляемые к точности штамповки (при проектировании заготовки необходимо учитывать штамповочные уклоны).

5.2.1 Назначение припусков.

Определим основные припуски на размеры, исходя из размеров и шероховатости [3]. Также определим дополнительные припуски, учитывающие отклонения смещения разъема штампа. Рассчитав припуски по методике [3], занесем их в табл. 2.6.

23

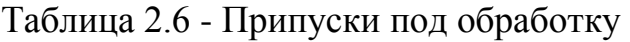

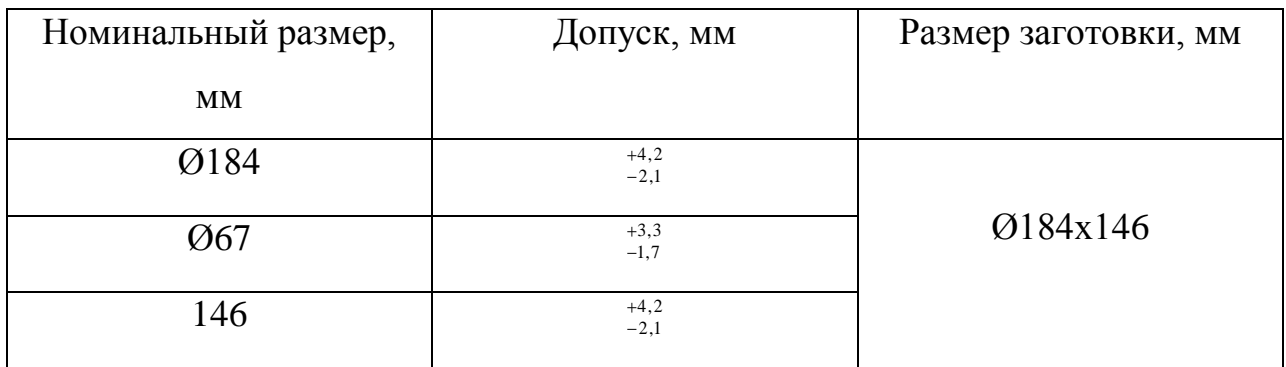

2) Назначение допусков.

Определим допуски на номинальные размеры детали по данным [3]. Значения допусков сведем в табл. 2.7.

Таблица 2.7 - Допуски на размеры

| Номинальный размер | Допуск на заготовку, мм | Размер заготовки, мм |
|--------------------|-------------------------|----------------------|
| детали, мм         |                         |                      |
| Ø184               | 6,3                     | $Q184_{-2.1}^{+4,2}$ |
| Ø67                | 5,0                     | $667_{-1.7}^{+3.3}$  |
| 146                | 6,3                     | $146_{-2.1}^{+4,2}$  |
| Ø96                | 5,0                     | $Q96_{-1.7}^{+3.3}$  |
| Ø147               | 6,3                     | $Q147_{-2.1}^{+4,2}$ |
| 75                 | 5,0                     | $75_{-1.7}^{+3.3}$   |

3) Назначение штамповочных уклонов и радиусы закругления углов.

Определим штамповочные уклоны и радиусы закругления углов [3].

Штамповочные уклоны на наружные поверхности -3...7<sup>0</sup>, на внутренние поверхности - $7^0$ .

Радиусы закруглений углов на глубину полости ручья штампа, мм:

до 50 – 3;

свыше  $50 - 5$ .

Допускаемая величина заусенцев [3] – 4 мм. Допускаемая величина остаточного облоя [3] – 0,8 мм. Модель заготовки представлена на рис. 2.1.

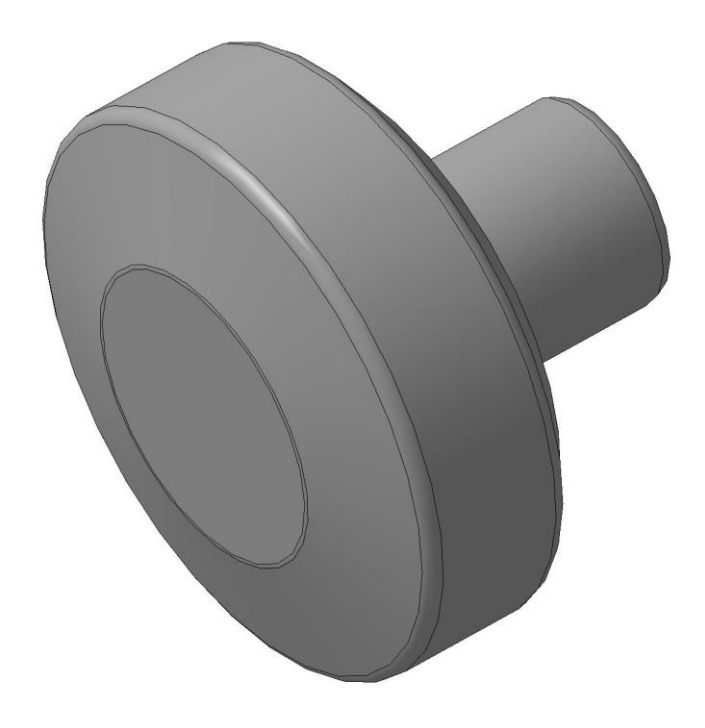

Рисунок 2.2. Заготовка

Чертеж штамповки представляем на чертеже заготовки в графической части работы.

2.8 Выбор средств технологического оснащения.

2.8.1 Выбор оборудования.

Данные по выбору оборудования заносим в таблицу 2.8.

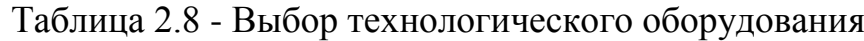

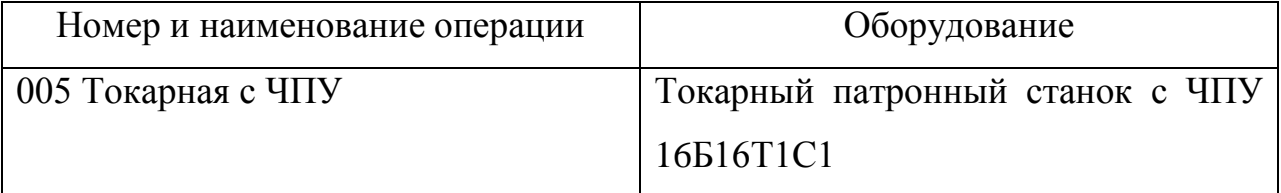

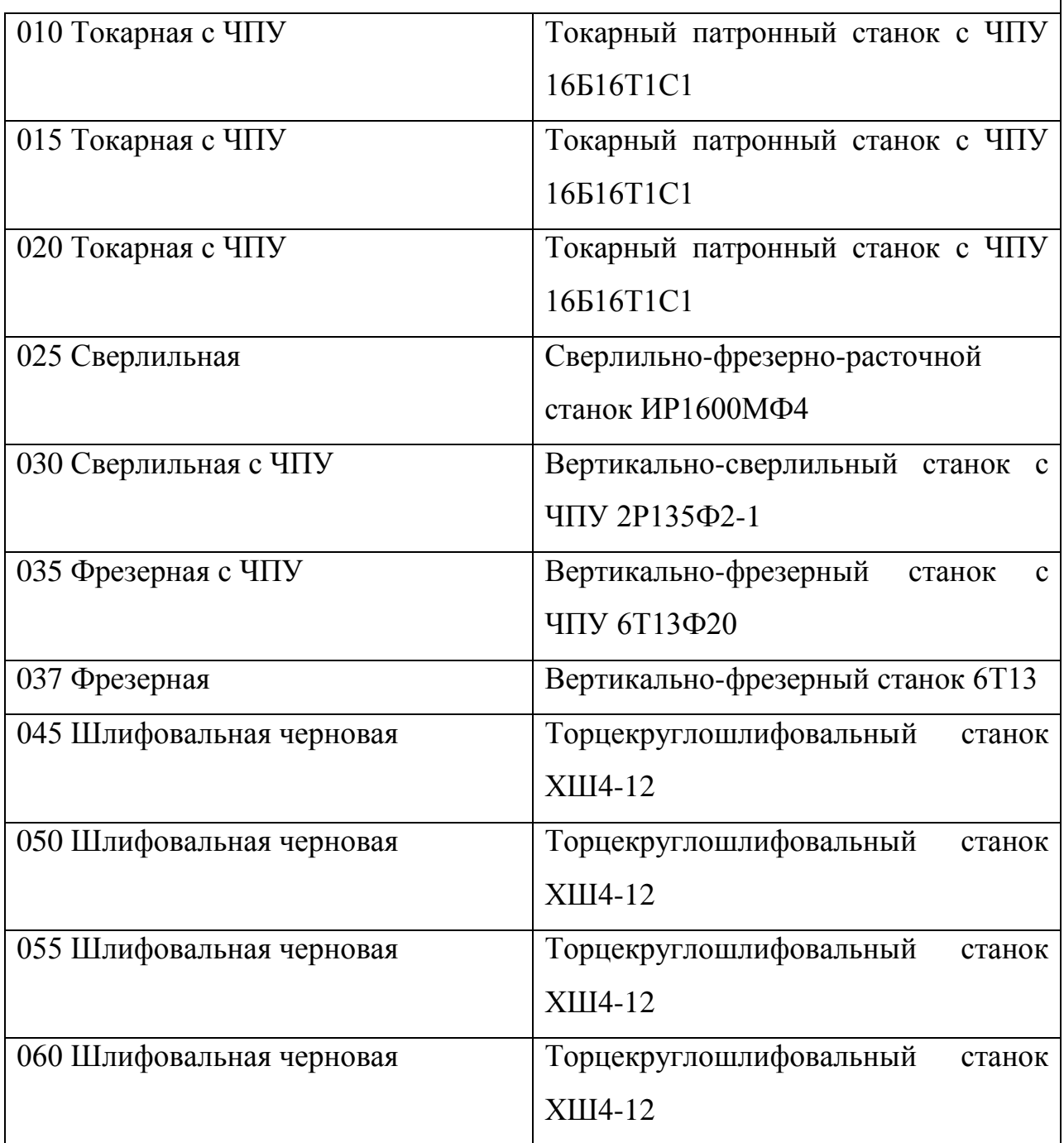

# 2.8.2 Выбор приспособлений.

Данные по выбору приспособлений занесем в таблицу 2.9.

Таблица 2.9 - Выбор приспособлений

| Номер и наименование операции | Оборудование                                 |
|-------------------------------|----------------------------------------------|
| 005 Токарная с ЧПУ            | Самоцентрирующий трехкулачковый              |
|                               | патрон ГОСТ 2675-80                          |
| 010 Токарная с ЧПУ            | Самоцентрирующий трехкулачковый              |
|                               | патрон ГОСТ 2675-80                          |
| 015 Токарная с ЧПУ            | Самоцентрирующий трехкулачковый              |
|                               | патрон ГОСТ 2675-80                          |
| 020 Токарная с ЧПУ            | Самоцентрирующий трехкулачковый              |
|                               | патрон ГОСТ 2675-80                          |
| 025 Сверлильная с ЧПУ         | Специальный<br>налаживаемый                  |
|                               | кондуктор                                    |
| 030 Сверлильная с ЧПУ         | Специальное<br>безналадочное                 |
|                               | приспособление<br>кулачковой<br>$\mathbf{C}$ |
|                               | оправкой                                     |
| 035 Фрезерная с ЧПУ           | Специальное<br>безналадочное                 |
|                               | приспособление<br>кулачковой<br>$\mathbf{C}$ |
|                               | оправкой и лимбом                            |
| 037 Фрезерная                 | Универсальная делительная головка            |
|                               | ГОСТ 8615-89                                 |
| 045 Шлифовальная              | Мембранный<br>патрон<br>(кулачковый)         |
|                               | ГОСТ 3889-80                                 |
| 050 Шлифовальная              | Мембранный<br>(кулачковый)<br>патрон         |
|                               | ГОСТ 3889-80                                 |
| 045 Шлифовальная              | Мембранный<br>патрон<br>(кулачковый)         |
|                               | ГОСТ 3889-80                                 |
| 050 Шлифовальная              | Мембранный<br>(кулачковый)<br>патрон         |
|                               | ГОСТ 3889-80                                 |

2.8.3 Выбор режущего инструмента.

Данные по выбору режущего инструмента сведем в таблицу 2.10.

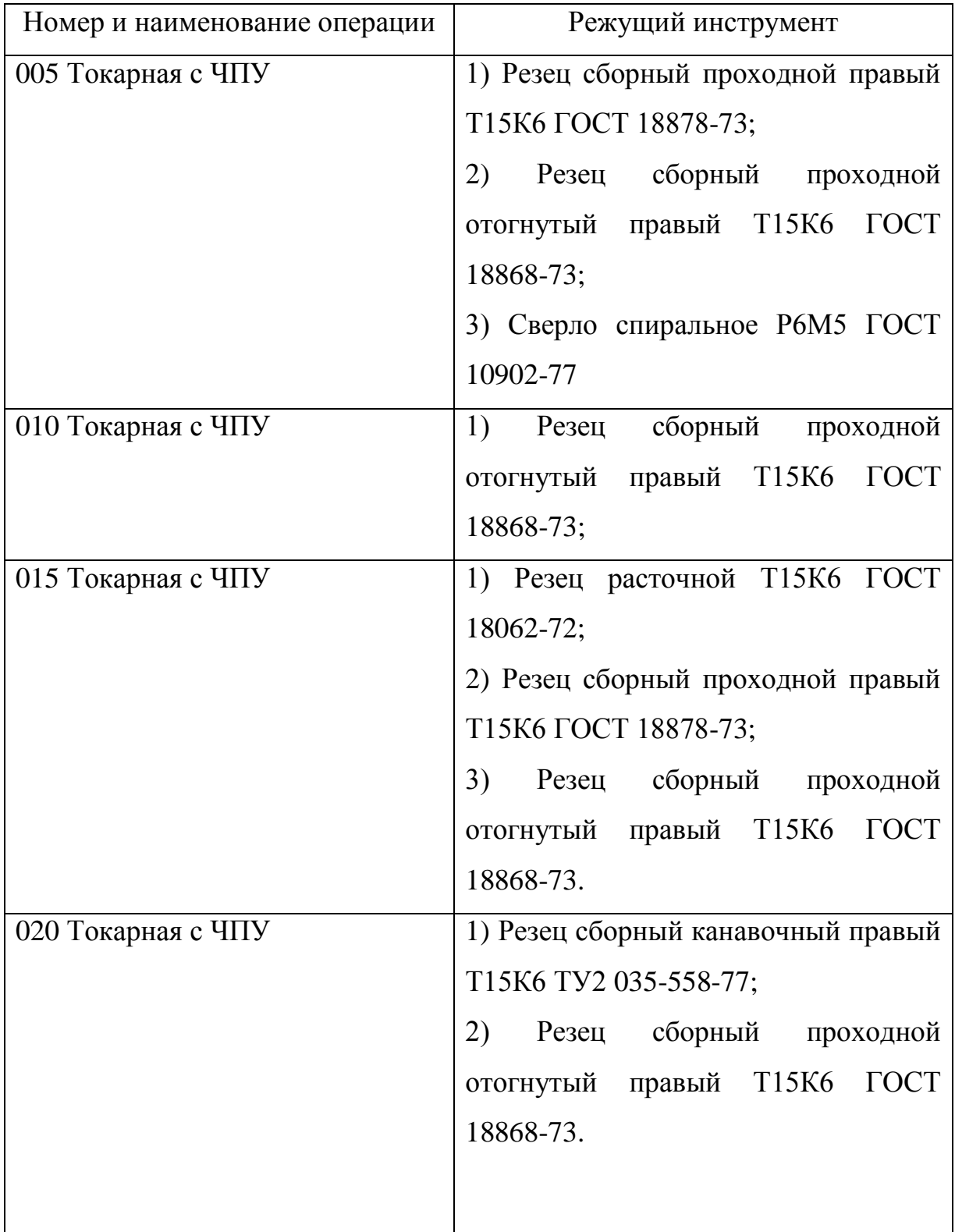

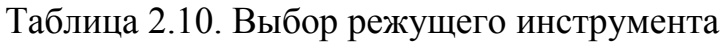

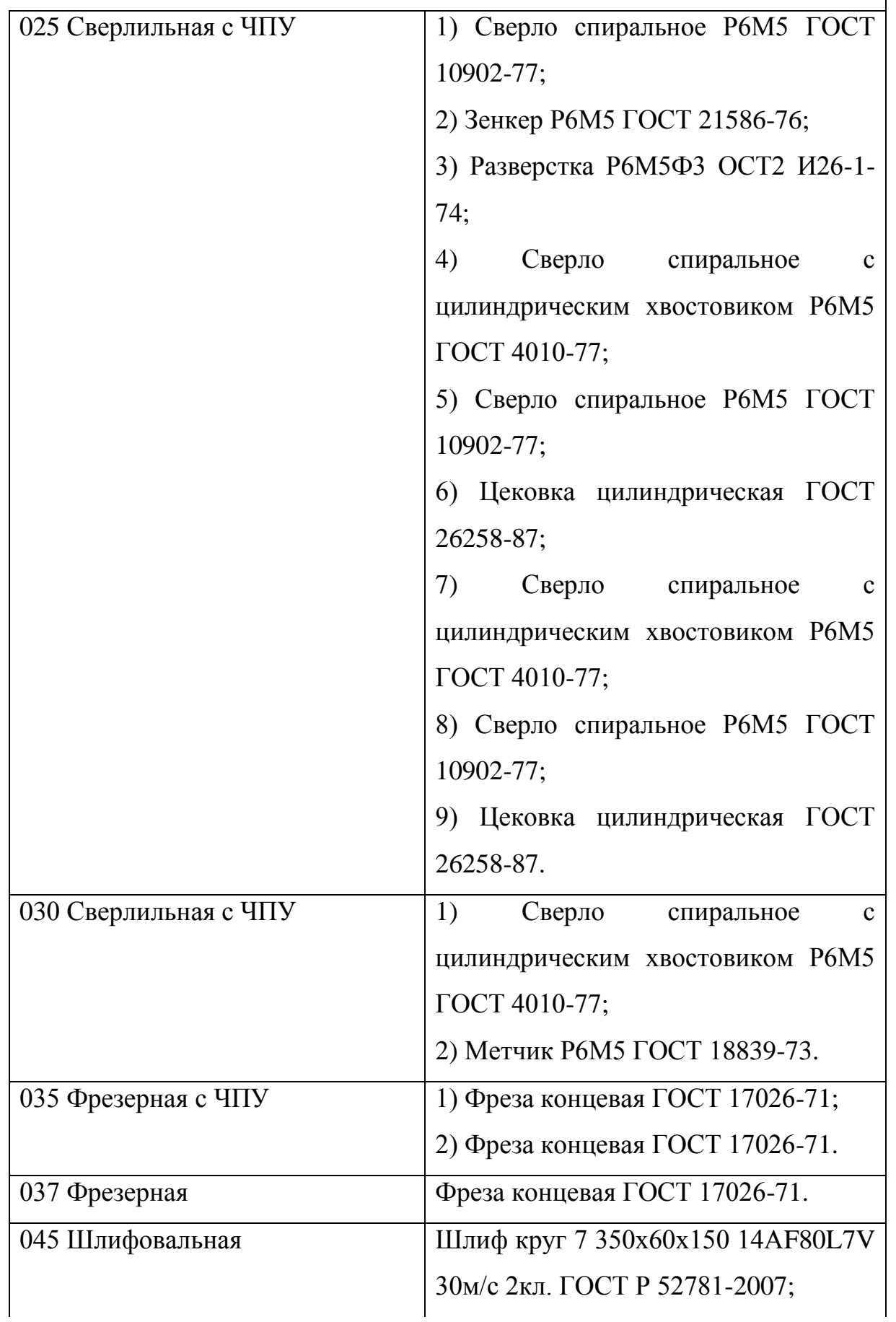

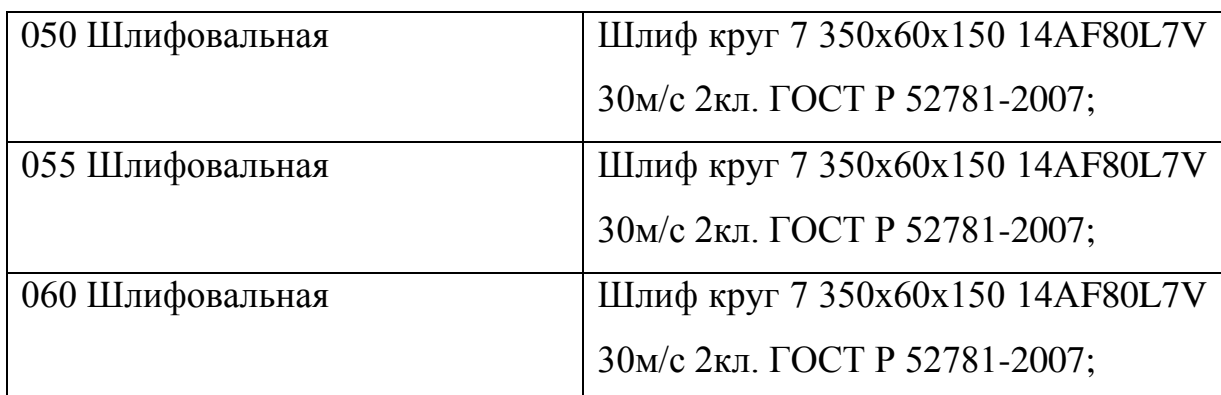

2.8.4 Выбор средств контроля.

Выберем средства контроля и сведем данный выбор в таблицу 2.11.

| Номер и наименование операции | Режущий инструмент                       |  |  |  |  |
|-------------------------------|------------------------------------------|--|--|--|--|
| 005 Токарная с ЧПУ            | ШЦ-III-250-0,05<br>Штангенциркуль        |  |  |  |  |
|                               | ГОСТ 166-80;                             |  |  |  |  |
| 010 Токарная с ЧПУ            | ШЦ-III-250-0,05<br>Штангенциркуль        |  |  |  |  |
|                               | ГОСТ 166-80;                             |  |  |  |  |
| 015 Токарная с ЧПУ            | ШЦ-III-250-0,05<br>Штангенциркуль        |  |  |  |  |
|                               | ГОСТ 166-80;                             |  |  |  |  |
|                               | Калибр-пробка<br>ДЛЯ<br>контроля         |  |  |  |  |
|                               | отверстия О8мм ГОСТ 3882-77;             |  |  |  |  |
|                               | Микрометр ГОСТ 6507-90.                  |  |  |  |  |
| 020 Токарная с ЧПУ            | ШЦ-III-250-0,05<br>Штангенциркуль        |  |  |  |  |
|                               | ГОСТ 166-80;                             |  |  |  |  |
|                               | Микрометр ГОСТ 6507-90.                  |  |  |  |  |
| 025 Сверлильная с ЧПУ         | Набор калибров-пробок для контроля       |  |  |  |  |
|                               | 09мм,<br>$Q11$ MM<br>отверстий<br>035мм, |  |  |  |  |
|                               | ГОСТ 3882-77                             |  |  |  |  |
|                               |                                          |  |  |  |  |
|                               |                                          |  |  |  |  |

Таблица 2.11. Выбор средств контроля

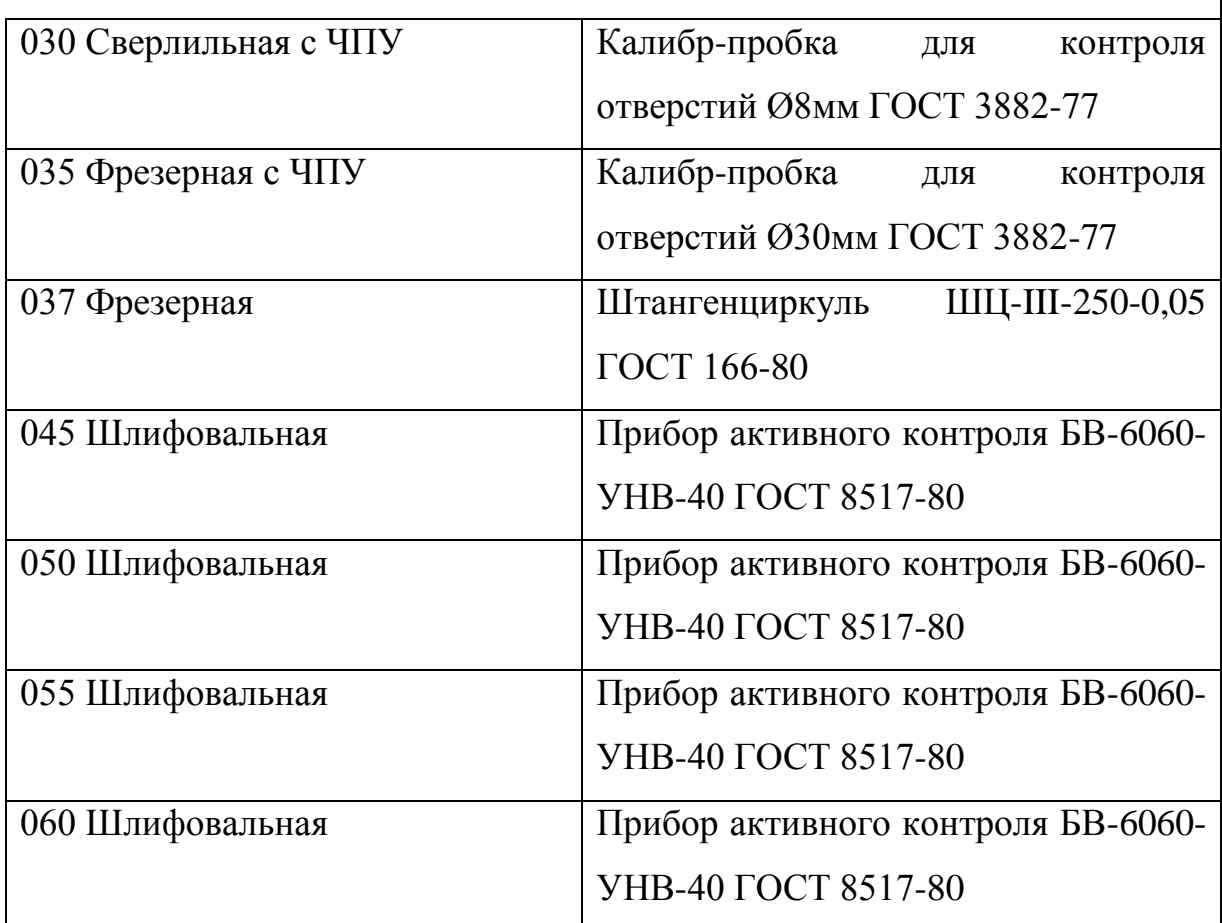

2.9 Расчет режимов резания.

2.9.1 Режимы резания на операцию 005 Токарная черновая с ЧПУ.

Режимы резания выберем, пользуясь литературой [4].

Переход 1. Точить торец в размер 143,5±0,2, точить конусную поверхность под углом  $15^{\circ}$ , точить наружную поверхность  $\varnothing$ 178,14<sub>-0,4</sub>.

Глубина резания  $t = 2.5$  мм.

По [4] определим подачу  $S_0=0,5$  мм/об.

По [4] определим скорость  $V_0$ =150 м/мин.

 $V = V_0 \cdot K_1 \cdot K_2 \cdot K_3 \cdot K_4$ 

где К<sub>1</sub> – поправочный коэффициент, учитывающий обрабатываемый материал;

 $K_2$  – поправочный коэффициент, учитывающий состояние обрабатываемой поверхности;

 $K_3$  – поправочный коэффициент, учитывающий материал резца;

К<sup>4</sup> – поправочный коэффициент, учитывающий главный угол в плане.

Примем

 $K_1=1,1 -$ для стали НВ=217МПа [4];

 $K_2=0.88 -$ для поверхности с коркой [4];

 $K_3=0.65$  – для инструмента из твердого сплава марки Т15К6 [4];

 $\mathrm{K}_4\text{=}1,\mathrm{0}$  – для резца с ф=45 $^0$  [4].

Тогда  $V = 150 \cdot 1,1 \cdot 0,88 \cdot 0,65 \cdot 1,0 = 94,38 \text{ M/MHH}.$ 

Частота вращения

$$
n = \frac{1000 \text{ V}}{\pi \text{D}} = \frac{1000 \cdot 94.4}{3,14 \cdot 178,14} = 167 \text{ MHH}^{-1}.
$$

 $n_{\phi}$ =160 мин<sup>-1</sup>.

Фактическая скорость резания

90 1000  $3,14 \cdot 178,14 \cdot 160$ 1000  $V_{\phi} = \frac{\pi \cdot d \cdot n}{1000} = \frac{3,14 \cdot 178,14 \cdot 160}{1000} = 90$  M/MH.

Минутная подача

 $S = S_0 \cdot n = 0,5 \cdot 160 = 80$  MM/MUH.

Основное время

$$
T_0 = \frac{L_{px}}{S} = \frac{142}{80} = 1,78 \text{ MHH}.
$$

Переход 2. Сверлить отверстие  $\varnothing$ 23<sup>+0,21</sup>.

Глубина резания  $t = 11.5$  мм.

По [4] определим подачу S=0,10 мм/об.

Скорость резания определим по формуле:

$$
V=\frac{C_V D^q K_V}{T^m t^x S_0^y},
$$

где D – диаметр сверла, мм;

t – глубина резания, мм;

 $S_0$  – подача, мм/об;

 $C_V$  – постоянный коэффициент, учитывающийся при сверлении;

q, m, x, y – показатели степени;

 $K_V$  – общий поправочный коэффициент на скорость резания.

$$
K_{V} = K_{MV} K_{UV} K_{LV}
$$

где  $K_{MV}$  – коэффициент на качество обрабатываемого материала;

 $K_{UV}$  – коэффициент на инструментальный материал;

KLV – коэффициент, учитывающий глубину отверстия.

Примем

 $K_{MV} = 1,25 - \text{для стали } \sigma_{B} \leq 750 \text{ M} \text{Ta [4]};$ 

 $K_{UV} = 0.4 - \text{для инструментального материала Р6M5};$ 

 $K_{\text{UV}} = 1.0.$ 

Отсюда  $K_V = 1,25 \cdot 0,4 \cdot 1,0 = 0,5$ .

Скорость резания определим, приняв для этого:

D=23мм; t=11,5мм; S<sub>0</sub>=0,10мм/об; C<sub>V</sub>=7,0; K<sub>V</sub>=0,5; q=0,4; x=0; y=0,7; m=0,2; Т=25мин.

Окончательно имеем:

$$
V = \frac{7,0.23^{0.4}}{25^{0.2} \cdot 11,5^0 \cdot 0,10^{0.7}} \cdot 0.5 = 64,6 \text{ M/MHH}.
$$

Частоту вращения определяем по формуле *D*  $n = \frac{1000 V}{R}$ .

$$
n = \frac{1000 \cdot 64, 6}{3,14 \cdot 23} = 894 \text{ MHH}^{-1}.
$$

 $n_{\phi} = 800$  мин<sup>-1</sup>.

Тогда  $V_{\phi} = \frac{\pi D n}{1000} = \frac{3.14 \cdot 23 \cdot 800}{1000} = 57.8$ 1000  $3,14 \cdot 23 \cdot 800$  $V_{\phi} = \frac{\pi D n}{1000} = \frac{3,14 \cdot 23 \cdot 800}{1000} = 57,8 \text{ m/mHH}.$ 

Крутящий момент М<sub>кр</sub> определим по формуле:

$$
M_{_{kp}} = 10 C_M D^q S_0^{\gamma} K_p,
$$

Крутящий момент Мкр определим, приняв для этого:

$$
C_{M} = 0.035; D = 8
$$
MM; S<sub>0</sub>=0,10MM/06; q=2,0; y=0,8; K<sub>p</sub>=0,85.

Окончательно по формуле (8.3) имеем:

 $M_{_{kp}} = 10 \cdot 0,035 \cdot 23^2 \cdot 0,10^{0,8} \cdot 0,85 = 24,94H \cdot M = 24940 H \cdot M M$ .

Мощность резания определим по формуле:

$$
N = \frac{M \cdot n}{9750} = \frac{24,94 \cdot 1000}{9750} = 2,56 \text{ kBr}.
$$

 $N < N<sub>0</sub>=4$   $\kappa B$ T.

Минутная подача

 $S = S_0 \cdot n = 0,10 \cdot 800 = 80 \text{ MM/MHH}.$ 

Основное время определим по формуле

$$
T_0 = \frac{n_{\text{om}_6} \cdot L_{\text{px}}}{S} \,,
$$

Основное время определим, приняв для этого:

 $n_{\text{or}}=1$ ;  $L_{\text{px}}=140$  мм.

Окончательно имеем

$$
T = \frac{1.140}{80} = 1,75 \text{ MHH}.
$$

2.9.2 Режимы резания на операцию 010 Токарная черновая с ЧПУ.

Режимы резания выберем, пользуясь литературой [4].

Точить торцы в размеры 142±0,2, 64,57±0,15, 55,57±0,15, точить шейки в размеры ø151,14-0,4, ø61,14-0,3.

Глубина резания  $t = 2.5$  мм.

По [9] определим подачу  $S_0=0.5$  мм/об.

По [9] определим скорость  $V_0$ =150 м/мин.

 $V = V_0 \cdot K_1 \cdot K_2 \cdot K_3 \cdot K_4$ 

где К<sub>1</sub> – поправочный коэффициент, учитывающий обрабатываемый материал;

2,56 кВт.<br>1м/мин.<br>елим по форму<br>елим, приняв д<br>елим, пользуясь<br>ры 142±0,2, 64<br>4<sub>-0,3</sub>.<br>5 мм.<br>чу S<sub>0</sub>=0,5 мм/с<br>ость V<sub>0</sub>=150 м.<br>й коэффициен учиты<br>рициент, учиты<br>4щиент, учиты<br>4щиент, учиты<br>ациент, учиты  $K_2$  – поправочный коэффициент, учитывающий состояние обрабатываемой поверхности;

 $K_3$  – поправочный коэффициент, учитывающий материал резца;

К<sup>4</sup> – поправочный коэффициент, учитывающий главный угол в плане.

Примем

 $K_1=1, 1 - \text{для стали HB}=217 \text{M} \Pi a [4];$ 

 $K_2 = 0.88 - \mu\pi$ я поверхности с коркой [4];

 $K_3=0,65$  – для инструмента из твердого сплава марки Т15К6 [4];

К<sub>4</sub>=1,0 – для резца с  $\varphi$ =45<sup>0</sup> [4].

Тогда  $V = 150 \cdot 1,1 \cdot 0,88 \cdot 0,65 \cdot 1,0 = 94,38 \text{ M/MHH}.$ 

Частота вращения

$$
n = \frac{1000 \text{ V}}{\pi \text{D}} = \frac{1000 \cdot 94.4}{3,14 \cdot 178,14} = 167 \text{ MHH}^{-1}.
$$

 $n_\phi$ =160 мин $^{-1}$ .

Фактическая скорость резания

$$
V_{\phi} = \frac{\pi \cdot d \cdot n}{1000} = \frac{3,14 \cdot 178,14 \cdot 160}{1000} = 90 \text{ M/MHH}.
$$

Минутная подача

 $S = S_0 \cdot n = 0,5 \cdot 160 = 80 \text{ MM/MHH}.$ 

Основное время

$$
T_0 = \frac{L_{px}}{S} = \frac{172.7}{80} = 2.16 \text{ MHH}.
$$

2.9.3 Режимы резания на операцию 015 Токарная чистовая с ЧПУ.

Режимы резания выберем, пользуясь литературой [4].

Переход 1. Точить торец в размер 139,5±0,1, точить конусную поверхность под углом  $15^{\circ}$ , точить наружную поверхность  $\mathfrak{gl}77, 14_{-0,1}$ , точить ø174<sub>-1,0</sub> и угол 45°.

Глубина резания  $t = 0.5$  мм.

По [4] определим подачу  $S_0=0.5$  мм/об.

По [4] определим скорость  $V_0$ =150 м/мин.

 $V = V_0 \cdot K_1 \cdot K_2 \cdot K_3 \cdot K_4$ 

где К<sub>1</sub> – поправочный коэффициент, учитывающий обрабатываемый материал;

 $K_2$  – поправочный коэффициент, учитывающий состояние обрабатываемой поверхности;

 $K_3$  – поправочный коэффициент, учитывающий материал резца;

К<sup>4</sup> – поправочный коэффициент, учитывающий главный угол в плане.

Примем

 $K_1=1,1 -$ для стали НВ=217МПа [4];

 $K_2=0.88 -$ для поверхности с коркой [4];

 $K_3=0.65$  – для инструмента из твердого сплава марки Т15К6 [4];

 $\mathrm{K}_4\text{=}1,\mathrm{0}$  – для резца с ф=45 $^0$  [4].

Тогда  $V = 150 \cdot 1,1 \cdot 0,88 \cdot 0,65 \cdot 1,0 = 94,38 \text{ M/MHH}.$ 

Частота вращения

$$
n = \frac{1000 \text{ V}}{\pi D} = \frac{1000 \cdot 94.4}{3,14 \cdot 177,14} = 169,7 \text{ MHH}^{-1}.
$$

 $n_{\phi}$ =160 мин<sup>-1</sup>.

Фактическая скорость резания

89 1000  $3,14 \cdot 177,14 \cdot 160$ 1000  $V_{\phi} = \frac{\pi \cdot d \cdot n}{1000} = \frac{3,14 \cdot 177,14 \cdot 160}{1000} = 89 \text{ M/MHH}.$ 

Минутная подача

 $S = S_0 \cdot n = 0,5 \cdot 160 = 80$  MM/MUH.

Основное время

$$
T_0 = \frac{L_{px}}{S} = \frac{110}{80} = 1,38 \text{ MHz}.
$$

Переход 2. Точить внутреннее отверстие в размеры  $\varnothing$ 24 $\pm$ 0,05,  $\varnothing$ 46<sup>+0,062</sup>,  $\alpha = 5^\circ$ .

Глубина резания  $t = 0.5$  мм.

По [4] определим подачу  $S_0=0.5$  мм/об.

По [4] определим скорость  $V_0$ =150 м/мин.

 $V = V_0 \cdot K_1 \cdot K_2 \cdot K_3 \cdot K_4$ 

где К<sub>1</sub> – поправочный коэффициент, учитывающий обрабатываемый материал;

 $K_2$  – поправочный коэффициент, учитывающий состояние обрабатываемой поверхности;

 $K_3$  – поправочный коэффициент, учитывающий материал резца;
К<sup>4</sup> – поправочный коэффициент, учитывающий главный угол в плане.

Примем

 $K_1=1,1 - \mu$ ля стали НВ=217МПа [4];

 $K_2=0.88 -$ для поверхности с коркой [4];

 $K_3=0.65$  – для инструмента из твердого сплава марки Т15К6 [4];

 $\mathrm{K}_4\text{=}1,\mathrm{0}$  – для резца с ф=45 $^0$  [4].

Тогда  $V = 150 \cdot 1,1 \cdot 0,88 \cdot 0,65 \cdot 1,0 = 94,38 \text{ M/MHH}.$ 

Частота вращения

$$
n = \frac{1000 \text{ V}}{\pi \text{D}} = \frac{1000 \cdot 94.4}{3.14 \cdot 46} = 654 \text{ MHH}^{-1}.
$$

 $n_{\phi}$ =630 мин<sup>-1</sup>.

Фактическая скорость резания

91 1000  $3,14 \cdot 46 \cdot 630$ 1000  $V_{\phi} = \frac{\pi \cdot d \cdot n}{1000} = \frac{3,14 \cdot 46 \cdot 630}{1000} = 91 \text{ M/MHH}.$ 

Минутная подача

 $S = S_0 \cdot n = 0,5 \cdot 630 = 315$  MM/MUH.

Основное время

$$
T_0 = \frac{L_{px}}{S} = \frac{140}{315} = 0,44 \text{ MHH}.
$$

2.9.4 Режимы резания на операцию 020 Токарная чистовая с ЧПУ.

Режимы резания выберем, пользуясь литературой [4].

Точить торцы в размеры 139,14±0,05, 64,14±0,037, 55,14±0,037, точить шейки в размеры ø150,14-0,1, ø60,14-0,037, выполнить канавку.

Глубина резания  $t = 0.5$  мм.

По [4] определим подачу  $S_0 = 0.5$  мм/об.

По [4] определим скорость  $V_0$ =150 м/мин.

 $V = V_0 \cdot K_1 \cdot K_2 \cdot K_3 \cdot K_4$ 

где К<sub>1</sub> – поправочный коэффициент, учитывающий обрабатываемый материал;

 $K_2$  – поправочный коэффициент, учитывающий состояние обрабатываемой поверхности;

 $K_3$  – поправочный коэффициент, учитывающий материал резца;

К<sup>4</sup> – поправочный коэффициент, учитывающий главный угол в плане.

Примем

 $K_1=1, 1 - \mu$ ля стали НВ=217МПа [4];

 $K_2=0.88 - \mu\pi$ я поверхности с коркой [4];

 $K_3=0,65$  – для инструмента из твердого сплава марки Т15К6 [4];

К<sub>4</sub>=1,0 – для резца с  $\varphi$ =45<sup>0</sup> [4].

Тогда  $V = 150 \cdot 1,1 \cdot 0,88 \cdot 0,65 \cdot 1,0 = 94,38 \text{ M/MHH}.$ 

Частота вращения

$$
n = \frac{1000 \text{ V}}{\pi D} = \frac{1000 \cdot 94.4}{3.14 \cdot 177.14} = 169.7 \text{ MHz}^{-1}.
$$

 $n_{\phi}$ =160 мин<sup>-1</sup>.

Фактическая скорость резания

$$
V_{\phi} = \frac{\pi \cdot d \cdot n}{1000} = \frac{3,14 \cdot 177,14 \cdot 160}{1000} = 89 \text{ M/MHH}.
$$

Минутная подача

 $S = S_0 \cdot n = 0,5 \cdot 160 = 80 \text{ MM/MHH}.$ 

Основное время

$$
T_0 = \frac{L_{px}}{S} = \frac{174.7}{80} = 2.18 \text{ mH}.
$$

2.9.5 Режимы резания на операцию 025 Сверлильная с ЧПУ.

I переход. Сверлить, зенкеровать и развертывать 3 отверстия ø35Н6(+0,016).

Глубина резании при сверлении  $t = 17.23$  мм, при зенкеровании  $t = 0.25$ , при развертывании  $t = 0.02$ .

По [9] определим подачу S=0,10 мм/об.

Скорость резания при сверлении определим по формуле:

$$
V = \frac{C_V D^q K_V}{T^m t^x S_0^y},
$$

где D – диаметр сверла, мм;

t – глубина резания, мм;

 $S_0$  – подача, мм/об;

 $C_V$  – постоянный коэффициент, учитывающийся при сверлении;

q, m, x, y – показатели степени;

 $K_V$  – общий поправочный коэффициент на скорость резания.

 $K_V = K_{MV} K_{UV} K_{LV}$ 

где  $K_{MV}$  – коэффициент на качество обрабатываемого материала;

 $K_{UV}$  – коэффициент на инструментальный материал;

KLV – коэффициент, учитывающий глубину отверстия.

Примем

 $K_{MV} = 1,25 - \text{для стан of } \sigma_{B} \leq 750 \text{ M} \Pi a$  [4];

 $K_{UV} = 0.4 - \text{для инструментального материала Р6M5};$ 

 $K_{\text{UV}} = 1.0$ .

Отсюда  $K_V = 1,25 \cdot 0,4 \cdot 1,0 = 0,5$ .

Скорость резания определим по формуле (8.2), приняв для этого:

D=34,46мм; t=17,23мм; S<sub>0</sub>=0,10мм/об; C<sub>V</sub>=7,0; K<sub>V</sub>=0,5; q=0,4; x=0; y=0,7; m=0,2; Т=25мин.

Окончательно имеем:

$$
V = \frac{7,0.34,46^{0,4}}{25^{0,2} \cdot 17,23^{0} \cdot 0,10^{0,7}} \cdot 0.5 = 75,9 \text{ m/mm}.
$$

Частоту вращения определяем по формуле *D*  $n = \frac{1000 V}{R}$ .

$$
n = \frac{1000 \cdot 75.9}{3,14 \cdot 34,46} = 701,5 \text{ MHH}^{-1}.
$$

$$
n_{\phi}
$$
=630 mm<sup>-1</sup>.

Тогда  $V_{\phi} = \frac{nDn}{1000} = \frac{3.14 \cdot 34.40 \cdot 0.00}{1000} = 68.2$ 1000  $3,14 \cdot 34,46 \cdot 630$  $V_{\phi} = \frac{\pi D n}{1000} = \frac{3,14 \cdot 34,46 \cdot 630}{1000} = 68,2 \text{ m/mm}.$ 

Крутящий момент М<sub>кр</sub> определим по формуле:

$$
M_{_{kp}} = 10 C_M D^q S_0^{\gamma} K_p,
$$

Крутящий момент Мкр определим, приняв для этого:

 $C_{M}$ =0,035; D=34,46мм; S<sub>0</sub>=0,10мм/об; q=2,0; y=0,8; K<sub>p</sub>=0,85.

Окончательно имеем:

$$
M_{\kappa p} = 10 \cdot 0,035 \cdot 34,46^{2} \cdot 0,10^{0.8} \cdot 0,85 = 56H \cdot M = 56000 H \cdot M.
$$

Мощность резания определим по формуле:

$$
N = \frac{M \cdot n}{9750} = \frac{56 \cdot 1000}{9750} = 5,74 \text{ kBr}.
$$

 $N < N_{\phi} = 7$  kBT.

Минутная подача

 $S = S_0 \cdot n = 0,10 \cdot 630 = 63$  MM/MUH.

Основное время определим по формуле

$$
T_0 = \frac{n_{\text{om}} \cdot L_{\text{px}}}{S} \,,
$$

Основное время определим, приняв для этого:

 $n_{\text{or}}=3$ ; L<sub>px</sub>=86 мм.

Окончательно имеем:

$$
T_0 = \frac{3.86}{63} = 4,10 \text{ MHH}.
$$

Переход 2. Зенкеровать 3 отверстия ø34,96<sup>+0,039</sup>.

Скорость резания при зенкеровании определим, приняв для этого:

D=34,96мм; t=17,48мм; S<sub>0</sub>=0,60мм/об; C<sub>V</sub>=7,0; K<sub>V</sub>=0,5; q=0,4; x=0; y=0,7; m=0,2; Т=25мин.

Окончательно имеем:

$$
V = \frac{7,0.34,96^{0.4}}{25^{0.2} \cdot 17,48^{0} \cdot 0,60^{0.7}} \cdot 0.5 = 183,8 \text{ m/} \text{MH}.
$$

Частоту вращения определяем по формуле *D*  $n = \frac{1000 V}{R}$ .

$$
n = \frac{1000 \cdot 183,8}{3,14 \cdot 34,96} = 1674 \text{ MHH}^{-1}.
$$
  

$$
n_{\phi} = 1600 \text{ MHH}^{-1}.
$$
  
Tor*q* =  $\frac{\pi D n}{1000} = \frac{3,14 \cdot 34,96 \cdot 1600}{1000} = 175,6 \text{ M/MHH}.$ 

Основное время определим по формуле

$$
T_0 = \frac{n_{\text{om} s} \cdot L_{\text{px}}}{S} \,,
$$

Основное время определим, приняв для этого:

 $n_{\text{orb}} = 3$ ; L<sub>px</sub>=86 мм.

Окончательно имеем:

$$
T_0 = \frac{3.86}{0.6 \cdot 1600} = 0.27 \text{ MHH}.
$$

Переход 3. Развертывать 3 отверстия  $\mathfrak{g}35^{+0,016}$ .

Скорость резания при развертывании определим, приняв для этого:

D=35мм; t=17,5мм; S<sub>0</sub>=1,35мм/об; C<sub>V</sub>=7,0; K<sub>V</sub>=0,5; q=0,4; x=0; y=0,7; m=0,2; Т=25мин.

Окончательно имеем:

$$
V = \frac{7,0.35^{0,4}}{25^{0,2} \cdot 17,5^{0} \cdot 1,35^{0,7}} \cdot 0,5 = 12,4 \text{ M/MHH}.
$$

Частоту вращения определяем по формуле *D*  $n = \frac{1000 V}{R}$ .

$$
n = \frac{1000 \cdot 12.4}{3.14 \cdot 35} = 112.8 \,\mathrm{MH}^{-1}.
$$

 $n_{\phi}=100$  мин<sup>-1</sup>.

 $T$ огда  $V_{\phi} = \frac{\pi D n}{1000} = \frac{3.14 \cdot 33 \cdot 100}{1000} = 11.0$ 1000  $3,14 \cdot 35 \cdot 100$  $V_{\phi} = \frac{\pi D n}{1000} = \frac{3,14 \cdot 35 \cdot 100}{1000} = 11,0 \text{ M/MHH}.$ 

Основное время определим по формуле

$$
T_0 = \frac{n_{\text{om}} \cdot L_{\text{px}}}{S} \,,
$$

Основное время определим, приняв для этого:

 $n_{\text{orb}} = 3$ ; L<sub>px</sub>=86 мм.

Окончательно имеем:

$$
T_0 = \frac{3.86}{135} = 1,91 \text{ MHH}.
$$

Переход 4. Сверлить 3 отверстия ø18<sup>+0,43</sup>.

Скорость резания при зенкеровании определим, приняв для этого:

D=18мм; t=9мм; S<sub>0</sub>=0,10мм/об; C<sub>V</sub>=7,0; K<sub>V</sub>=0,5; q=0,4; x=0; y=0,7; m=0,2; Т=25мин.

Окончательно имеем:

$$
V = \frac{7,0.18^{0.4}}{25^{0.2} \cdot 9^0 \cdot 0.10^{0.7}} \cdot 0.5 = 58,6 \text{ M/MHH}.
$$

Частоту вращения определяем по формуле *D*  $n = \frac{1000 V}{R}$ .

$$
n = \frac{1000 \cdot 58,6}{3,14 \cdot 18} = 1037 \text{ MHH}^{-1}.
$$

 $n_\Phi$ =1000 мин $^{-1}.$ 

Тогда  $V_{\phi} = \frac{\hbar D n}{1000} = \frac{3.14 \times 10^{3} \times 1000}{1000} = 56.5$ 1000  $3,14 \cdot 18 \cdot 1000$  $V_{\phi} = \frac{\pi D n}{1000} = \frac{3,14 \cdot 18 \cdot 1000}{1000} = 56,5$  M/MHH.

Основное время определим по формуле

$$
T_0 = \frac{n_{\text{om}} \cdot L_{\text{px}}}{S} \,,
$$

Основное время определим, приняв для этого:

 $n_{\text{or}}=3$ ; L<sub>px</sub>=56 мм.

Окончательно имеем:

$$
T_0 = \frac{3 \cdot 56}{0.1 \cdot 1000} = 1,68 \text{ MHH}.
$$

Переход 5. Сверлить 3 отверстия ø11<sup>+0,43</sup>.

Скорость резания при зенкеровании определим, приняв для этого:

D=11мм; t=5,5мм; S<sub>0</sub>=0,10мм/об; C<sub>V</sub>=7,0; K<sub>V</sub>=0,5; q=0,4; x=0; y=0,7; m=0,2; Т=25мин.

Окончательно имеем:

$$
V = \frac{7,0.11^{0.4}}{25^{0.2} \cdot 5,5^0 \cdot 0,10^{0.7}} \cdot 0.5 = 48,1 \text{ M/MHH}.
$$

Частоту вращения определяем по формуле *D*  $n = \frac{1000 V}{R}$ .

$$
n = \frac{1000 \cdot 48,1}{3,14 \cdot 11} = 1392 \text{ MHH}^{-1}.
$$

n<sub>ф</sub>=1250 мин $^{-1}$ .

Тогда  $V_a = \frac{\hbar D n}{4000} = \frac{3.14 \cdot 11 \cdot 1230}{4000} = 43.2$ 1000  $3,14 \cdot 11 \cdot 1250$  $V_{\phi} = \frac{\pi D n}{1000} = \frac{3,14 \cdot 11 \cdot 1250}{1000} = 43,2 \text{ M/MHH}.$ 

Основное время определим по формуле

$$
T_0 = \frac{n_{\text{oms}} \cdot L_{\text{px}}}{S} \,,
$$

Основное время определим, приняв для этого:

 $n_{\text{or}}=3$ ; L<sub>px</sub>=56 мм.

Окончательно имеем:

$$
T_0 = \frac{3 \cdot 65}{0.1 \cdot 1250} = 1,56 \text{ MHH}.
$$

Переход 6. Сверлить 3 отверстия  $\varnothing$ 15<sup>+0,43</sup>.

Скорость резания при зенкеровании определим, приняв для этого:

D=15мм; t=7,5мм; S<sub>0</sub>=0,10мм/об; C<sub>V</sub>=7,0; K<sub>V</sub>=0,5; q=0,4; x=0; y=0,7; m=0,2; Т=25мин.

Окончательно имеем:

$$
V = \frac{7,0.15^{0.4}}{25^{0.2} \cdot 7,5^0 \cdot 0,10^{0.7}} \cdot 0.5 = 54,4 \text{ m} / \text{m} \text{u}.
$$

Частоту вращения определяем по формуле *D*  $n = \frac{1000 V}{R}$ .

$$
n = \frac{1000 \cdot 54.4}{3.14 \cdot 15} = 1154 \text{ MHz}^{-1}.
$$
  

$$
n_{\phi} = 1000 \text{ MHz}^{-1}.
$$

\n
$$
V_{\phi} = \frac{\pi D n}{1000} = \frac{3.14 \cdot 15 \cdot 1000}{1000} = 47.1 \, \text{M/MHH}.
$$
\n

Основное время определим по формуле

$$
T_0 = \frac{n_{\text{oms}} \cdot L_{\text{px}}}{S} \,,
$$

Основное время определим, приняв для этого:

 $n_{\text{orb}} = 3$ ; L<sub>px</sub>=56 MM.

Окончательно имеем:

 $T_0 = \frac{3 \cdot 56}{0,1 \cdot 1000} = 1,68$  MH.

Переход 7. Сверлить 3 отверстия  $\varnothing^{+0,36}$ .

Скорость резания при сверлении определим, приняв для этого:

1,68 мин.<br>
Сверлить 3 отверстия *o*9<br>
ания при сверлении onp<br>
мм; S<sub>0</sub>=0,10мм/oб; C<sub>V</sub>=<br>
b имеем:<br>
<sup>4</sup><br>
0,10<sup>0,7</sup> · 1 = 44,4 м/мин.<br>
ения определяем по форм<br>
+ 1571 мин<sup>-1</sup>.<br>
<sup>1</sup><br>
<u>100</u><br>
= 35,3 м/м<br>
мя определим по форму D=9мм; t=4,5мм; S<sub>0</sub>=0,10мм/об; C<sub>V</sub>=7,0; K<sub>V</sub>=0,5; q=0,4; x=0; y=0,7; m=0,2; Т=25мин.

Окончательно имеем:

$$
V = \frac{7,0.9^{0.4}}{25^{0.2} \cdot 4,5^0 \cdot 0,10^{0.7}} \cdot 1 = 44,4 \text{ m/} \text{mH}.
$$

Частоту вращения определяем по формуле *D*  $n = \frac{1000 V}{R}$ .

$$
n = \frac{1000 \cdot 44.4}{3,14 \cdot 9} = 1571 \text{ MHH}^{-1}.
$$

n<sub>ф</sub>=1250 мин $^{-1}$ .

Тогда  $V_{\phi} = \frac{\pi D n}{1000} = \frac{3.14 \cdot 5.1230}{1000} = 35.3$ 1000  $3,14.9.1250$  $V_{\phi} = \frac{\pi D n}{1000} = \frac{3,14 \cdot 9 \cdot 1250}{1000} = 35,3 \text{ m/mm}.$ 

Основное время определим по формуле

$$
T_0 = \frac{n_{\text{om}} \cdot L_{\text{px}}}{S} \,,
$$

Основное время определим, приняв для этого:

 $n_{\text{or}}=3$ ; L<sub>px</sub>=65 мм.

Окончательно имеем:

$$
T_0 = \frac{3 \cdot 65}{0.1 \cdot 1250} = 1,56 \text{ MHH}.
$$

Переход 8. Цековать 3 отверстия ø 18<sup>+0,43</sup>.

Скорость резания при цековании определим, приняв для этого:

D=18мм; t=9мм; S<sub>0</sub>=0,10мм/об; C<sub>V</sub>=7,0; K<sub>V</sub>=0,5; q=0,4; x=0; y=0,7; m=0,2;

Т=25мин.

Окончательно имеем:

$$
V = \frac{7,0.18^{0,4}}{25^{0,2} \cdot 9^0 \cdot 0,10^{0,7}} \cdot 0.5 = 29,3 \text{ M/MHH}.
$$

Частоту вращения определяем по формуле *D*  $n = \frac{1000 V}{R}$ .

$$
n = \frac{1000 \cdot 29,3}{3,14 \cdot 18} = 518 \text{ MHz}^{-1}.
$$
  

$$
n_{\phi} = 500 \text{ MHz}^{-1}.
$$

Тогда  $V_{\phi} = \frac{\pi D n}{1000} = \frac{3.14 \cdot 10 \cdot 300}{1000} = 28.3$ 1000  $3,14 \cdot 18 \cdot 500$  $V_{\phi} = \frac{\pi D n}{1000} = \frac{3,14 \cdot 18 \cdot 500}{1000} = 28,3 \text{ m/mm}.$ 

Основное время определим по формуле

$$
T_0 = \frac{n_{\text{om}} \cdot L_{\text{px}}}{S} \,,
$$

Основное время определим, приняв для этого:

 $n_{\text{orb}} = 3$ ; L<sub>px</sub>=10 мм.

Окончательно имеем:

$$
T_0 = \frac{3 \cdot 10}{0.1 \cdot 500} = 0.6 \text{ MHH}.
$$

Переход 9. Цековать 3 отверстия ø15<sup>+0,43</sup>.

Скорость резания при цековании определим, приняв для этого:

0,5 = 29,3 м/мин.<br>
oпределяем по фор<br>
ин<sup>-1</sup>.<br>
.14 · 18 · 500 = 28,3 м/м<br>
тределим по форму<br>
тределим, приняв *д*<br>
ем:<br>
.н.<br>
aaть 3 отверстия ø1<br>
при цековании опр<br>
S<sub>0</sub>=0,10мм/oб; C<sub>V</sub>=<br>
eм:<br>
... 0,5 = 27,2 м/мин.<br>
oпред D=15мм; t=7,5мм; S<sub>0</sub>=0,10мм/об; C<sub>V</sub>=7,0; K<sub>V</sub>=0,5; q=0,4; x=0; y=0,7; m=0,2; Т=25мин.

Окончательно имеем:

$$
V = \frac{7,0.15^{0.4}}{25^{0.2} \cdot 7,5^0 \cdot 0,10^{0.7}} \cdot 0.5 = 27,2 \text{ M/MHH}.
$$

Частоту вращения определяем по формуле *D*  $n = \frac{1000 V}{R}$ .

$$
n = \frac{1000 \cdot 27,2}{3,14 \cdot 15} = 577
$$
 
$$
MH^{-1}.
$$

 $n_{\phi}$ =500 мин<sup>-1</sup>.

\n
$$
V_{\phi} = \frac{\pi D n}{1000} = \frac{3.14 \cdot 15 \cdot 500}{1000} = 23.6 \, \text{M/MHH}.
$$
\n

Основное время определим по формуле

$$
T_0 = \frac{n_{\text{oms}} \cdot L_{\text{px}}}{S} \,,
$$

Основное время определим, приняв для этого:

 $n_{\text{or}}=3$ ;  $L_{\text{px}}=10$  MM.

Окончательно имеем:

$$
T_0 = \frac{3 \cdot 10}{0.1 \cdot 500} = 0.6 \text{ MHH}.
$$

2.9.6 Режимы резания на операцию 030 Сверлильная с ЧПУ.

Переход 1. Сверлить 3 отверстия ø6,75<sup>+0,3</sup> на длину 25<sup>+0,052</sup>.

Глубина резания при сверлении  $t = 3.4$  мм.

По [4] определим подачу S=0,10 мм/об.

Скорость резания при сверлении определим по формуле:

$$
V = \frac{C_V D^q K_V}{T^m t^x S_0^y},
$$

где D – диаметр сверла, мм;

t – глубина резания, мм;

 $S_0 -$  подача, мм/об;

 $C_V$  – постоянный коэффициент, учитывающийся при сверлении;

q, m, x, y – показатели степени;

K<sup>V</sup> – общий поправочный коэффициент на скорость резания.

$$
K_V = K_{MV} K_{UV} K_{LV}
$$

где  $K_{MV}$  – коэффициент на качество обрабатываемого материала;

 $K_{UV}$  – коэффициент на инструментальный материал;

KLV – коэффициент, учитывающий глубину отверстия.

Примем

 $K_{MV} = 1,25 - \text{для}_1$  стали  $\sigma_{B} \le 750$  МПа [4];

 $K_{UV} = 0.4 - \text{для инструментального материала Р6M5};$ 

 $K_{\text{LV}} = 1.0.$ 

Отсюда  $K_V = 1,25 \cdot 0,4 \cdot 1,0 = 0,5$ .

Скорость резания определим по, приняв для этого:

D=6,75мм; t=3,4мм; S<sub>0</sub>=0,10мм/об; C<sub>V</sub>=7,0; K<sub>V</sub>=0,5; q=0,4; x=0; y=0,7; m=0,2; Т=25мин.

Окончательно имеем:

$$
V = \frac{7,0.6,75^{0,4}}{25^{0,2} \cdot 3,4^0 \cdot 0,10^{0,7}} \cdot 0,5 = 20,5 \text{ M/MHH}.
$$

Частоту вращения определяем по формуле *D*  $n = \frac{1000 V}{R}$ .

$$
n = \frac{1000 \cdot 20.5}{3.14 \cdot 6.75} = 882
$$
 
$$
MH^{-1}.
$$

 $n_{\phi} = 800$  мин<sup>-1</sup>.

\n
$$
V_{\phi} = \frac{\pi D n}{1000} = \frac{3,14 \cdot 6,75 \cdot 800}{1000} = 18,6 \, \text{M/MHH}.
$$
\n

Крутящий момент Мкр определим по формуле:

$$
M_{_{kp}} = 10 C_M D^q S_0^{\gamma} K_p,
$$

Крутящий момент Мкр определим, приняв для этого:

$$
C_{M} = 0.035; D = 6,75 \text{mm}; S_{0} = 0.10 \text{mm} / 06; q = 2.0; y = 0.8; K_{p} = 0.85.
$$

Окончательно имеем:

$$
M_{_{\kappa p}} = 10 \cdot 0,035 \cdot 6,75^2 \cdot 0,10^{0.8} \cdot 0,85 = 2,58H \cdot M = 2580H \cdot MM.
$$

Мощность резания определим по формуле:

$$
N = \frac{M \cdot n}{9750} = \frac{2580 \cdot 800}{9750} = 0,21 \text{ kBr}.
$$

 $N < N_{\phi} = 4$  kBT.

Минутная подача

 $S = S_0 \cdot n = 0,10 \cdot 800 = 80$  MM/MH.

Основное время определим по формуле

$$
T_0 = \frac{n_{\text{oms}} \cdot L_{\text{px}}}{S} \,,
$$

Основное время определим, приняв для этого:

 $n_{\text{or}}=3$ ; L<sub>px</sub>=23,73 мм.

Окончательно имеем:

$$
T_0 = \frac{3 \cdot 23.73}{80} = 0.89 \text{ MHH}.
$$

Переход 2. Нарезать резьбу М8 на длину 20 мм.

Глубина резания  $t = 0.63$  мм.

Назначим скорость резания V=3 м/мин. [4]

Подача  $S_0$  будет равна шагу нарезаемой резьбы.

 $S_0 = p = 1.5$  мм/об.

Частоту вращения определяем по формуле *D*  $n = \frac{1000 V}{R}$ .

$$
n = \frac{1000 \cdot 3}{3,14 \cdot 8} = 119 \text{ MHz}^{-1}.
$$
  
\n
$$
n_{\phi} = 100 \text{ MHz}^{-1}.
$$
  
\n
$$
Tor_{\phi} = \frac{\pi D n}{1000} = \frac{3,14 \cdot 8 \cdot 100}{1000} = 2,5 \text{ M/MHH}.
$$

Минутная подача

 $S = S_0 \cdot n = 1,5 \cdot 100 = 150$  MM/MH.

Основное время определим по формуле

$$
T_0 = \frac{n_{\text{om} s} \cdot L_{\text{px}}}{S},
$$

Основное время определим, приняв для этого:

 $n_{\text{orb}} = 3$ ; L<sub>px</sub>=20 мм.

Окончательно имеем:

$$
T = \frac{3 \cdot 20}{150} = 0.4 \text{ MHH}.
$$

2.9.7 Режимы резания на операцию 035 Фрезерная с ЧПУ.

Переход 1. Фрезеровать три паза шириной 24+0,084 длиной 40 мм.

Глубина резания t = 2 мм количество проходов 12.

По [4] определим подачу S=0,10 мм/об.

Скорость резания определим по формуле:

$$
V = \frac{C_V D^q K_V}{T^m t^x S_0^y},
$$

где D – диаметр фрезы, мм;

t – глубина резания, мм;

 $S_0$  – подача, мм/об;

 $C_V$  – постоянный коэффициент, учитывающийся при сверлении;

q, m, x, y – показатели степени;

K<sup>V</sup> – общий поправочный коэффициент на скорость резания.

 $K_V = K_{MV} K_{UV} K_{LV}$ 

где  $K_{MV}$  – коэффициент на качество обрабатываемого материала;

 $K_{UV}$  – коэффициент на инструментальный материал;

KLV – коэффициент, учитывающий глубину отверстия.

Примем

 $K_{MV} = 1,25 - \mu\pi$  стали  $\sigma_{B} \le 750$  МПа [4];

 $K_{UV} = 0.4 - \text{для инструментального материала Р6M5};$ 

 $K_{\text{LV}} = 1.0.$ 

Отсюда  $K_V = 1,25 \cdot 0,4 \cdot 1,0 = 0,5$ .

Скорость резания определим, приняв для этого:

D=24мм; t=2мм; S<sub>0</sub>=0,10мм/об; C<sub>V</sub>=7,0; K<sub>V</sub>=0,5; q=0,4; x=0; y=0,7; m=0,2;

Т=25мин.

Окончательно имеем:

$$
V = \frac{7,0 \cdot 24^{0,4}}{25^{0,2} \cdot 2^0 \cdot 0,10^{0,7}} \cdot 0,5 = 32,9 \text{ M/MHH}.
$$

Частоту вращения определяем по формуле *D*  $n = \frac{1000 V}{R}$ .

$$
n = \frac{1000 \cdot 32.9}{3.14 \cdot 24} = 437 \text{ MHz}^{-1}.
$$

$$
n_{\phi}
$$
=400  $\text{MH}^{-1}$ .

Тогда  $V_{\phi} = \frac{\pi D n}{1000} = \frac{3.14 \cdot 24 \cdot 400}{1000} = 30.1$ 1000  $3,14 \cdot 24 \cdot 400$  $V_{\phi} = \frac{\pi D n}{1000} = \frac{3,14 \cdot 24 \cdot 400}{1000} = 30,1 \text{ m/mm}.$ 

Крутящий момент Мкр определим по формуле:

$$
M_{_{kp}} = 10 C_M D^q S_0^{\gamma} K_p,
$$

Крутящий момент Мкр определим, приняв для этого:

 $C_{M}$ =0,035; D=24мм; S<sub>0</sub>=0,10мм/об; q=2,0; y=0,8; K<sub>p</sub>=0,85.

Окончательно имеем:

 $M_{_{kp}} = 10 \cdot 0,035 \cdot 24^2 \cdot 0,10^{0.8} \cdot 0,85 = 27,2H \cdot M = 27200 H \cdot MM$ .

Мощность резания определим по формуле:

$$
N = \frac{M \cdot n}{9750} = \frac{27,2 \cdot 400}{9750} = 1,12 \text{ kBr}.
$$

 $N < N_0 = 10$  kBT.

Минутная подача

 $S = S_0 \cdot n = 0,10 \cdot 400 = 40 \text{ MM/MHH}.$ 

Основное время определим по формуле

$$
T_0 = \frac{n_{\text{oms}} \cdot L_{\text{px}}}{S} \,,
$$

Основное время определим, приняв для этого:

 $n_{\text{or}}=3$ ; L<sub>px</sub>=40 мм.

Окончательно имеем:

$$
T = \frac{3 \cdot 12 \cdot 40}{80} = 18,0 \text{ MHH}.
$$

Переход 2. Фрезеровать три паза шириной 25+0,033 длиной 40 мм.

Скорость резания определим, приняв для этого:

D=25мм; t=0,5мм; S<sub>0</sub>=0,30мм/об; C<sub>V</sub>=7,0; K<sub>V</sub>=0,5; q=0,4; x=0; y=0,7; m=0,2;

Т=25мин.

Окончательно имеем:

$$
V = \frac{7,0 \cdot 25^{0,4}}{25^{0,2} \cdot 0.5^{0} \cdot 0.10^{0,7}} \cdot 0.5 = 33,4 \text{ m/MHH}.
$$

Частоту вращения определяем по формуле *D*  $n = \frac{1000 V}{R}$ .

$$
n = \frac{1000 \cdot 33,4}{3,14 \cdot 25} = 425,5 \text{ MHH}^{-1}.
$$
  
\n
$$
n_{\phi} = 400 \text{ MHH}^{-1}.
$$
  
\nTor*q* =  $\frac{\pi D n}{1000} = \frac{3,14 \cdot 25 \cdot 400}{1000} = 31,4 \text{ M/MHH}.$   
\nMHHYTHaði nogaða

 $S = S_0 \cdot n = 0,10 \cdot 400 = 40$  MM/MHH.

Основное время определим по формуле

$$
T_0 = \frac{n_{\text{oms}} \cdot L_{\text{px}}}{S} \,,
$$

Основное время определим, приняв для этого:

 $n_{\text{orb}} = 3$ ; L<sub>px</sub>=40 мм.

Окончательно имеем:

$$
T = \frac{3 \cdot 40}{40} = 3,0 \text{ MHH}.
$$

2.9.8 Режимы резания на операцию 037 Фрезерная.

Фрезеровать три паза шириной 28<sup>+0,52</sup> длиной 40 мм.

Глубина резания  $t = 7$  мм.

По [4] определим подачу S=0,10 мм/об.

Скорость резания определим по формуле:

$$
V = \frac{C_V D^q K_V}{T^m t^x S_0^y},
$$

где D – диаметр фрезы, мм;

t – глубина резания, мм;

 $S_0$  – подача, мм/об;

 $C_V$  – постоянный коэффициент, учитывающийся при сверлении;

q, m, x, y – показатели степени;

 $K_V$  – общий поправочный коэффициент на скорость резания.

$$
K_{\scriptscriptstyle V}=K_{{\scriptscriptstyle MV}}K_{{\scriptscriptstyle UV}}K_{{\scriptscriptstyle LV}}\,,
$$

где  $K_{MV}$  – коэффициент на качество обрабатываемого материала;

 $K_{UV}$  – коэффициент на инструментальный материал;

 $S = S_0 \cdot n = 0,10 \cdot 400 = 40$  мм/мин.<br>Основное время определим по форму<br>Основное время определим, приняв *1*<br> $T_0 = \frac{n_{\text{osc}} \cdot L_{p_0}}{S}$ ,<br>Основное время определим, приняв *1*<br> $T = \frac{3 \cdot 40}{40} = 3.0$  мин.<br>Окончательно имеем:<br>KLV – коэффициент, учитывающий глубину отверстия.

Примем

 $K_{MV} = 1,25 - \text{для стали } \sigma_{B} \leq 750 \text{ M} \text{Ta [4]};$ 

 $K_{UV} = 0.4 - \text{для инструментального материала Р6M5};$ 

 $K_{\text{LV}} = 1.0.$ 

Отсюда  $K_V = 1,25 \cdot 0,4 \cdot 1,0 = 0,5$ .

Скорость резания определим, приняв для этого:

D=28мм; t=7мм; S<sub>0</sub>=0,10мм/об; C<sub>V</sub>=7,0; K<sub>V</sub>=0,5; q=0,4; x=0; y=0,7; m=0,2; Т=25мин.

Окончательно имеем:

$$
V = \frac{7,0 \cdot 28^{0,4}}{25^{0,2} \cdot 7^0 \cdot 0,10^{0,7}} \cdot 0,5 = 34,9 \text{ M/MHH}.
$$

Частоту вращения определяем по формуле *D*  $n = \frac{1000 V}{R}$ .

$$
n = \frac{1000 \cdot 34.9}{3.14 \cdot 28} = 397 \text{ MHz}^{-1}.
$$

$$
n_{\phi}
$$
=400  $\text{MH}^{-1}$ .

\n
$$
V_{\phi} = \frac{\pi D n}{1000} = \frac{3.14 \cdot 28 \cdot 400}{1000} = 35.2 \, \text{M/MHH}.
$$
\n

Крутящий момент Мкр определим по формуле:

$$
M_{_{kp}} = 10 C_M D^q S_0^{\gamma} K_p,
$$

Крутящий момент Мкр определим, приняв для этого:

С<sub>м</sub>=0,035; D=28мм; S<sub>0</sub>=0,10мм/об; q=2,0; y=0,8; K<sub>p</sub>=0,85.

Окончательно имеем:

 $M_{_{kp}} = 10 \cdot 0,035 \cdot 28^2 \cdot 0,10^{0.8} \cdot 0,85 = 37,0H \cdot M = 37000 H \cdot M M$ .

Мощность резания определим по формуле:

$$
N = \frac{M \cdot n}{9750} = \frac{37,0 \cdot 400}{9750} = 1,52 \text{ kBr}.
$$

 $N < N_{\phi} = 10$  kBT.

Минутная подача

 $S = S_0 \cdot n = 0,10 \cdot 400 = 40$  MM/MUH.

Основное время определим по формуле

$$
T_{_0}=\frac{n_{_{\scriptscriptstyle Omg}}\cdot L_{_{px}}}{S}\,,
$$

Основное время определим, приняв для этого:

 $n_{\text{orb}} = 3$ ; L<sub>px</sub>=40 мм.

Окончательно имеем:

$$
T = \frac{3 \cdot 40}{40} = 3,0 \text{ MHH}.
$$

2.9.8 Режимы резания на операцию 045 Шлифовальная черновая с ЧПУ.

Шлифовать одновременно две поверхности 8 и 9, выдерживая размеры  $\varnothing$ 150,02<sub>-0,063</sub> мм и 55,02 $\pm$ 0,37 мм, шлифовать поверхность 11 выдерживая размер Ø177,03<sub>-0,063</sub> мм.

Характеристики шлифовального круга:

Материал абразивного зерна – 24А;

Зернистость - 25;

Твердость - СМ2;

Структура – 7;

Связка – К.

Режимы резания определим, пользуясь данными [4].

Определим скорость резания V=35 м/с [4].

Радиальная подача  $S_p = 0.003$  мм/об или 0,4 мм/мин [4].

Скорость вращения заготовки  $V_3 = 35$  м/мин [4].

Частота вращения заготовки

$$
n_s = \frac{1000 V_s}{\pi D_s} = \frac{1000 \cdot 35}{3,14 \cdot 177,02} = 63,0 \text{ o} \cdot 60/\text{MH}.
$$

Основное время определим по формуле

,

$$
T_0 = \frac{L_{y_{CK}}}{S_{y_{CK}}} + \sum \frac{L_{p_i}}{S_{p_i}} + T_{\text{BhIX}}
$$

где  $L_{\text{vck}}$ ,  $S_{\text{vck}}$  – соответственно длина и подача при ускоренных перемещениях;

 $L_p$ ,  $S_p$  – соответственно длина и подача при рабочих перемещениях  $T_{\text{bmx}} = 0.05 - \text{время выхаживания [4].$ 

Тогда определим:

$$
T_0 = \frac{8+10}{500} + \frac{9+31}{500} + 0,05 = 0,17 \text{ MHH}.
$$

2.9.9 Режимы резания на операцию 050 Шлифовальная черновая с ЧПУ.

Шлифовать одновременно две поверхности 3 и 8, выдерживая размеры  $\mathcal{O}60,02($   $^{ -0,030}_{ -0.076}$  $\sigma_{0.076}^{0.030}$ ) мм и 64,02 $\pm$ 0,37 мм, шлифовать поверхность 1 выдерживая размер 139,02±0,070 мм.

Характеристики шлифовального круга:

Материал абразивного зерна – 24А;

Зернистость - 25;

Твердость - СМ2;

Структура – 7;

Связка – К.

Режимы резания определим, пользуясь данными [4].

Определим скорость резания V=35 м/с [4].

Радиальная подача  $S_p = 0.003$  мм/об или 0,4 мм/мин [4].

Скорость вращения заготовки  $V_3 = 35$  м/мин [4].

Частота вращения заготовки

$$
n_{\rm s} = \frac{1000 V_{\rm s}}{\pi D_{\rm s}} = \frac{1000 \cdot 35}{3,14 \cdot 177,02} = 63,0000 \text{MHz}.
$$

Основное время определим по формуле

$$
T_0 = \frac{L_{yCK}}{S_{yCK}} + \sum \frac{L_{p_i}}{S_{p_i}} + T_{BbIX},
$$

где L<sub>уск</sub>, S<sub>уск</sub> – соответственно длина и подача при ускоренных перемещениях;

 $L_p$ ,  $S_p$  – соответственно длина и подача при рабочих перемещениях

 $T_{\text{BUX}} = 0.05 -$  время выхаживания [4].

Тогда определим:

$$
T_0 = \frac{10}{500} + \frac{150}{500} + 0,05 = 0,37 \text{ MHH}.
$$

2.9.10 Режимы резания на операцию 055 Шлифовальная чистовая с ЧПУ.

Шлифовать одновременно две поверхности 8 и 9, выдерживая размеры  $\varnothing$ 150 $\pm$ 0,0125 мм и 55 $\pm$ 0,37 мм, шлифовать поверхность 11 выдерживая размер  $\varnothing$ 177 $\pm$ 0,02 мм.

Характеристики шлифовального круга:

Материал абразивного зерна – 24А;

Зернистость - 25;

Твердость - СМ2;

Структура – 7;

Связка – К.

Режимы резания определим, пользуясь данными [4].

Определим скорость резания V=35 м/с [4].

Радиальная подача  $S_p = 0.003$  мм/об или 0,4 мм/мин [4].

Скорость вращения заготовки  $V_3$ =35 м/мин [4].

Частота вращения заготовки

63,0  $3,14 \cdot 177$  $1000 V_{\tiny 3}$   $1000 \cdot 35$ *з*  $\frac{1000 V_{3}}{\pi D_{s}}$  $n_{\gamma} = \frac{1000 V_{\gamma}}{R} = \frac{1000 \cdot 35}{244.477} = 63,000$ /мин.

Основное время определим по формуле

$$
T_0 = \frac{L_{yCK}}{S_{yCK}} + \sum \frac{L_{p_i}}{S_{p_i}} + T_{BblX},
$$

где L<sub>уск</sub>, S<sub>уск</sub> – соответственно длина и подача при ускоренных перемещениях;

 $L_p$ ,  $S_p$  – соответственно длина и подача при рабочих перемещениях  $T_{\text{BUX}} = 0.05 -$  время выхаживания [4].

Тогда определим:

$$
T_0 = \frac{8+10}{500} + \frac{9+31}{500} + 0,05 = 0,17 \text{ MHH}.
$$

2.9.11 Режимы резания на операцию 060 Шлифовальная чистовая с ЧПУ.

Шлифовать одновременно две поверхности 3 и 8, выдерживая размеры  $\mathcal{O}60($   $_{-0.049}^{-0.030}$  $\binom{0,030}{0,049}$  мм и 64 $\pm$ 0,37 мм, шлифовать поверхность 1 выдерживая размер 139±0,050 мм.

Характеристики шлифовального круга: Материал абразивного зерна – 24А; Зернистость - 25; Твердость - СМ2; Структура – 7; Связка – К. Режимы резания определим, пользуясь данными [4]. Определим скорость резания V=35 м/с [4]. Радиальная подача  $S_p = 0.003$  мм/об или 0,4 мм/мин [4]. Скорость вращения заготовки  $V_3$ =35 м/мин [4].

Частота вращения заготовки

$$
n_s = \frac{1000 V_s}{\pi D_s} = \frac{1000 \cdot 35}{3,14 \cdot 177} = 63,0 \text{ of/mm.}
$$

Основное время определим по формуле

$$
T_0 = \frac{L_{y_{CK}}}{S_{y_{CK}}} + \sum \frac{L_{p_i}}{S_{p_i}} + T_{Bblx},
$$

где L<sub>уск</sub>, S<sub>уск</sub> – соответственно длина и подача при ускоренных перемещениях;

 $L_p$ ,  $S_p$  – соответственно длина и подача при рабочих перемещениях

 $T_{\text{bmx}} = 0.05 - \text{bpc}$ мя выхаживания [4].

Тогда определим:

$$
T_0 = \frac{10}{500} + \frac{150}{500} + 0,05 = 0,37 \text{ MHH}.
$$

## 3 ПРОЕКТИРОВАНИЕ ПРИСПОСОБЛЕНИЯ И РЕЖУЩЕГО **ИНСТРУМЕНТА**

3.1 Проектирование станочного приспособления.

Задача раздела – спроектировать станочное приспособление для токарной операции, обеспечивающее надежное крепление и базирование заготовки.

На рис.  $3.1$ представлена теоретическая схема базирования  $\overline{M}$ операционные размеры, выполняемые на операции 015 Токарная чистовая.

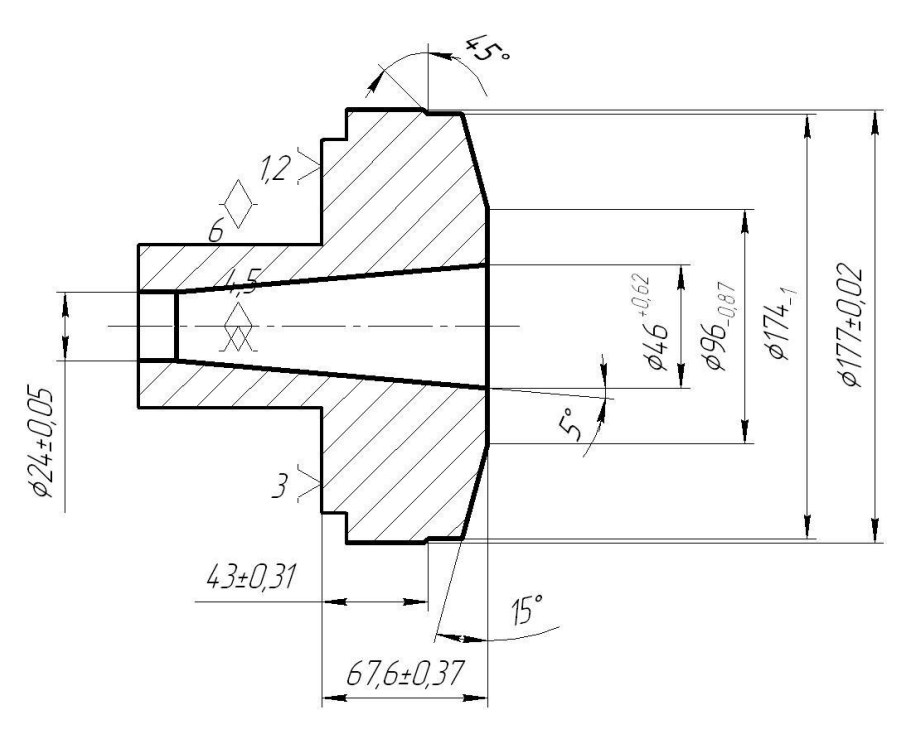

Рисунок 3.1. Схема обработки

3.1.1 Расчет усилия зажима.

Для дальнейших расчетов необходимо рассчитать две составляющие силы резания  $P_Z$  и  $P_Y$ , которые определяются по формуле [5]:

$$
P_{Y,Z} = 10C_p t^X S^Y V^n K_p,
$$

где  $C_p$ , *n*, *x*, *y* – коэффициенты и показатели степеней, учитывающие конкретные условия обработки;

Т - стойкость инструмента;

t - глубина резания;

S - подача:

 $K_{n}$  - коэффициент учитывающий условия обработки.

$$
P_Y=102430.25^{0.9} 0.5^{0.6} 91^{-0.3} 0.9=107.1 \text{ H}.
$$

$$
P_Z
$$
=10 300 0,25<sup>1,0</sup>.0,5<sup>0,75</sup>91<sup>-0,15</sup>.0,9=204 H.

Крутящий момент от касательной составляющей силы резания стремится провернуть заготовку в кулачках и равен [5]:

 $M_p = (P_7 \cdot d_0)/2$ ,

где Рz - сила резания, Н

do - диаметр обрабатываемой поверхности, мм

Повороту заготовки препятствует момент силы зажима, определяемый по формуле:

 $M_3 = W \cdot f \cdot d_2 / 2$ ,

где W - суммарное усилие зажима, приходящееся на три кулачка;

f - коэффициент трения на рабочей поверхности сменного кулачка;

 $ds = 60$  мм – диаметр закрепления.

Из равенства моментов Мр и Мз определим необходимое усилие зажима, препятствующее повороту заготовки в кулачках:

$$
W = \frac{K \cdot P_z \cdot d_0}{f \cdot d_s},
$$

где К—коэффициент запаса, определяемый по формуле [5]:

 $K = K_0 \cdot K_1 \cdot K_2 \cdot K_3$ 

где  $K_0 = 1, 5 -$ гарантированный коэффициент запаса

К<sub>1</sub> – коэффициент учитывающий, увеличение сил резания из-за случайных неровностей на обрабатываемых поверхностях заготовки, при черновой обработке  $K_1=1,2$ ;

К<sub>2</sub> - коэффициент учитывающий, увеличение сил резания вследствие затупления РИ, для чернового точения стальной заготовки для силы Pz  $K_2=1$ ;

К<sub>3</sub> - коэффициент, учитывающий увеличение сил резания при прерывистом резании, для непрерывного резания  $K_3 = 1$ ;

Определим коэффициент запаса  $K = 1.5 \cdot 1.2 \cdot 1 \cdot 1 = 1.8$ .

Подставим полученные данные в формулу для расчета усилия зажима. принимая для кулачкового патрона с кольцевыми канавками f=0.3, получим:

 $W = (1,8.204.177)/(0,3.60) = 3610$  H.

При расчете зажимного механизма определяется усилие Q, создаваемое силовым приводом, которое увеличивается зажимным механизмом и передается постоянному кулачку.

$$
Q=\frac{W}{i_c},
$$

іс - передаточное отношение по силе зажима механизма. Данное гле отношение для рычажного механизма равно:

 $ic = A/B$ , где А и Б – плечи рычага

Принимаем рычажный зажимной механизм с ic = 2. Определим усилие  $Q = 3610/2 = 1805$  H.

3.1.2 Расчет силового привода.

Диаметр поршня пневмоцилиндра определим по формуле [5]:

$$
D=1,13\cdot\sqrt{\frac{Q}{P}}\ ,
$$

Р—избыточное давление воздуха, принимаемое Р=0.4 МПа. где

$$
D = 1,13 \sqrt{\frac{1805}{0,4 \cdot 10^6}} = 24
$$
MM.

Так как в патроне будут обрабатываться различные детали конструктивно принимаем диаметр поршня равным 100 мм.

Ход поршня определим по формуле [5]:

$$
S_0 = S_W / i_n,
$$

Sw = 5 мм - свободный ход кулачков гле

in =1/ic – передаточное отношение зажимного механизма по смещению. Значение  $S_0$  принимаем с запасом  $10...15$  мм. Принимаем  $S_0 = 20$  мм.

3.1.3 Описание конструкции приспособления.

Приспособление предназначено для установки и закрепления заготовки при обтачивании заготовки на токарном станке.

Приспособление содержит патрон и силовой привод. Патрон содержит корпус, в Т-образных направляющих которого расположены постоянные кулачки, к которым жестко крепят стенные кулачки. Постоянные кулачки через рычажный зажимной механизм, и центровик связаны с силовым приводом приспособления. Силовой привод содержит вращающиеся корпус, жестко закрепленный на заднем конце шпинделя. В полости корпуса расположен поршень, шток, с уплотнением и задняя крышка. На выступе задней крышки смонтирована муфта для подвода сжатого воздуха, которая включает корпус, подшипники, уплотнения.

Приспособление работает следующим образом. При подаче сжатого воздуха в кривую полость поршень со штоком и центровочного патрона смещается с права налево, в результате чего через зажимной механизм и кулачки происходит закрепление заготовки. При подаче сжатого воздуха в левую полость система возвращается в исходное положение и происходит раскрепление заготовки.

3.2 Проектирование режущего инструмента.

3.2.1 Исходные данные.

Материал заготовки – сталь 19ХГН.

Глубина фрезерования – 7 мм.

3.2.2 Выбор материала инструмента

60

Для проектируемой концевой фрезы при обработке заготовки из стали 19ХГН с  $\sigma_B$ =700 МПа выбираем быстрорежущую инструментальную сталь марки Р6М5 ГОСТ 19265-73 [6].

Основными легирующими элементами стали являются хром, вольфрам и ванадий. Добавка большого – до 6 % вольфрама придает стали высокую красностойкость, т.е. способность сохранять режущие свойства при нагреве до температуры 620 - 630 С.

3.2.3 Расчёт конструктивных элементов рабочей части фрезы.

Диаметр концевой фрезы d назначается конструктивно исходя из формы и размеров обрабатываемой заготовки. От диаметра зависит отвод тепла, толщина стружки, число зубьев, форма зубьев и диаметр отверстия.

Принимаем d=25 мм.

Определяем длину фрезы по формуле:

 $L=l_1+l+l_2$ 

где  $l_1$  – длина режущей части;

*l* – длина шейки;

*l<sup>2</sup>* – длина хвостовика.

Для фрез диаметром от 10 до 30 мм длина режущей части  $l_1=2d$ , поэтому:

 $l_1 = 2 \times 28 = 56$  мм.

Длина шейки определяется по формуле [6]:

$$
1 = 4(\sqrt[4]{d} + \frac{12}{d}),
$$
  

$$
l = 4 \times (\sqrt[4]{28} + \frac{12}{28}) = 10,9 \text{MM}.
$$

Принимаем *l*=11 мм.

Диаметр шейки определяем по формуле:

 $d_{III} = d - (2..3)$ 

Принимаем его равным  $d_m = 23$  мм.

Рассчитываем общую длину фрезы:

 $L=56+11+109=147$  MM.

Концевые фрезы из быстрорежущей стали диаметром 10…63 мм выпускаются с коническим хвостовиком по ГОСТ 17026-71.

Расчет прочности фрезы сводится к определению минимального конуса Морзе. [6]

Хвостовики с конусом Морзе передают крутящий момент от станка к инструменту за счёт сил трения на поверхности контакта конического соединения.

Минимально необходимый средний диаметр конуса Морзе (в метрах) подсчитывается по формуле:

$$
d_{cp}\!\!=\!\!0,\!5933\frac{M_{_{kp}}}{P_{_x}}\,,
$$

где  $M_{\text{KD}}$  – крутящий момент от сил резания,  $H \times M$ ;

Р<sup>x</sup> – осевая составляющая силы резания, Н.

Осевая составляющая силы резания находится из соотношения с главной составляющей P<sub>z</sub> по [6]:

$$
\frac{P_z}{P_x} = 0, 5...0, 55,
$$

где  $P_z$  – окружная сила.

Окружная сила определяется по формуле [6]:

$$
P_{_z}=\frac{10C_{_p}t^{\scriptscriptstyle\mathsf{X}}s_{_z}^{\scriptscriptstyle\mathsf{Y}}B^{_n}z}{d^{_q}n^{\scriptscriptstyle\mathsf{w}}}\,K_{_{MP}}\,,
$$

где t – глубина фрезерования, мм;

 $s_z$  – подача на зуб, которая определяется [6], мм/зуб;

B – ширина фрезерования, мм;

z – число зубьев фрезы;

n – частота вращения фрезы, мин<sup>-1</sup>.

Значения коэффициента С<sub>р</sub> и показателей степени приведены в [6], поправочный коэффициент на качество обрабатываемого материала Кмр для алюминиевых сплавов [6]:

$$
C_p=30; x=0,83; y=0,65; n=1; q=0,83; \omega=0; K_{MP}=0,4
$$
  

$$
P_z = \frac{10 \times 30 \times 3^{0,83} \times 0,03^{0,65} \times 18^1 \times 5}{25^{0,83} \times 1} \times 0,4 = 186 \text{ H}.
$$

Тогда

$$
P_x = \frac{186}{0.5} = 93 \text{ H}.
$$

Крутящий момент на шпинделе определяем по формуле

$$
M_{\rm xp} = \frac{P_z d}{200},
$$
  

$$
M_{\rm xp} = \frac{186 \times 28}{200} = 23,25 \text{ H} \times \text{m}.
$$

По формуле рассчитываем средний диаметр конуса Морзе

$$
d_{cp} = 0,5933 \times \frac{23,25}{93} = 0,25 \text{ m}.
$$

По среднему диаметру d<sub>cp</sub> и согласно ГОСТ 25557-84 выбираем конус Морзе №3.

Количество зубьев концевых фрез зависит от диаметра фрезы и определяется из соотношения [11]:

$$
z=(0,1...1,3)d \ge 2...12,
$$

 $z=(0,1...1,3)\times 28=2,8...36,4.$ 

Принимаем z=5.

Для выполнения условия равномерности фрезерования зубья на цилиндрической части выполняют с углом наклона  $\omega$ =30...45°. Принимаем  $\omega = 40^{\circ}$ .

На рис. 3.2 приведены основные геометрические параметры концевой фрезы.

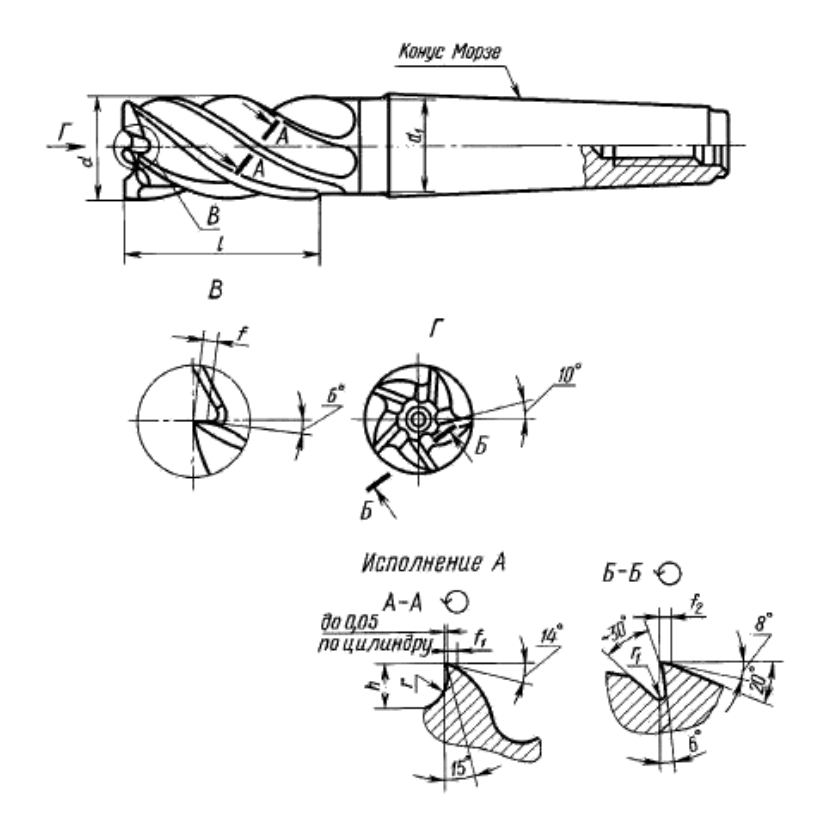

Рисунок 3.2. Элементы конструкции и геометрические параметры концевых фрез из быстрорежущей стали

3.2.4 Форма и размеры зубьев и впадин.

Форма зубьев и впадин у фрез с острозаточенными зубьями определяется условиями обработки и имеет три вида профиля: одноугловая, двухугловая и криволинейная (параболическая).

Стружечная канавка должна обеспечивать достаточный объем для размещения срезанной стружки (при достаточной прочности зуба), большое количество переточек, технологичность изготовления и т.д.

Для фрез с крупным зубом рекомендуется двухголовая форма. Такая форма зуба получается путем двойного фрезерования. Сначала впадина фрезеруется угловой фрезой, а затем зуб срезается по спинке.

В результате этого зуб по вершине оформляется под двумя углами: *α* – задний угол,  $\alpha_1$  – угол среза спинки. Угол среза спинки  $\alpha_1$  для концевых фрез выполняется в пределах  $20^{\circ} - 30^{\circ}$ , принимаем  $\alpha_{1} = 20^{\circ}$ .

Спинка зуба очерчивается радиусом

 $R=(0,3...0,45)d$ .

Таким образом:

 $R=(0,3...0,45) \times 28=8,4...12,6$  мм.

Принимаем R=10 мм.

Угол стружечной канавки  $\theta = 50...65^0$ . Принимаем  $\theta = 50^0$ .

Для снижения вибраций, возникающих при фрезеровании, угловой шаг зубьев выполняется неравномерным (рис. 3.3), согласно ГОСТ 17026- 71.

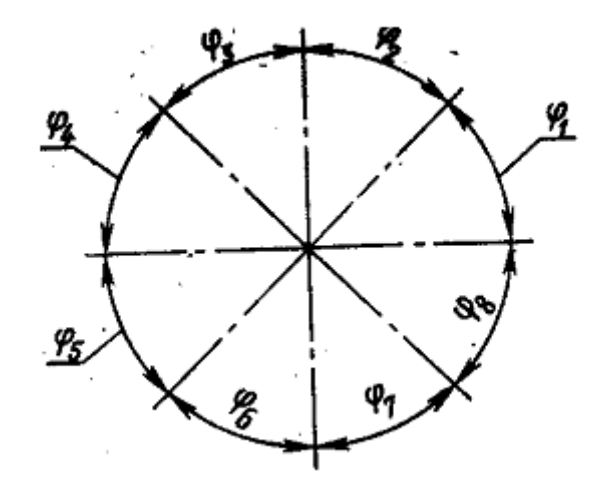

Рисунок 3.3. Неравномерность углового шага зубьев фрез

Для числа зубьев z = 5 назначаем:

$$
\phi_1 = 68^\circ; \, \phi_2 = 72^\circ; \, \phi_3 = 76^\circ; \, \phi_4 = 68^\circ; \, \phi_5 = 76^\circ; \, \phi_6 = \phi_7 = \phi_8 = 0^\circ
$$

Окружной шаг зубьев определяется по формуле [6]:

$$
P = \frac{\pi d}{z},
$$
  
 
$$
P = \frac{3,14 \times 28}{5} = 17,6 \text{ MM}.
$$

Высота зуба определяется по формуле [6]:

 $h=(0,3...0,45)P$ ,

 $h=(0,3...0,45) \times 17,6=5,284...8,81 \text{ mm}.$ 

Принимаем  $h = 6$  мм.

Радиус закругления дна впадины определяется по формуле [6]:

 $r=(0,4...0,75)h$ 

 $r=(0,4...0,75) \times 6 = 2,4...4,5$  MM.

Принимаем радиус закругления дна впадины r=2,5 мм.

Для всех профилей на задней поверхности зубьев назначается ленточка  $f$ , наклон которой определяет величину заднего угла,  $f = 0, 2...2$ мм для зубьев с двухголовым профилем. Принимаем  $f = 1.5$  мм.

3.2.5 Геометрические параметры зубьев фрезы.

Геометрические параметры фрезы назначаются в соответствии с условиями обработки: физико-механическими свойствами обрабатываемого материала, размерами сечения среза, требуемой шероховатостью поверхности и т.д.

Главный угол в плане φ определяется конструкцией фрезы. Для концевых фрез  $\varphi = 90^\circ$ . Вспомогательный угол в плане  $\varphi_1 = 0 \dots 10^\circ$ . Принимаем  $\varphi_1 = 6^\circ$ .

Главный задний угол α рассматривается в торцевом сечении. Он назначается в целях уменьшения трения задней поверхности зуба фрезы о поверхность резания детали. При его увеличении уменьшается площадь контакта между этими поверхностями и соответственно снижаются силы трения. Однако увеличение этого угла сверх определенных значений приводит к уменьшению угла заострения β, ослаблению режущего клина и, следовательно, к снижению его прочности. Уменьшение массивности режущего клина также ухудшает теплоотвод от лезвия, в результате возрастает температура резания и снижается стойкость фрезы. Таким образом, величина главного заднего угла должна одновременно удовлетворять двум противоречивым условиям.

Для фрез с крупным зубом задний угол α=12º. Принимаем α=14º.

Главный передний угол γ предназначен для уменьшения нагрузки на режущую кромку в процессе резания и рассматривается в нормальном сечении, т.е. в направлении схода стружки. Он назначается исходя из

66

условий, обеспечивающих срезание стружки в зависимости от физикомеханических свойств обрабатываемого материала и характеристики материала инструмента. Увеличение переднего угла способствует снижению пластических деформаций срезаемого слоя и сил резания, облегчает перемещение стружки по передней поверхности. С этой точки зрения величины передних углов желательно назначать предельно большими, близкими к 45º. Однако такое увеличение угла γ вызывает уменьшение угла заострения β, ослабление режущего клина и приводит к снижению его прочности.

При обработке сталей передний угол γ назначается в пределах 15-30º. Принимаем γ=15º.

Угол наклона режущих кромок λ у концевых фрез 10-15º.Принимаем  $λ=10°$ .

Подточку зуба производим под углом 60º.

Во избежание налипания обрабатываемого материала производим подточку передней поверхности возле ленточки на угол γ'=20º.

## 5 БЕЗОПАСНОСТЬ И ЭКОЛОГИЧНОСТЬ ТЕХНИЧЕСКОГО **ОБЪЕКТА**

Пользуясь [7] проведем анализ безопасности и экологичности технического объекта.

квалификационной работы: «Разработка Тема выпускной технологического процесса изготовления обоймы трехкулачкового патрона токарного станка».

5.1 Конструктивно-технологическая характеристика объекта.

Таблица 5.1 - Технологический паспорт объекта

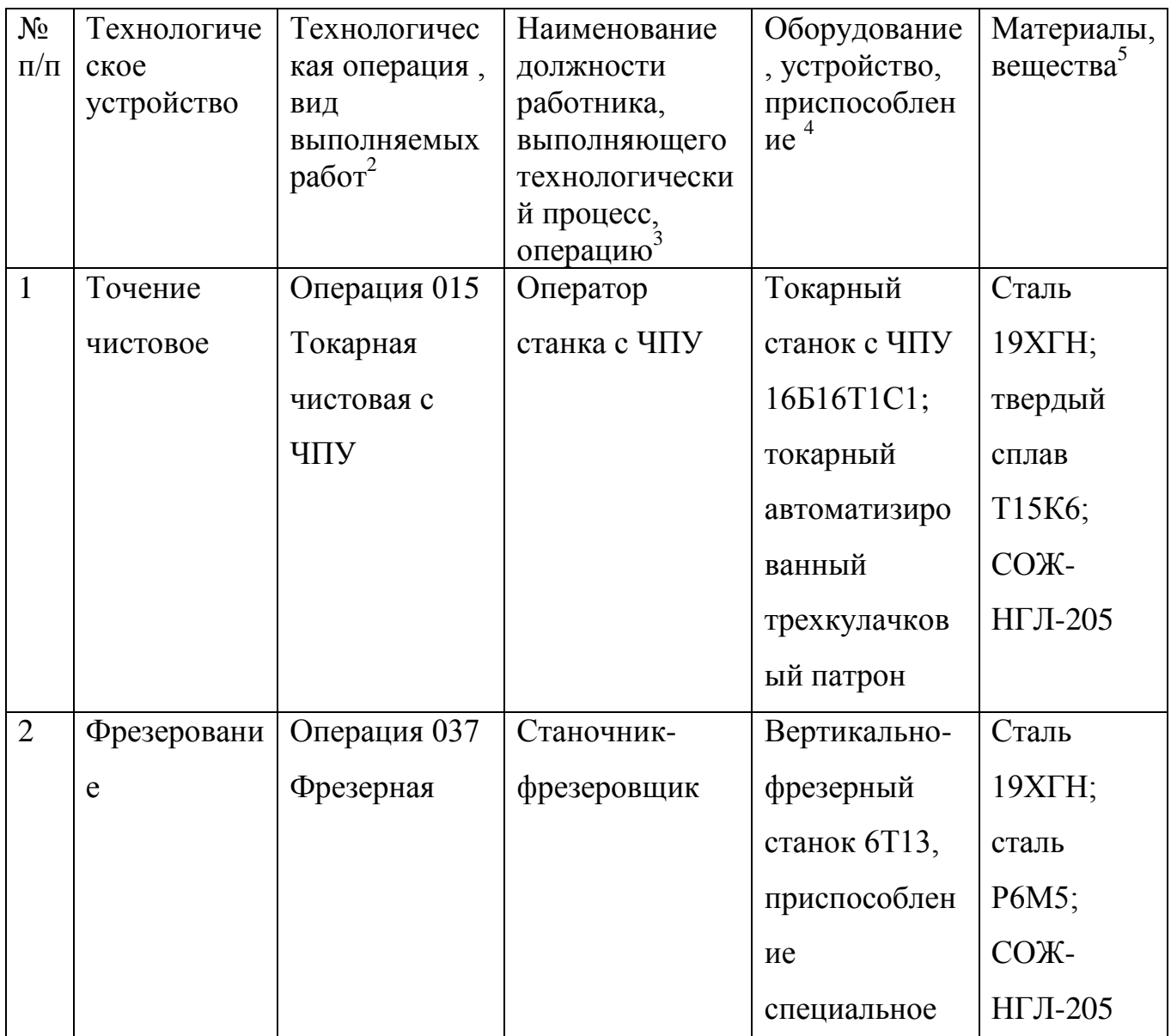

5.2 Идентификация производственно-технологических и

эксплуатационных профессиональных рисков.

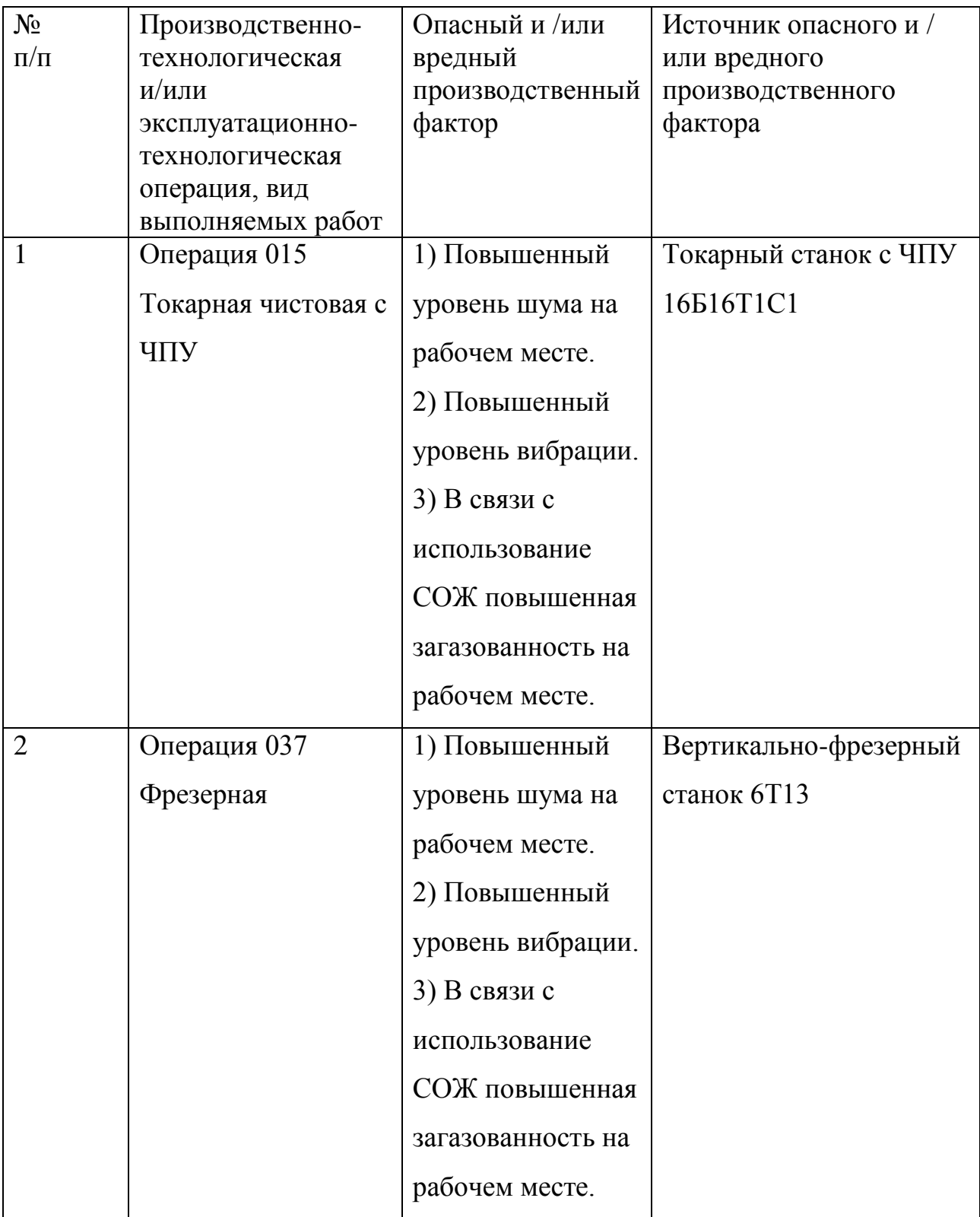

Таблица 5.2 – Идентификация профессиональных рисков.

5.3 Методы и технические средства снижения профессиональных

рисков.

Таблица 5.3 – Методы и средства снижения воздействия опасных и вредных производственных факторов (уже реализованных и дополнительно или альтернативно предлагаемых для реализации в рамках работы).

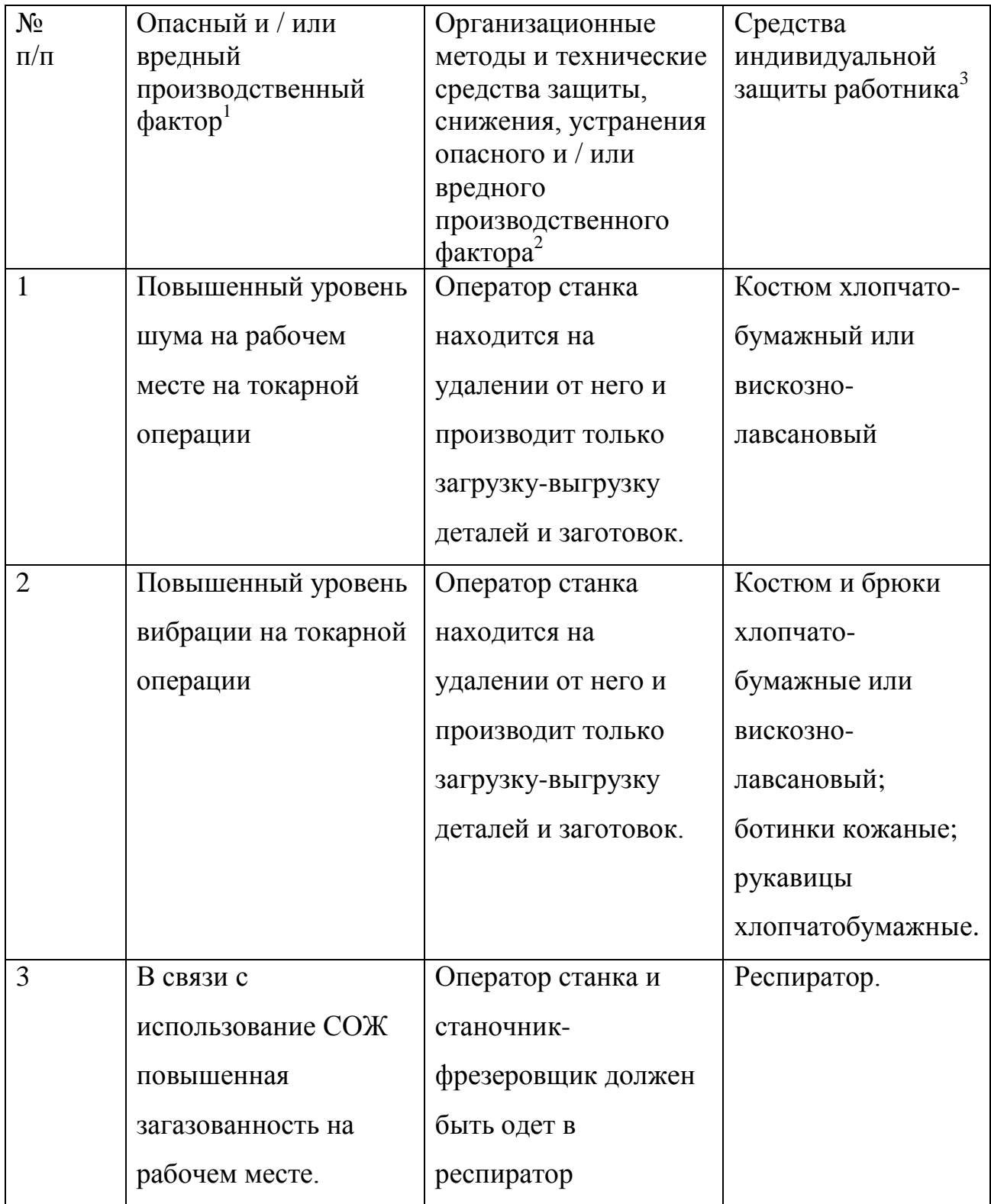

Продолжение табл. 5.3

| 4 | Повышенный уровень | Саночник-            | Наушники          |
|---|--------------------|----------------------|-------------------|
|   | шума на рабочем    | фрезеровщик должен   | защитные.         |
|   | месте на фрезерной | быть одет в наушники |                   |
|   | операции           | защитные             |                   |
| 5 | Повышенный уровень | Саночник-            | Костюм и брюки    |
|   | вибрации на        | фрезеровщик должен   | хлопчато-         |
|   | фрезерной операции | быть одет в          | бумажные или      |
|   |                    | спецодежду           | вискозно-         |
|   |                    |                      | лавсановый;       |
|   |                    |                      | ботинки кожаные;  |
|   |                    |                      | рукавицы          |
|   |                    |                      | хлопчатобумажные. |

5.4 Обеспечение пожарной и техногенной безопасности рассматриваемого технического объекта (производственно-технологических эксплуатационных и утилизационных процессов).

5.4.1 Идентификация опасных факторов пожара.

Таблица 5.4 – Идентификация классов и опасных факторов пожара.

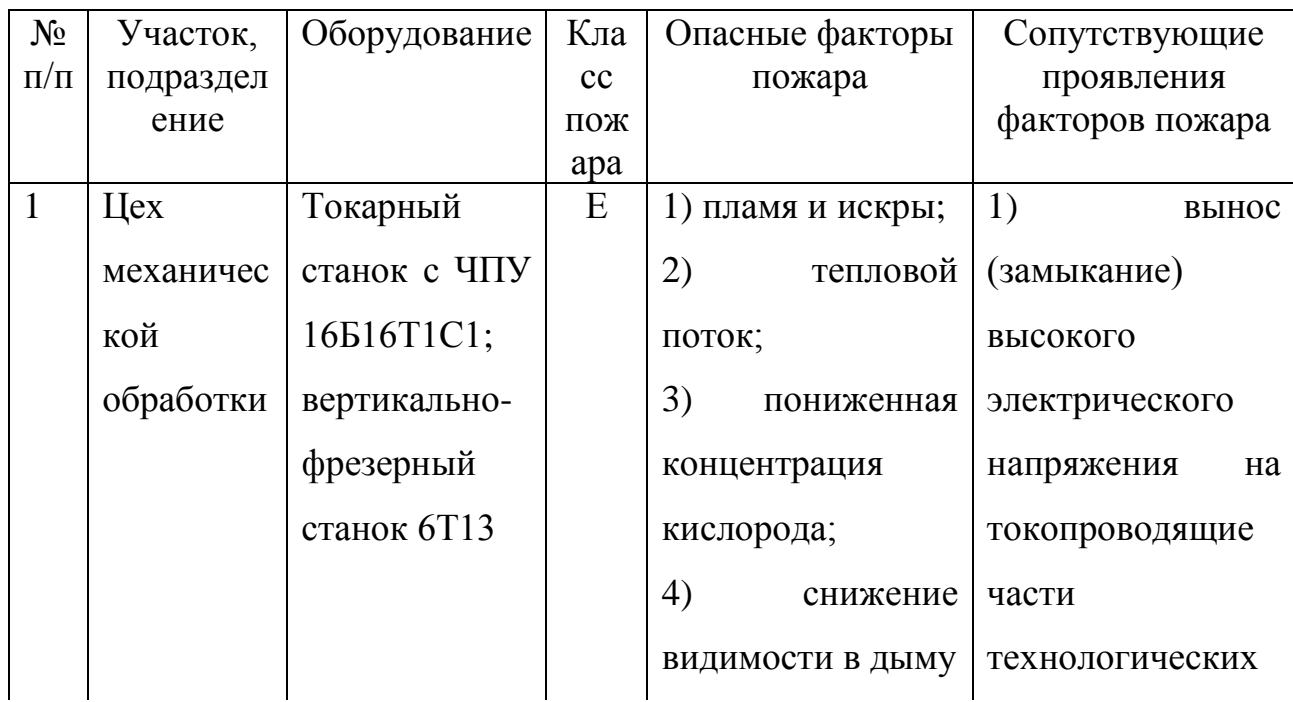

## Продолжение табл. 5.4

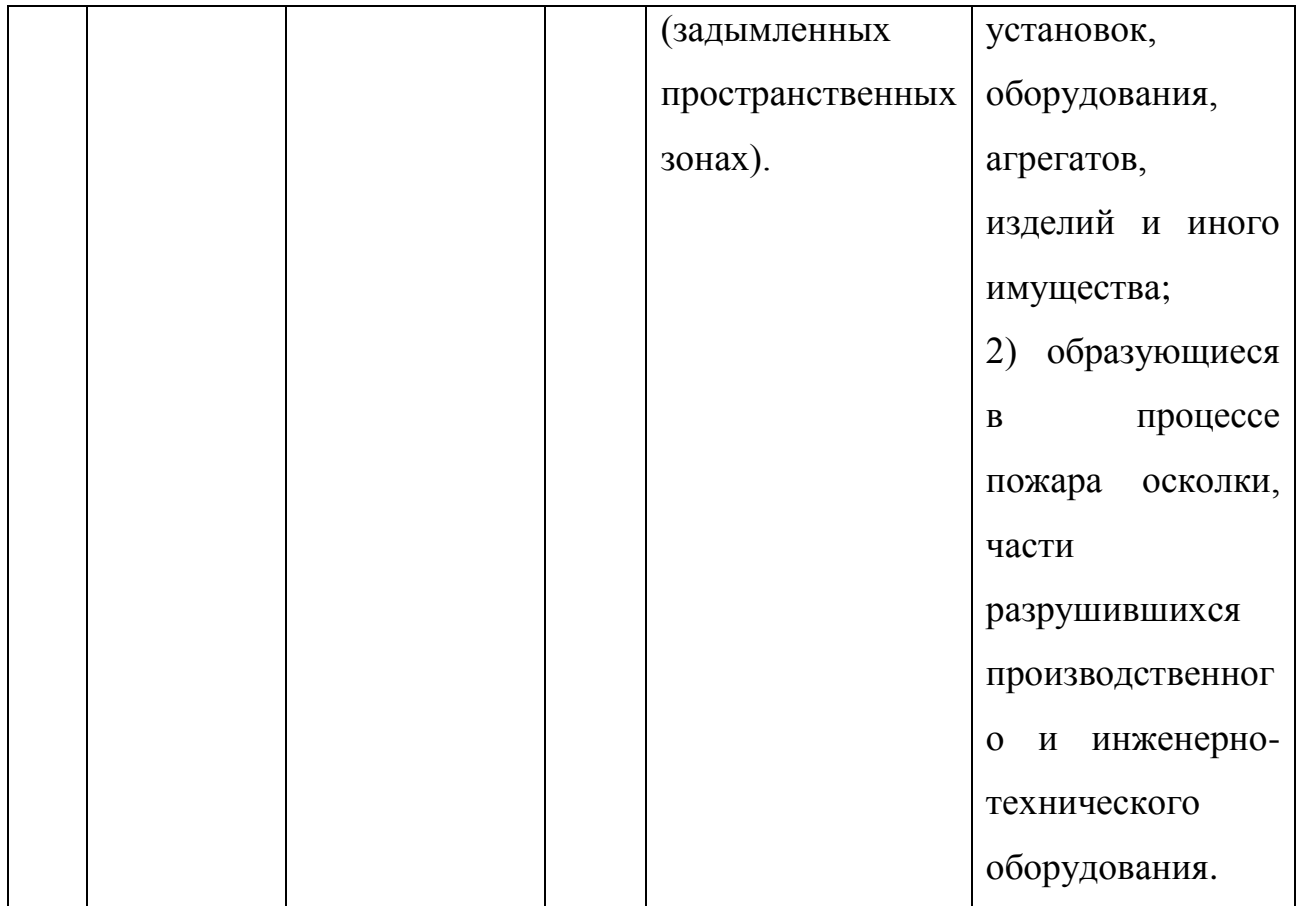

5.4.2. Разработка технических средств и организационных мероприятий по обеспечению пожарной безопасности технического объекта.

Таблица 5.5 -Технические средства обеспечения пожарной безопасности.

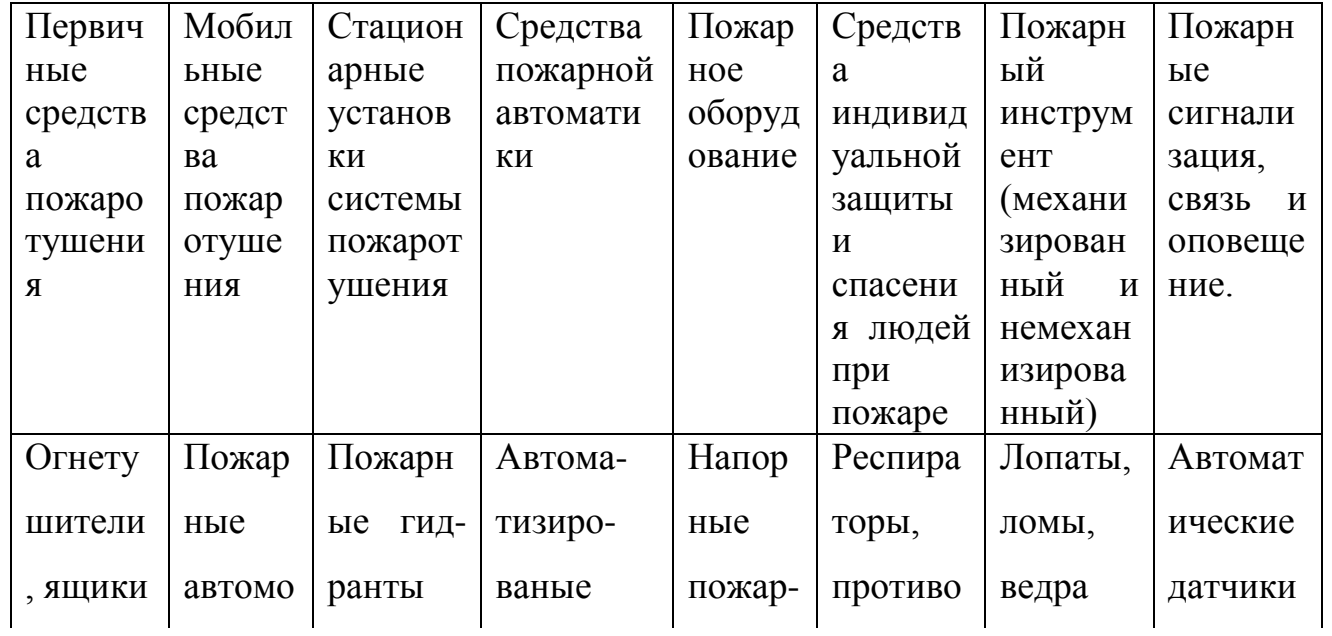
Продолжение табл. 5.5

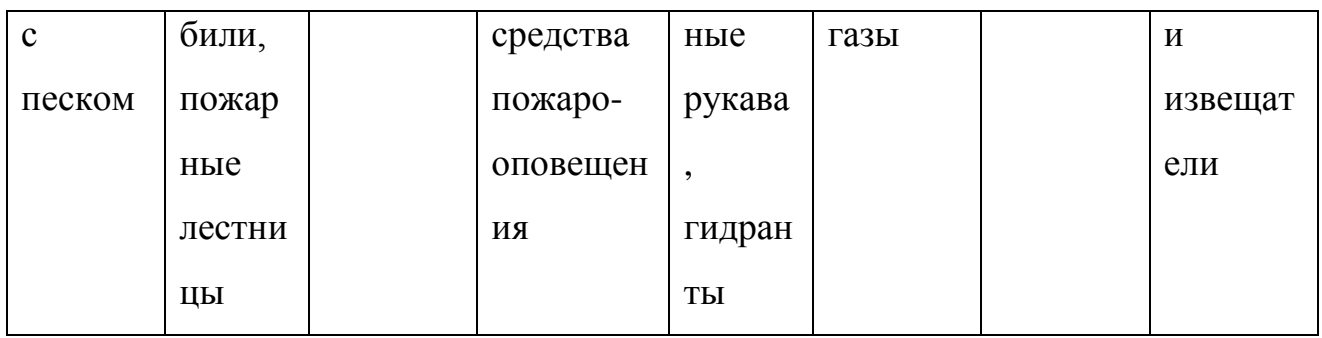

5.4.3 Организационные (организационно-технические) мероприятия по предотвращению пожара.

Таблица 5.6 – Организационные (организационно-технические) мероприятия по обеспечению пожарной безопасности.

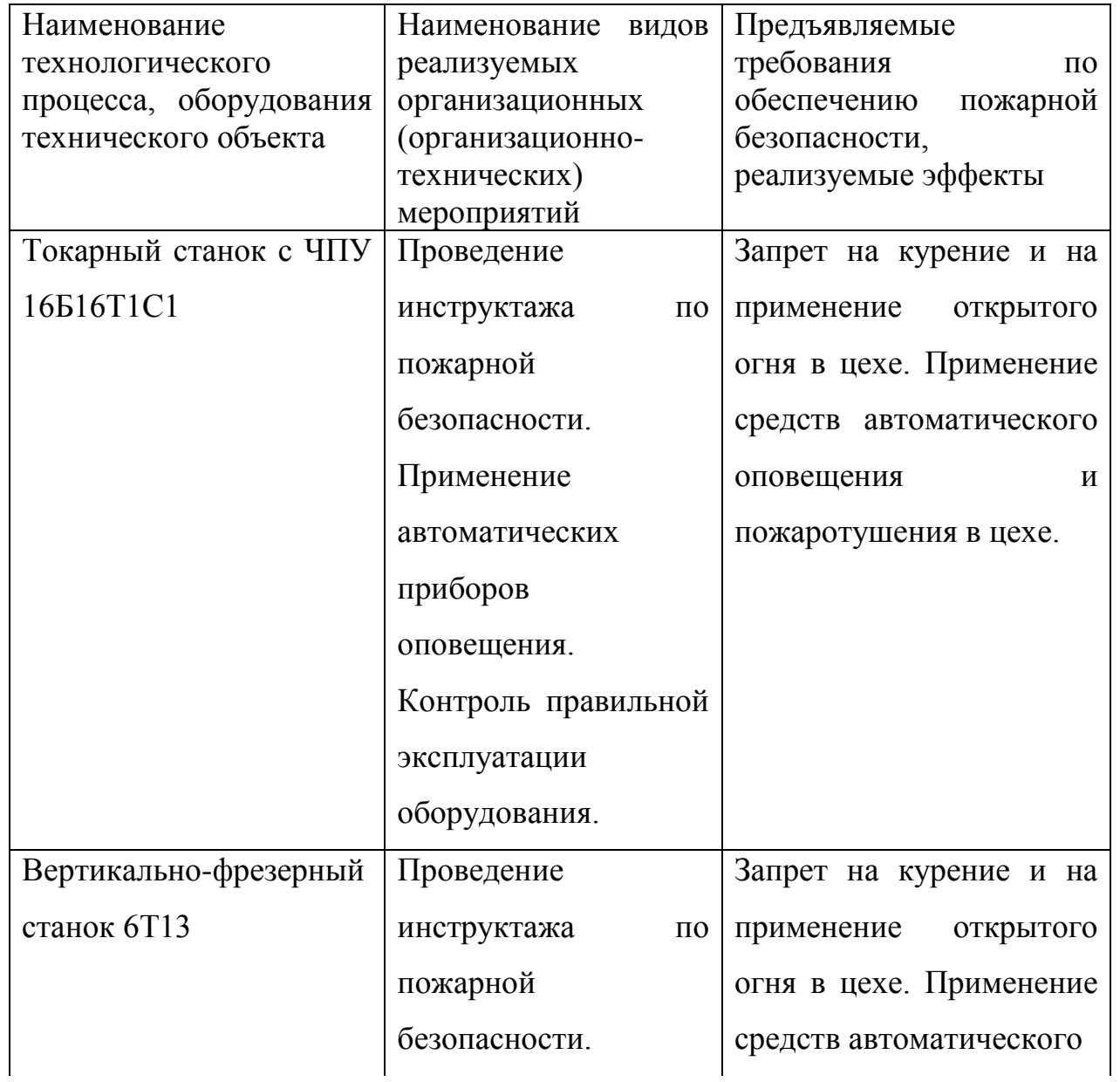

Продолжение табл. 5.6

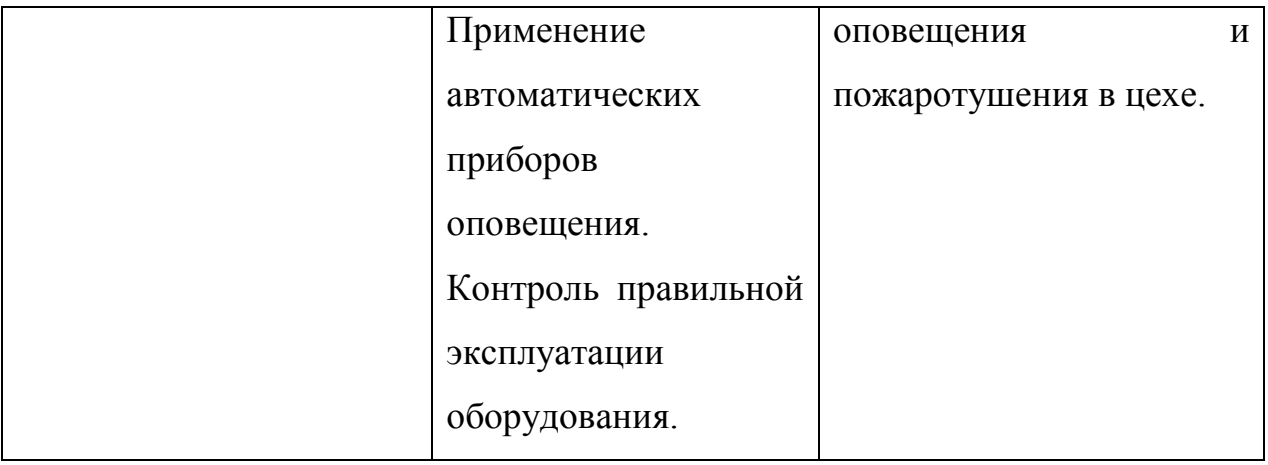

5.5 Обеспечение экологической безопасности рассматриваемого технического объекта.

Таблица 5.7 – Идентификация экологических факторов технического объекта.

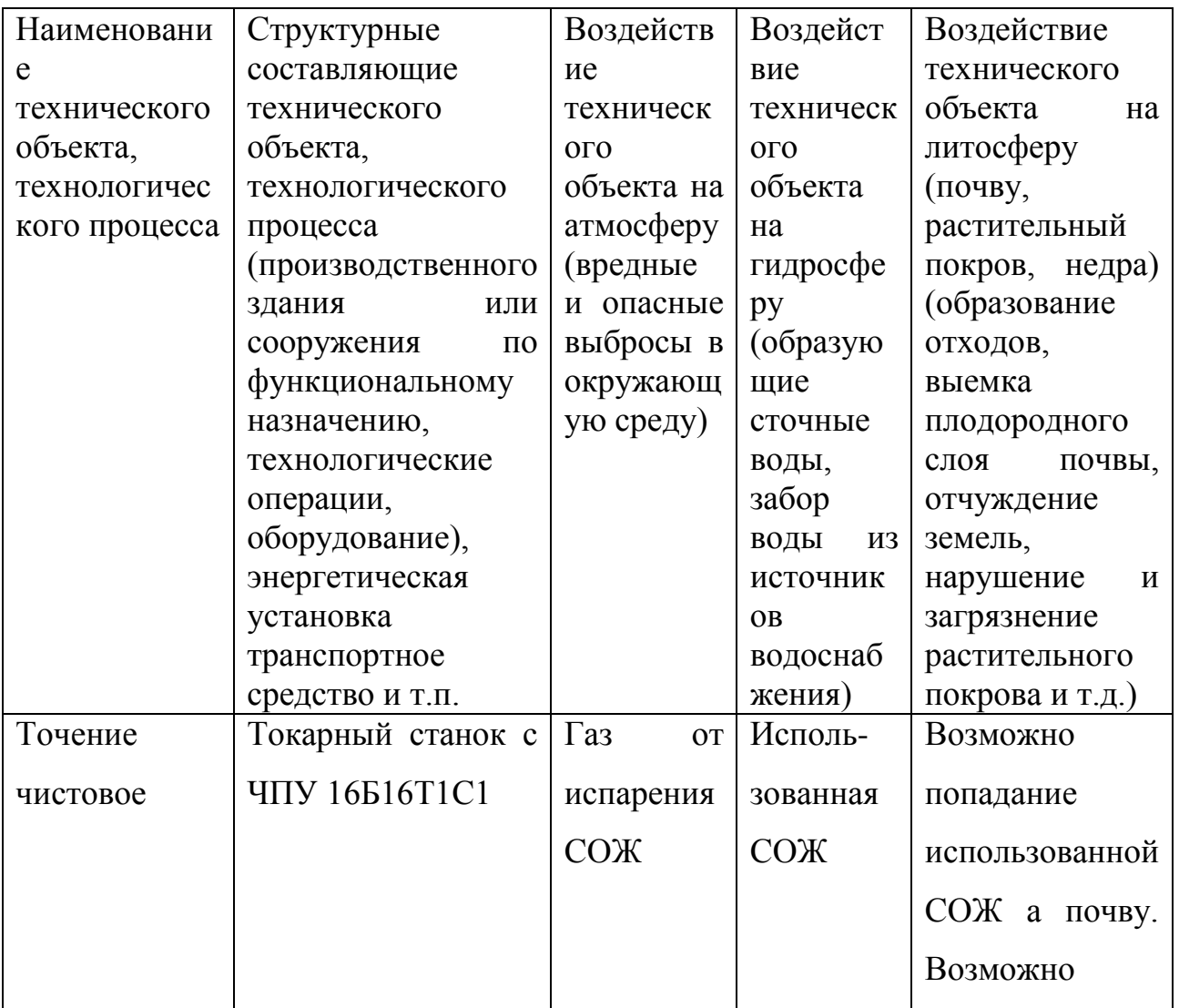

Продолжение табл. 5.7

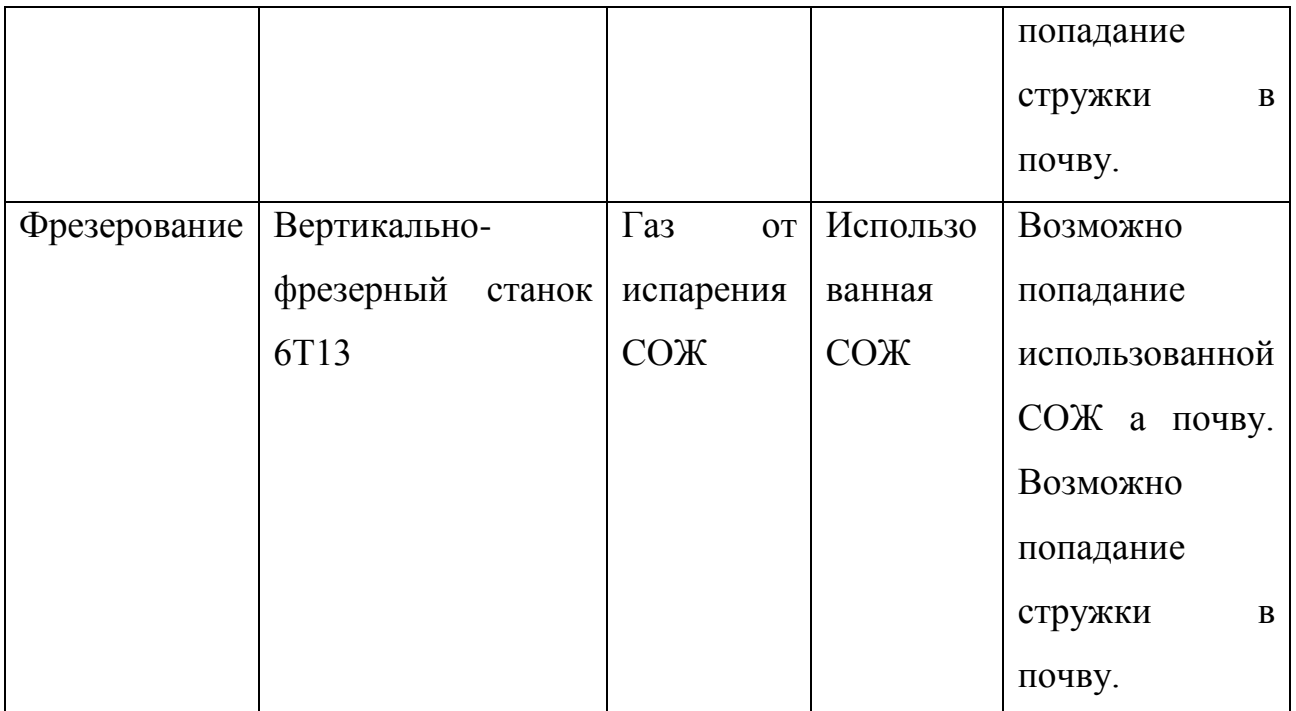

Разработка мероприятия по снижению негативного антропогенного воздействия на окружающую среду рассматриваемого технического объекта.

Таблица 5.8 – Разработанные организационно-технические мероприятия по снижению негативного антропогенного воздействия технического объекта на окружающую среду.

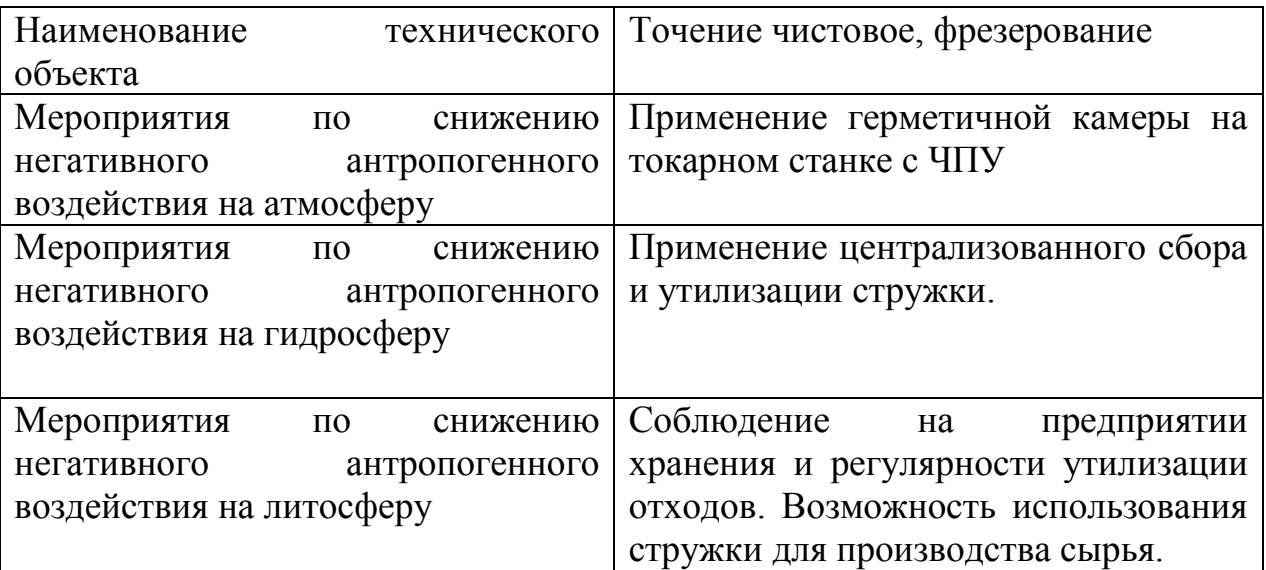

5.6 Заключение.

В результате анализа на безопасность и экологичность технического объекта были разработаны меры по предупреждению возникновения травм от опасных и вредных производственных факторов на участке механической обработки. Выполнено оснащение модернизированных операций средствами пожаротушения и пожарооповещения. Для предупреждения загрязнения экологичности разработаны мероприятия по снижению антропогенного воздействия технических объектов участка на окружающую среду.

## 6 ЭКОНОМИЧЕСКАЯ ЭФФЕКТИВНОСТЬ РАБОТЫ

Цель раздела – рассчитать технико-экономические показатели проектируемой техники и произвести сравнительный анализ с показателями базового варианта, определить экономический эффект от предложенных в работе технических решений.

Рассмотрим предлагаемые совершенствования на предмет экономической обоснованности внедрения изменений в ТП изготовления детали «Обойма патрона». Подробная информация, описывающая технологический процесс ее изготовления, рассмотрен в предыдущих разделах, поэтому считаем необходимым указать только основные отличия между сравниваемыми вариантами процесса изготовления.

Базовый вариант: на операции 015 Токарной чистовой происходит точение заготовки на токарном станке с ЧПУ 16Б16Т1С1. Обработка проводится двумя резцами, оснащенными твердосплавными пластинами и3 Т15К6. При этом заготовка закрепляется в трехкулачковый самоцентрирующий патрон.

Проектиный вариант: в отличии от базового варианта заготовка закрепляется в автоматизированный пневмоприводом трехкулачковый самоцентрирующий патрон. Таким образом, в работе уменьшается вспомогательное время 015 операции с 0,67 мин до 0,38 мин.

Рассчитаем экономическую выгоду от предложенного решения [8].

Используя методы дисконтирования, решаем вопрос о том, стоит ли вкладывать средства в разработанный проект, который в течение принятого горизонта расчета принесет дополнительную прибыль, или лучше при существующей процентной ставке на капитал положить деньги в банк.

Для этого в пределах принятого горизонта расчета рассчитываем текущую стоимость будущих денежных доходов (денежных потоков), приведенных к текущему времени (времени начала осуществления проекта) через коэффициенты дисконтирования.

Общая текущая стоимость доходов (чистой дисконтированной прибыли) в течение принятого горизонта расчета определяется по формуле:

$$
A_{\text{AHCK,OBIII}} = \Pi_{\text{UHCT, AHCK}} \bullet \equiv \sum_{1}^{T} \Pi_{\text{UHCT}} \cdot \frac{1}{\blacklozenge + E^{\sum_{1}^{T}}}, \quad py\delta. \tag{6.1}
$$

где: *Т* – горизонт расчета, лет (месяцев);

 $E$  – процентная ставка на капитал (например, при  $10\%$   $E = 0.1\%$ ; при  $20\%$  $E = 0,2%$  и т.д.);

*t* – 1-ый, 2-ой, 3-й год получения прибыли в пределах принятого горизонта расчета.

В результате приведенных расчетов получены следующие выходные данные: размер требуемых для осуществления проекта инвестиций ( $K_{\text{BB,IP}}$ ) равен 46500 руб.; ежегодная ожидаемая чистая прибыль ( $\mathit{\Pi}_{\mathit{q}_{\mathit{HCT}}}$ ) составляет 28280 руб.; расчетный срок окупаемости (горизонт расчета) составляет 3 года. Если процентная ставка на капитал равна 20% в год  $(E=0,20)$ , то тогда ожидаемая за 3 года общая чистая дисконтированная прибыль (текущая стоимость денежных доходов) составит:

$$
A_{OBIII, HICK} = H_{UHCT, HICK} \bullet \equiv 28280 \cdot \left( \frac{1}{\bullet + 0.2^2} + \frac{1}{\bullet + 0.2^2} + \frac{1}{\bullet + 0.2^2} \right) = 59557,7 \text{ pyo}
$$

Интегральный экономический эффект (чистый дисконтированный доход) составит в этом случае:

$$
\mathcal{F}_{HHT} = \mathcal{U}\mathcal{U}\mathcal{I} = \mathcal{I}_{OBU, \mathcal{U}CK} - K_{BB, \mathcal{II}P} \quad \mathcal{py}\mathcal{G}.
$$
\n
$$
\mathcal{F}_{HHT} = \mathcal{U}\mathcal{I}\mathcal{I} = 59557, \mathcal{I} - 46500 = 13057, \mathcal{I} \quad \mathcal{py}\mathcal{G}.
$$
\n(6.2)

Общая стоимость доходов (ЧДД) больше текущей стоимости затрат ( *Квв*.*пр* ) – работа эффективна, поэтому определяем индекс доходности:

$$
U\!\!/\!\!\!\!L = \frac{\mu_{obu\!\!,\mu\!\!/\!\,\text{N}}}{K_{BB\!\!,\text{IP}}} \quad\n\text{py6.}
$$
\n
$$
U\!\!/\!\!\!\!L = \frac{59557}{46500} = 1,28 \quad\n\text{py6.}
$$
\n
$$
V\!\!/\!\!\!\!L = \frac{59557}{46500} = 1,28 \quad\n\text{py6.}
$$
\n
$$
(6.3)
$$

Применение автоматизированного токарного патрона на 015 операции позволит сократить расходы, а предприятию получить дополнительную чистую прибыль в размере 28280 руб. Капитальные вложения окупятся в течение 3-х лет. Интегральный экономический эффект составил – 13057,7 руб., поэтому проектный вариант можно считать эффективным.

## ЗАКЛЮЧЕНИЕ

Результатом работы над выпускной квалификационной работой явилась разработка технологического процесса изготовления обоймы трехкулачкового патрона. Был разработан план обработки детали. На операции 015 Токарная чистовая и 030 Сверлильная разработаны технологические наладки.

Для базирования детали на 015 Токарной операции была разработана конструкция автоматизированного токарного трехкулачкового патрона рычажного типа.

Для обработки заготовки на 037 Фрезерной операции разработана фреза концевая, имеющая двухслойное износостойкое покрытие, увеличивающее стойкость инструмента в 2 раза.

В работе приведен анализ безопасности и экологичности технического объекта.

Расчет экономической эффективности дал положительный результат.

## СПИСОК ИСПОЛЬЗУЕМОЙ ЛИТЕРАТУРЫ

1. Суслов, А. Г. Технология машиностроения : учеб. для вузов / А. Г. Суслов. - 2-е изд., перераб. и доп. ; Гриф МО. - Москва : Машиностроение, 2007. - 429 с.

2. Разработка технологических процессов изготовления деталей машин: учеб.-метод. пособие по выполнению курсовых проектов по дисциплине «Основы технологии машиностроения» для студентов спец. 151001 «Технология машиностроения» / сост. А.А.Козлов, И.В.Кузьмич. – Тольятти: ТГУ, 2008. – 152 с.

3. ГОСТ 7505 – 89. Поковки стальные штампованные. Допуски, припуски и кузнечные напуски. – 36 с.

4. Режимы резания металлов: Справочник/ Ю.В.Барановский, Л.А.Брахман, А.И.Гадалевич и др. – М.: НИИТавтопром, 1995. – 456 с.

5. Станочные приспособления: Справочник. В 2-х т. Т1/под ред. совет Б.Н. Вардашкин (пред.) и др. – М.: Машиностроение, 1984. – 592 с.

6. Гоцеридзе, Р.М. Процессы формообразования и инструменты: учебник для студ. учреждений сред. проф. образования / Р.М.Гоцеридзе. – М.: Издательский центр «Академия», 2006. – 384 с.

7. Горина, Л. Н. Раздел выпускной квалификационной работы «Безопасность и экологичность технического объекта». Уч.-методическое пособие. / Л. Н. Горина - Тольятти: изд-во ТГУ, 2016. – 33 с.

8. Зубкова, Н.В. Методические указания по экономическому обоснованию курсовых и дипломных работ по совершенствованию технологических процессов механической обработки деталей / Н.В. Зубкова – Тольятти : ТГУ, 2005.

9. Анурьев, В.И. Справочник конструктора-машиностроителя: В 3-х т. Т. 3. – 5-е изд., перераб. и доп. – М.: Машиностроение, 1978. – 557 с.

10. Анурьев, В.И. Справочник конструктора-машиностроителя: В 3-х т. Т. 1. – 5-е изд., перераб. и доп. – М.: Машиностроение, 1978. – 728 с.

11. Марочник сталей и сплавов / сост. А. С. Зубченко [и др.] ; под ред. А. С. Зубченко. - 2-е изд., перераб. и доп. - Москва : Машиностроение, 2003. - 782 с.

12. Расторгуев, Д. А. Проектирование технологических операций [Электронный ресурс] : электрон. учеб.-метод. пособие / Д. А. Расторгуев ; ТГУ ; Ин-т машиностроения ; каф. «Оборудование и технологии машиностроит. пр-ва». - Тольятти : ТГУ, 2015. - 140 с.

13. Маталин, А. А. Технология машиностроения : учеб. для студ. вузов, обуч. по спец. 151001 напр. "Конструкторско-технологическое обеспечение машиностроит. производств" / А. А. Маталин. - Изд. 3-е, стер. ; Гриф УМО. - Санкт-Петербург [и др.] : Лань, 2010. - 512 с.

14. Справочник технолога-машиностроителя. В 2 т. Т. 1 / А. М. Дальский [и др.] ; под ред. А. М. Дальского [и др.]. - 5-е изд., испр. - Москва : Машиностроение-1, 2003. - 910 с.

15. Справочник технолога-машиностроителя. В 2 т. Т. 2 / А. М. Дальский [и др.] ; под ред. А. М. Дальского [и др.]. - 5-е изд., испр. - Москва : Машиностроение-1, 2003. - 941 с.

16. Расчет припусков и межпереходных размеров в машиностроении: Учеб. пособ. Для машиностроит. спец. вузов/ Я.М. Радкевич, В.А. Тимирязев, А.Г. Схиртладзе, М.С. Островский; Под ред. В.А. Тимирязева. – 2-е изд. Высш. шк. 2007 г.

17. Афонькин, М.Г. Производство заготовок в машиностроении. / М.Г. Афонькин, В.Б. Звягин – 2-е изд., доп. и пер.ера. СПб: Политехника, 2007 – 380с.

18. Металлорежущие станки [Электронный ресурс] : учебник. В 2 т. Т. 1 / Т. М. Авраамова [и др.] ; под ред. В. В. Бушуева. - Москва : Машиностроение, 2011. - 608 с.

19. Зубарев, Ю.М. Расчет и проектирование приспособлений в машиностроении [Электронный ресурс] : учебник. - Электрон. дан. - СПб. : Лань, 2015. - 309 с.

20. Тарабарин, О. И. Проектирование технологической оснастки в машиностроении : учеб. пособие для вузов / О. И. Тарабарин, А. П. Абызов, В. Б. Ступко. - Изд. 2-е, испр. и доп. ; гриф УМО. - Санкт-Петербург : Лань, 2013. - 303 с.

## ПРИЛОЖЕНИЯ

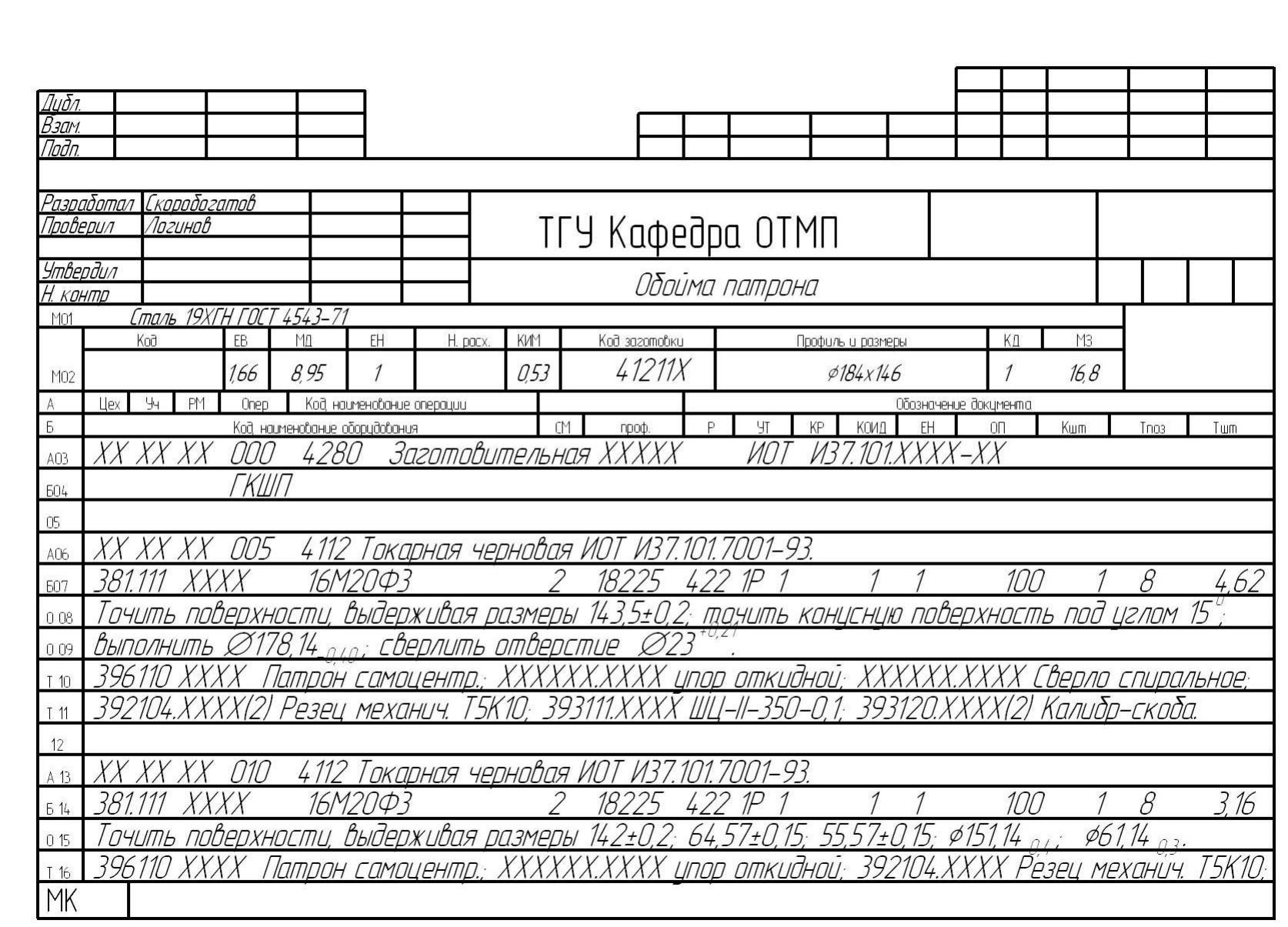

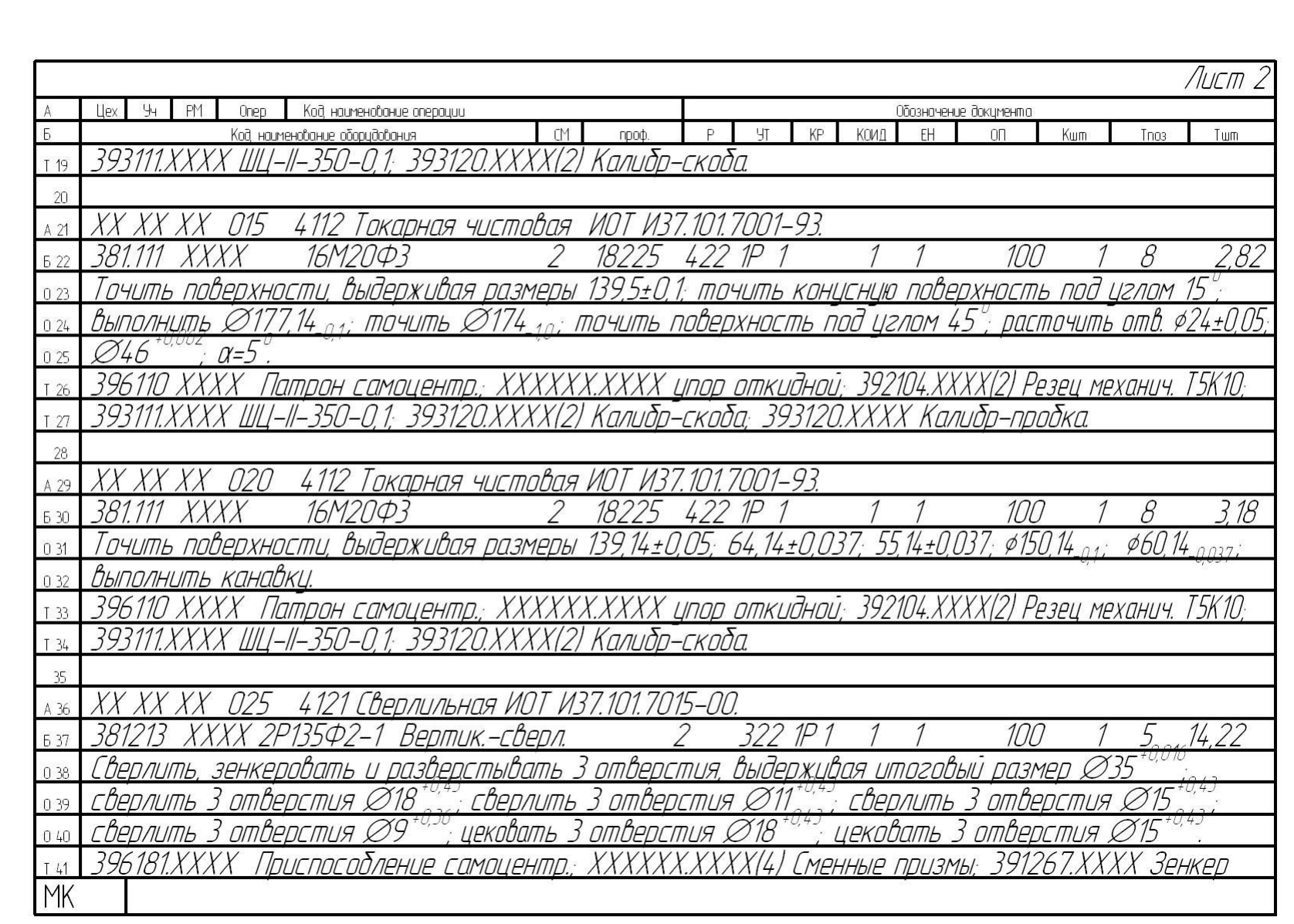

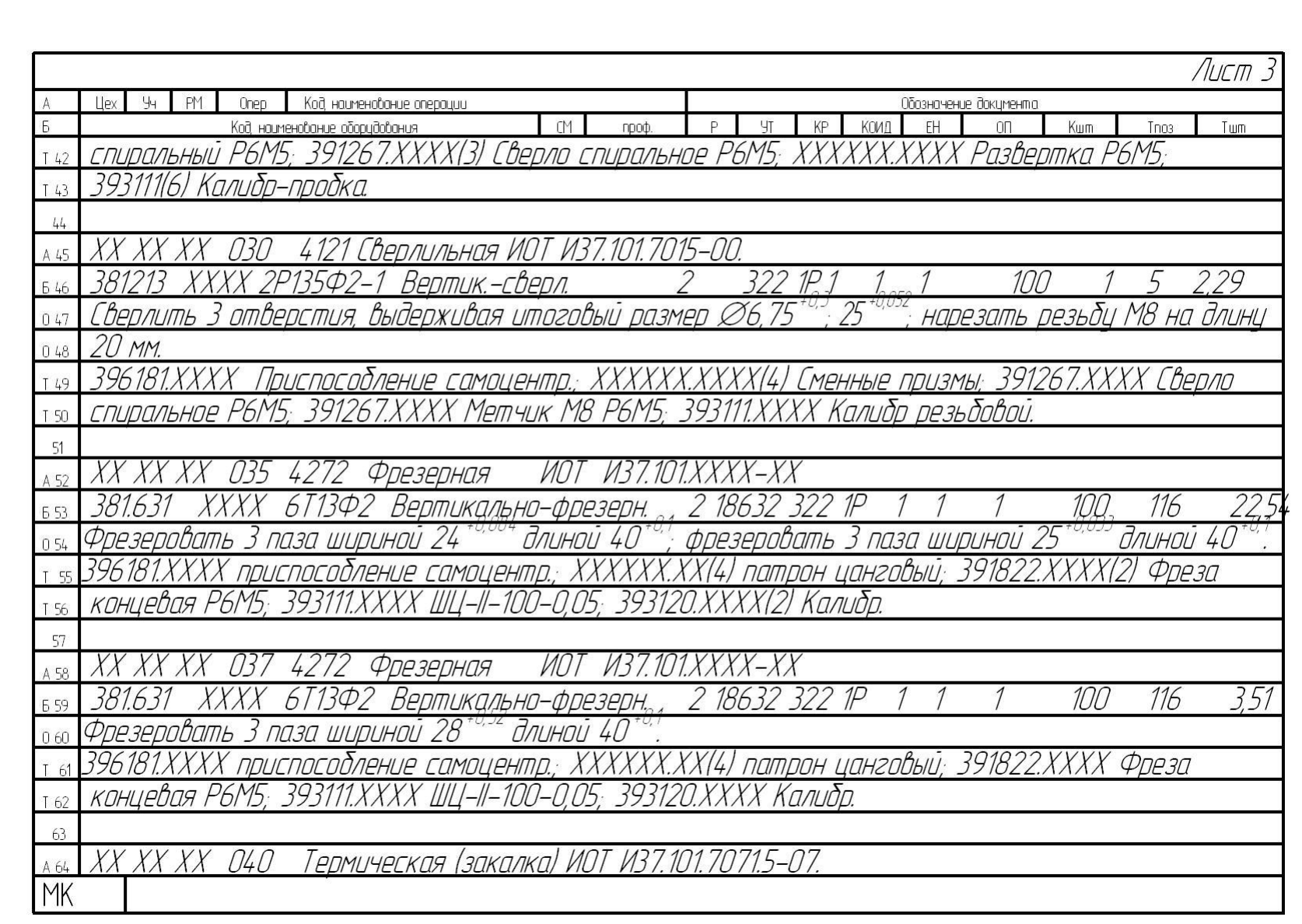

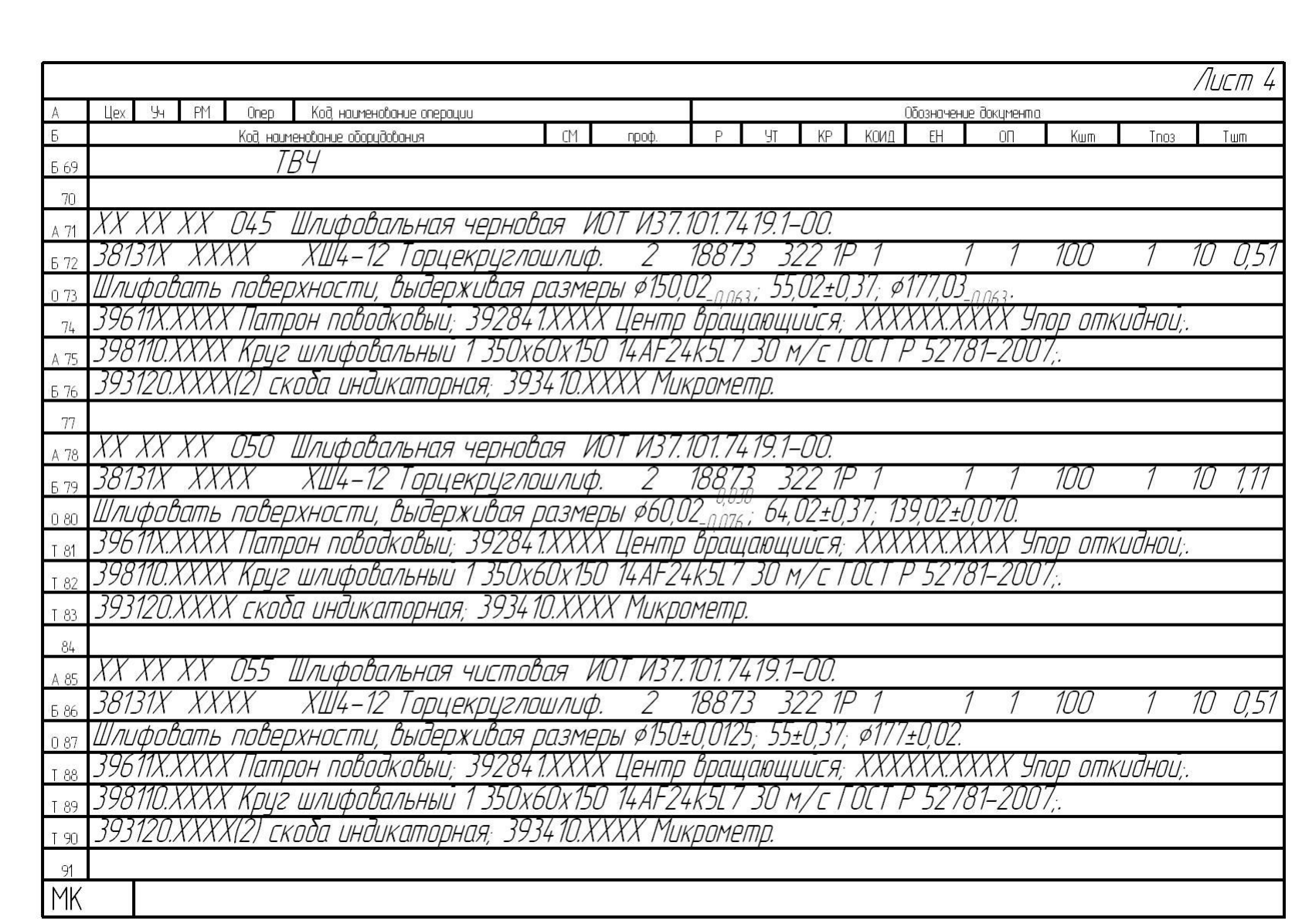

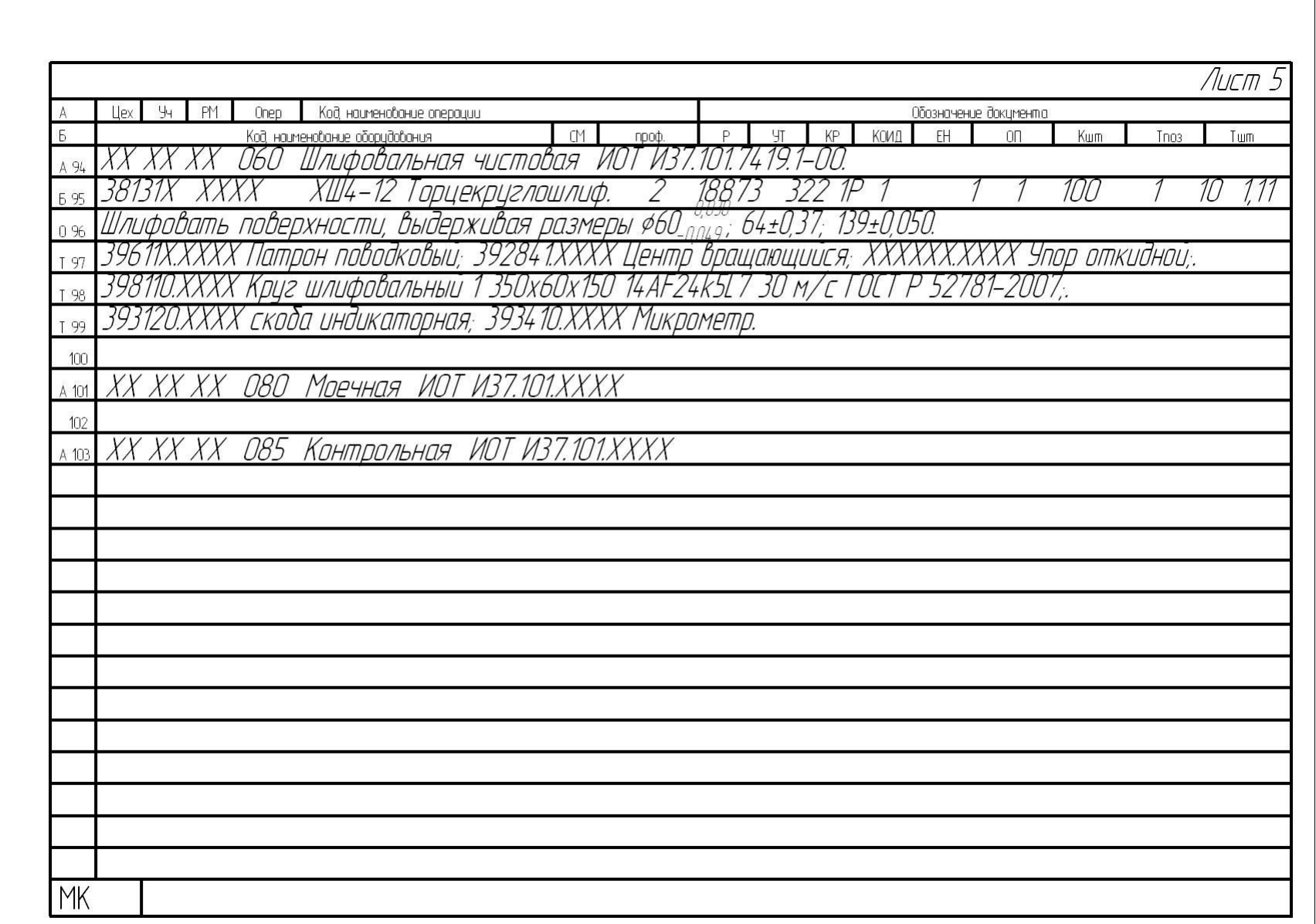

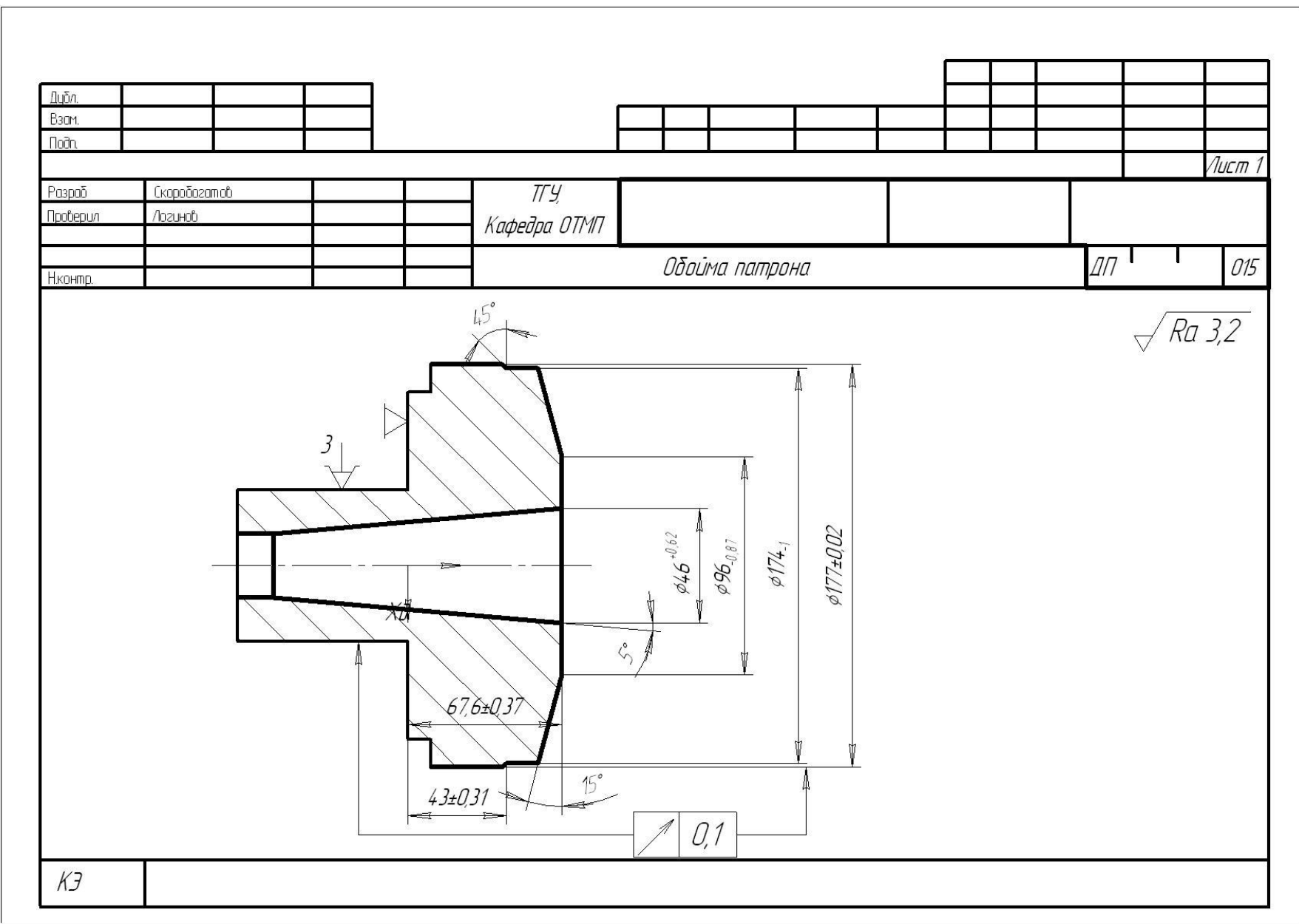

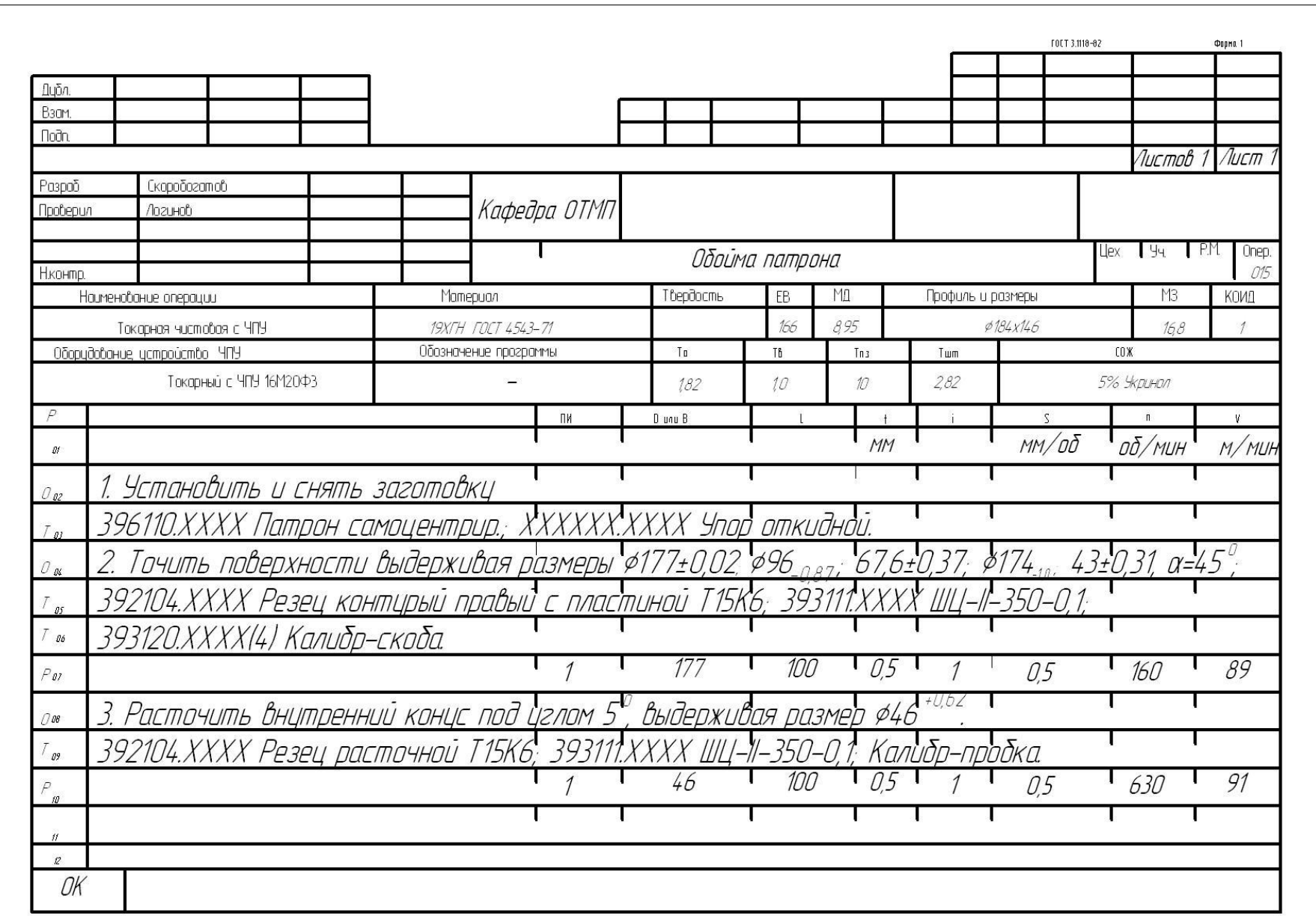

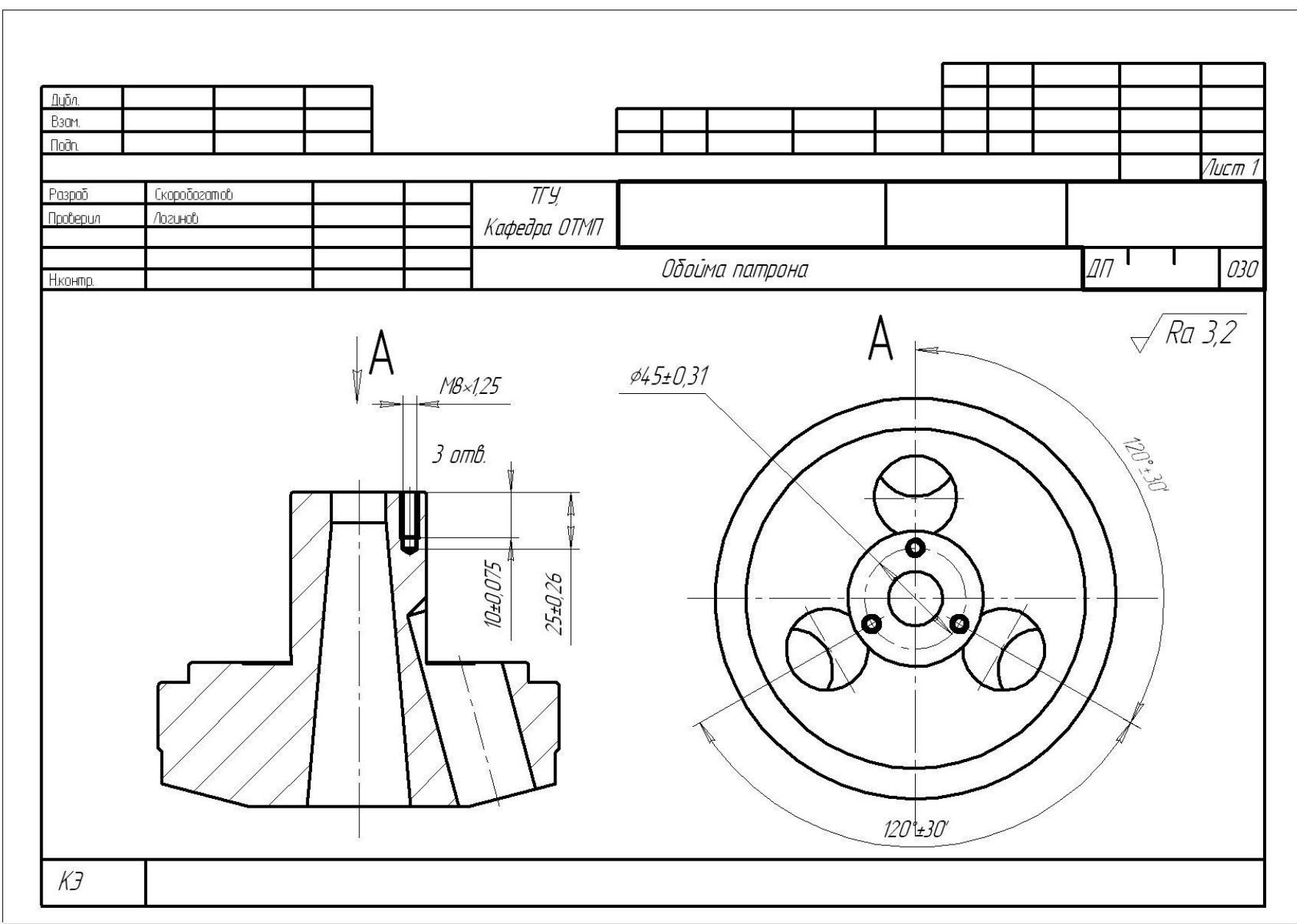

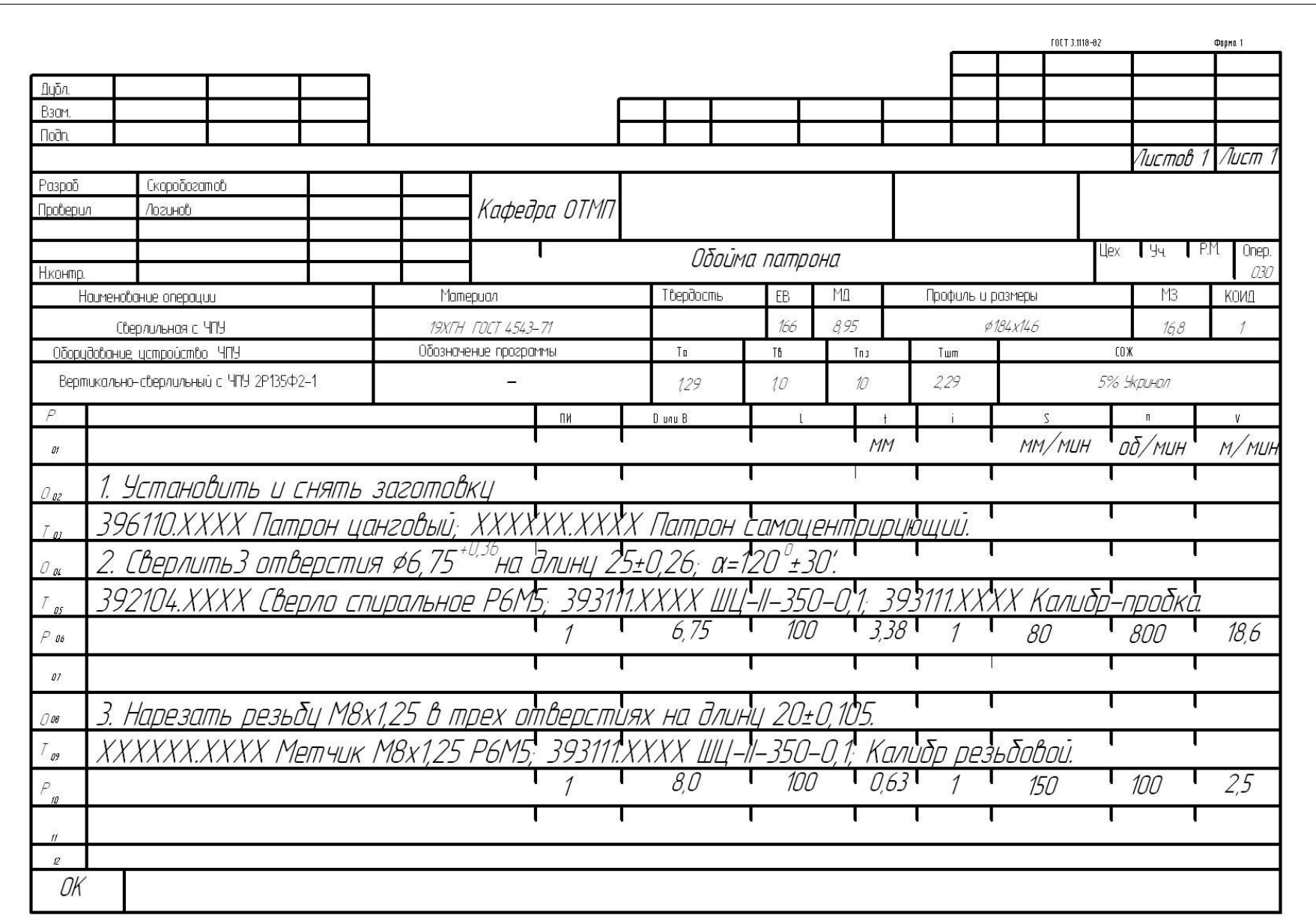